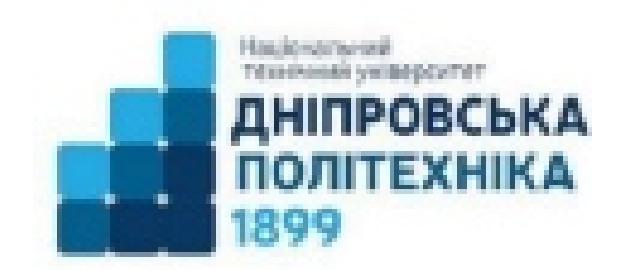

Міністерство освіти і науки України **Національний технічний університет "Дніпровська політехніка"** 

**І.М. Пістунов**

# **ЗБІРНИК ІНДИВІДУАЛЬНИХ ЗАВДАНЬ**

Для дисципліни **«Економік-математичне моделювання»** 

> Дніпро НТУ «ДП» 2024

> > 1

Затверджено вченою радою університету як навчальний посібник по дисципліні «Економіко-математичне моделювання» для студентів очної та заочної форм навчання зі спеціальності 051 Економіка (Протокол № від р).

#### Рецензенти:

- *А.В. Бардась*, докт. екон. наук, проф., декан факультету менеджменту Національного гірничого університету;
- *Н.К.Васильєва,* док. екон. наук, проф., -завідувач кафедри інформаційних систем і технологій Дніпровського агро-економічного університету.

#### **Пістунов І.М.**

П34 Збірник індивідуальних завдань для дисциплін «Економіко-математичне моделювання [Електронний ресурс]: Навч. посібник/ І.М. Пістунов. – Дніпро: Державний НТУ «ДП», 2024. – 79 с. Режим доступу: <http://pistunovi.inf.ua/>EMM\_Ind\_Task\_IIiCTYHOB.pdf (дата звернення: 26.01.2024). – Назва з екрана.

У збірнику наведено задачі з розрахунку оптимізаційних задач, задач з теорії ігор, у тому числі і кооперативних, задач з теорії масового обслуговування, транспортних задач, задач з побудови нечітких моделей та нейронних сіток.

Збірник скомпоновано для практичних чи лабораторних занять із застосуванням комп'ютерної техніки.

Призначений для студентів вищих учбових закладів і може бути корисним для фінансистів, економістів, плановиків, менеджерів та маркетологів.

Посібник базується на літературних джерелах вітчизняних, зарубіжних авторів, ресурсах Інтернету та на досвіді викладання дисципліни «Економіко-математичне моделювання» в Державному НТУ «ДП».

> **І.М. Пістунов, 2024 Державний НТУ « ДП », 2024**

# **ЗМІСТ**

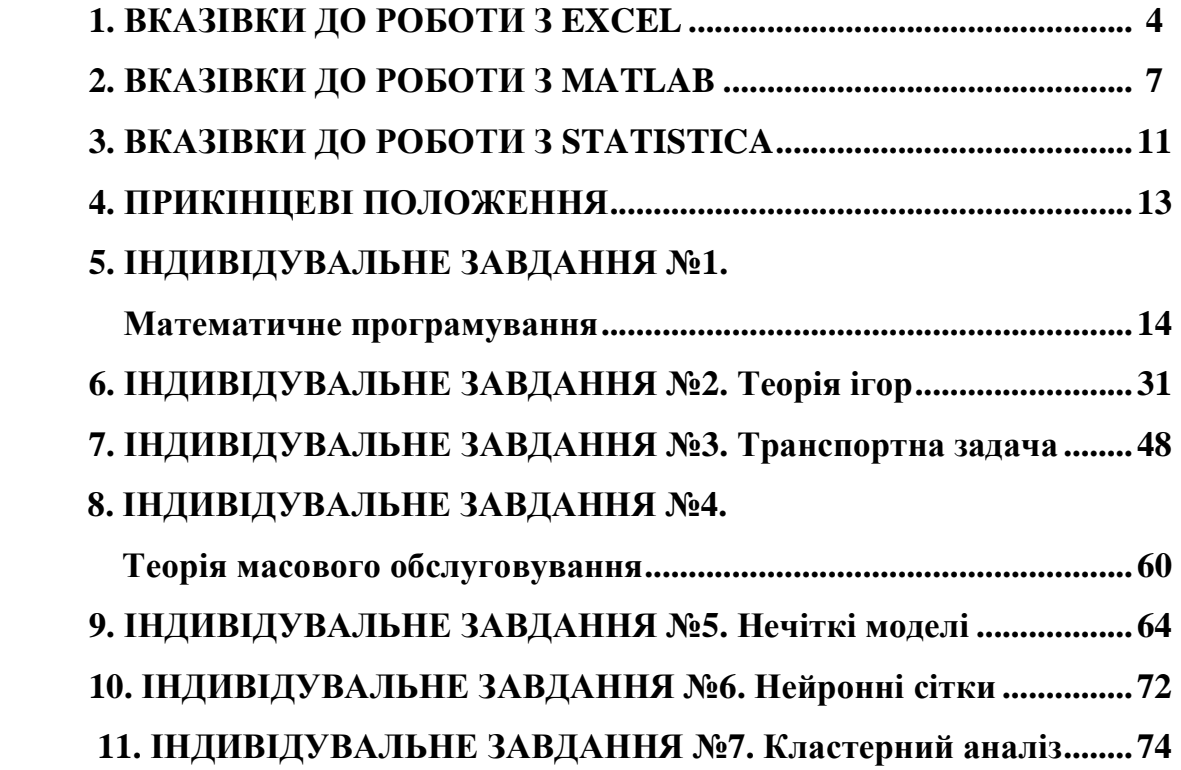

## **1. ВКАЗІВКИ ДО РОБОТИ З EXCEL**

1. Ті завдання, які студенти виконують із застосуванням табличного процесора Excel з версії Microsoft Office не пізніше 2007 року.

1. Числові значення кожного завдання обираються з таблиць, вміщених для кожного завдання окремо.

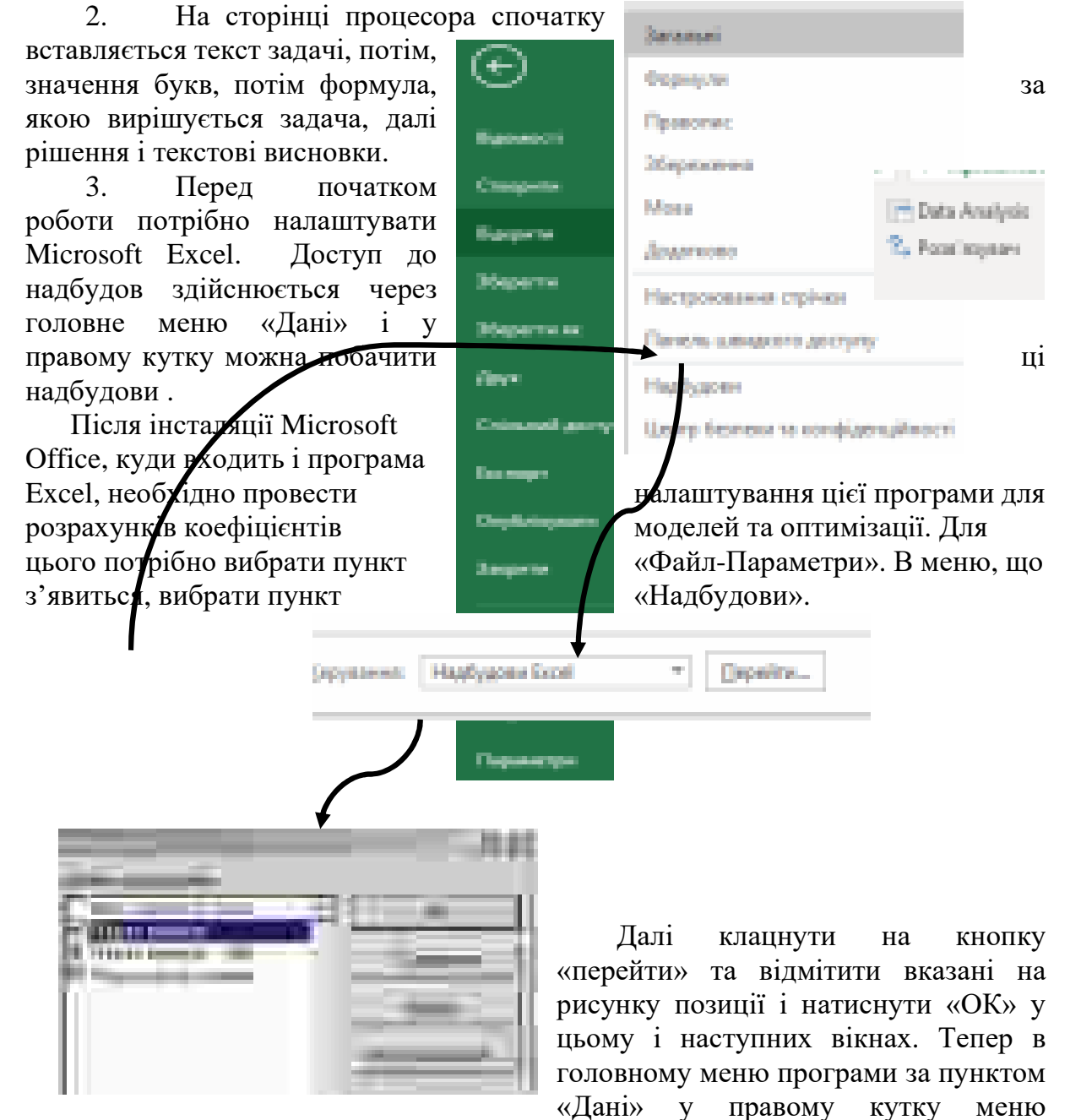

з'являться пункти «Data Analysis» та «Розв'язувач».

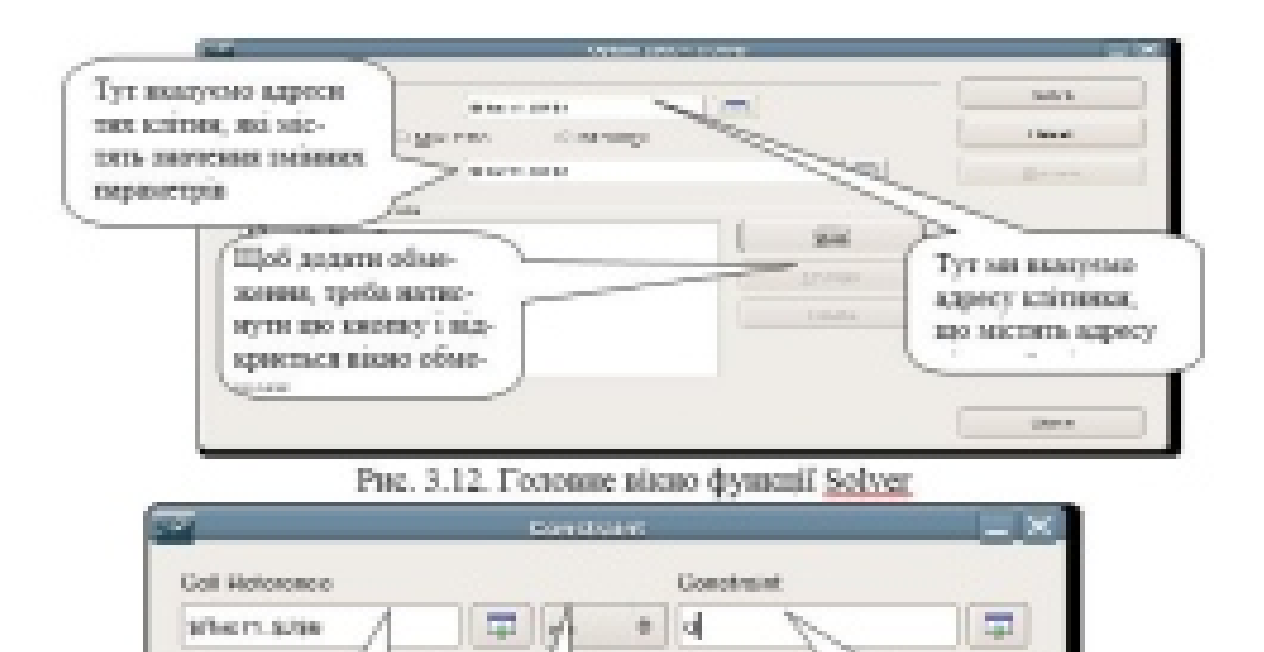

4. При використанні функції «Аналіз даних» ви обираєте зі списку потрібний вид аналізу

test.

Натисир всем кноп-

ку, можна вибрати

потрібний варіант

обыкания.

Чисельні мычення обогеаень краще спочатку за-

ARTH RE ME TOOL ER HTEL.

висти в дкусь клітнер, а тут

QN.

Тут вватуемо адресу клі-

тенки, записания дооб ми-

обмедуюло. Клітника заве

містити формулу або бу-

ти одним з первостров.

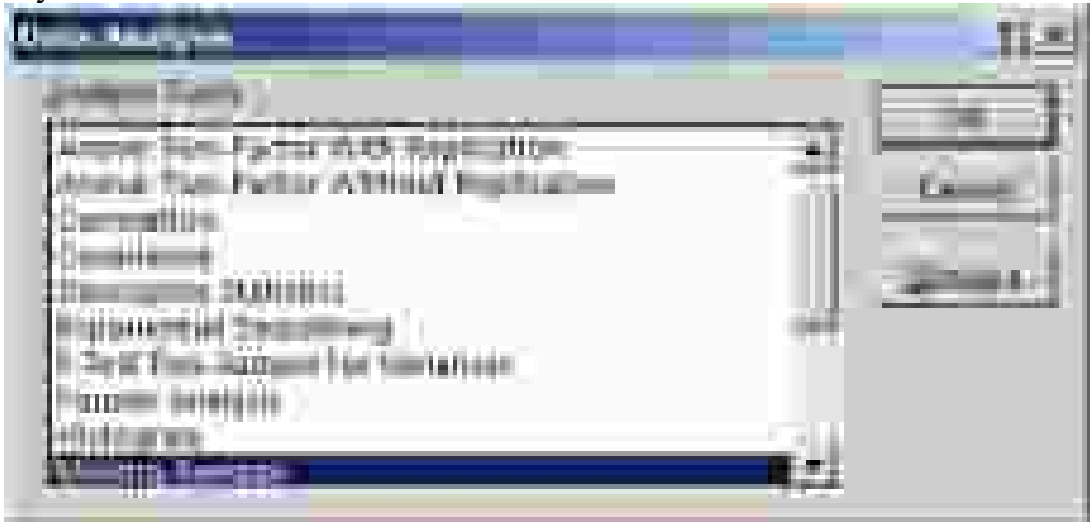

Наприклад, якщо обираєте пункт «Регресія», то побачите наступне вікно

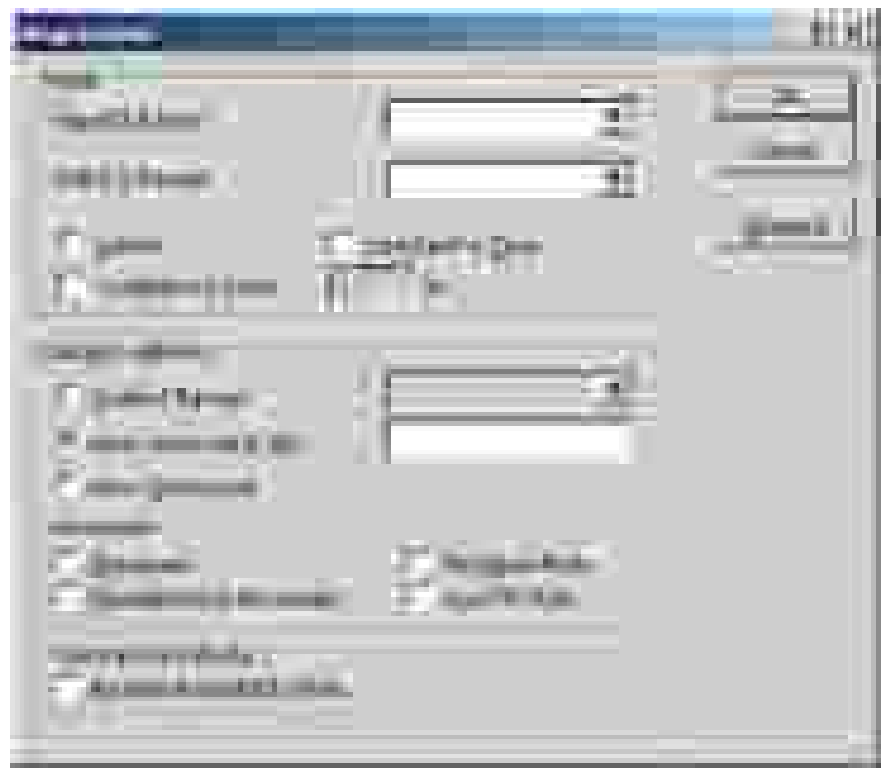

Порядок користування різними підпрограмами вам буде роз'яснено на практичних заняттях.

5. Завдання треба здавати в електронному вигляді на будь яких носіях у конвертах, які потрібно підписувати таким чином. Допускається здавати всі завдання на одному носії.

Задачу спочатку треба розв'язати в загальному вигляді з представлення формули рішення, в яку потім підставлені конкретні числові дані для свого варіанта. В деяких завданнях числові значення потрібно визначити за простою формулою. Наприклад, якщо в таблиці навпроти позначення *С* стоїть число 17, а числове значення в умові задачі подано як **0,01**·*С*, то це означає, що потрібно брати число  $0.01 \cdot 17 = 0.17$ .

Кожну тему супроводжують приклади вирішення із застосування таких прикладних пакетів як Open Office Calc, Microsoft Office Excel, Macsima та MathCad. При цьому припускається, що студенти вже знайомі з порядком використання як електронних таблиць так і математичних процесорів.

Наприклад, якщо потрібно провести розрахунки за формулою *D*  $A = \frac{B - C}{D}$ , для наступних числових значень параметрів  $B = 10$ ,  $C = 5$ ,  $D = 8$ , то в підрозділі буде наведено малюнок, в якому видно фрагмент вікна електронної таблиці, де колонку А займають тестові визначення невідомих у формулі, колонку В – їх

числові значення. Вікно *f<sup>x</sup>* містить саму формулу розрахунку, де вказано адреси клітинок, які містять числові дані.

Якщо будуть застосовані функції електронних таблиць, то буде показано їх вікно з уведеними туди параметрами

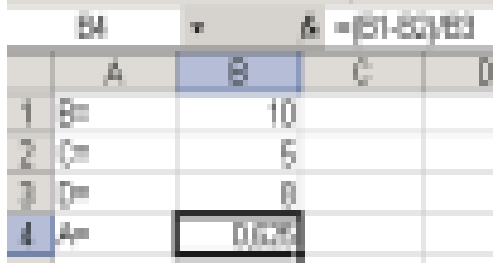

## **2. ВКАЗІВКИ ДО РОБОТИ З MATLAB**

Завантажуйте програму MATLAB за посиланням https://myngumy.sharepoint.com/:u:/g/personal/pistunov\_i\_m\_nmu\_one/EYV6NyKGLJZIovScEJ YI\_fQBtnG2\_NazVgq-X\_3NHZqqow?e=ig2dQo

Розпакуйте пакет та інсталюйте програму згідно інструкції Readme.txt, що міститься у папці Serial.

Увімкніть програму і у вікні, що відкриється, напишіть команду **fuzzy**.

Відкриється основне вікно підпрограми, що моделює нечіткі множини.

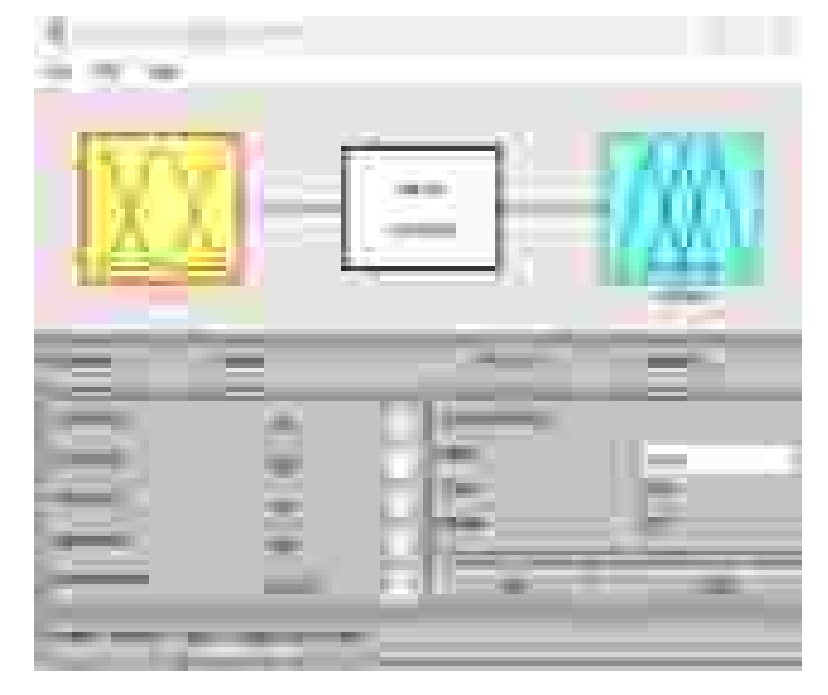

Це вікно графічно зображає стандартну конструкцію нечіткого логічного висновку виду **ЯКЩО Х1 ТА Х2 ТО Y.** 

Тут вхідні сигнали задаються через **input**, а вихідний – через **output**. Для збільшення їх числа скористайтеся меню **Edit** 

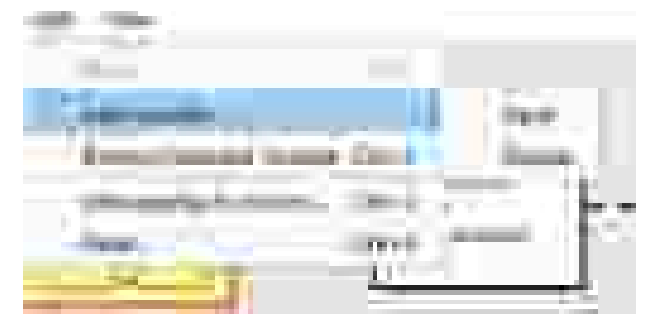

Створення виду графіку, що описує нечітку змінну виконується шляхом натискання на зображення конкретної змінної. У вікно Range ви вказуєте діапазон значень числового аргументу цієї нечіткої функції..

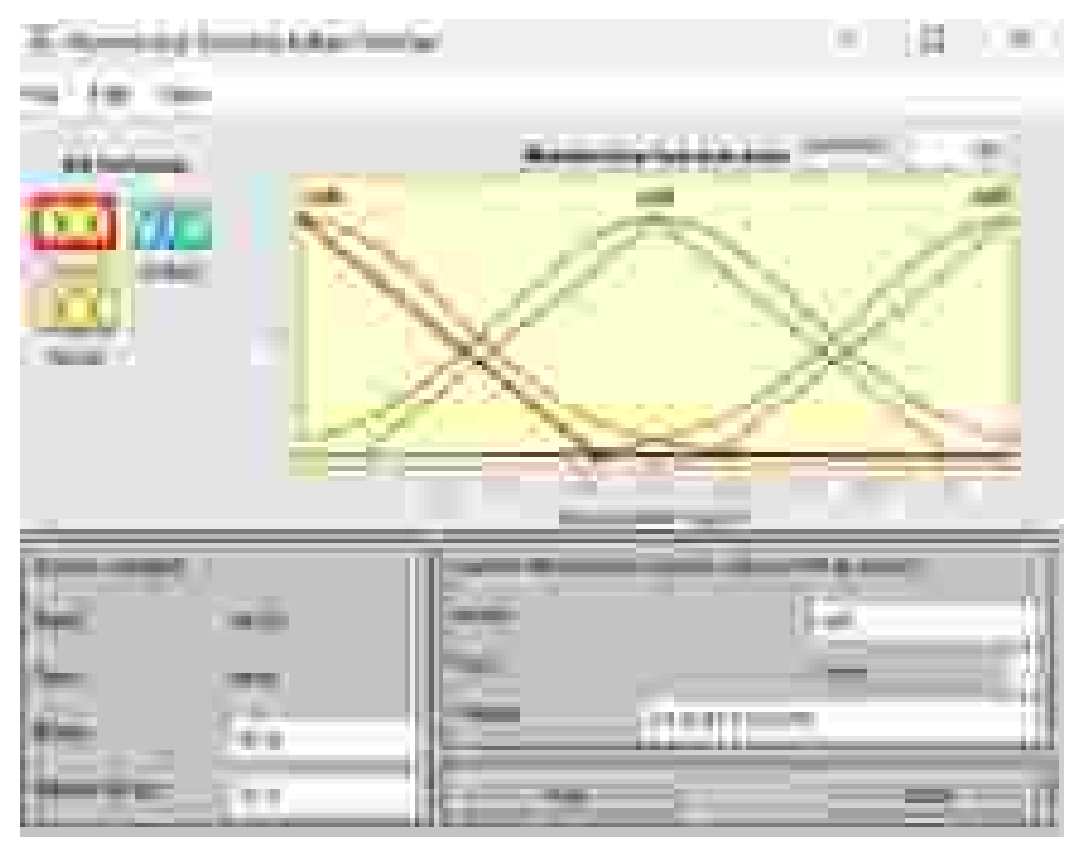

Вибір типу функції здійснюється ч6ерез меню Edit – Add MFs…

Варто пам'ятати, що кожна нечітка змінна повинна описуватися трьома нечіткими правилами типу: **недостатньо, середнє та занадто.**

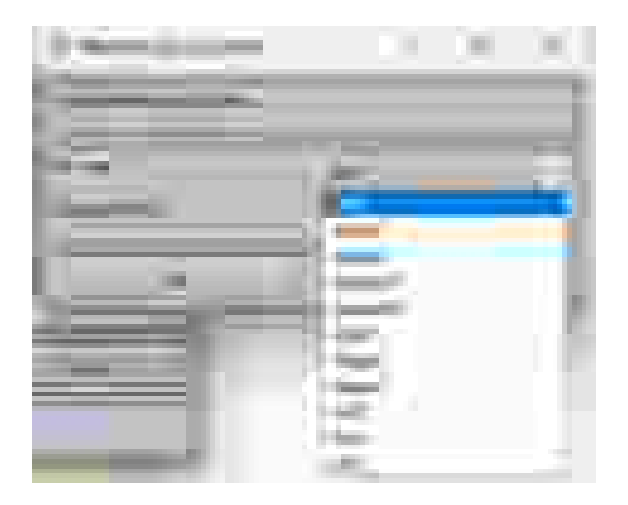

Завдання значень функції приналежності – це фактично визначення числових значень точок T1 – T7. Підгонка числових значень здійснюється простим рухом курсора при натиснутій лівій кнопці мишки, встановленого на кожен вид кривої.

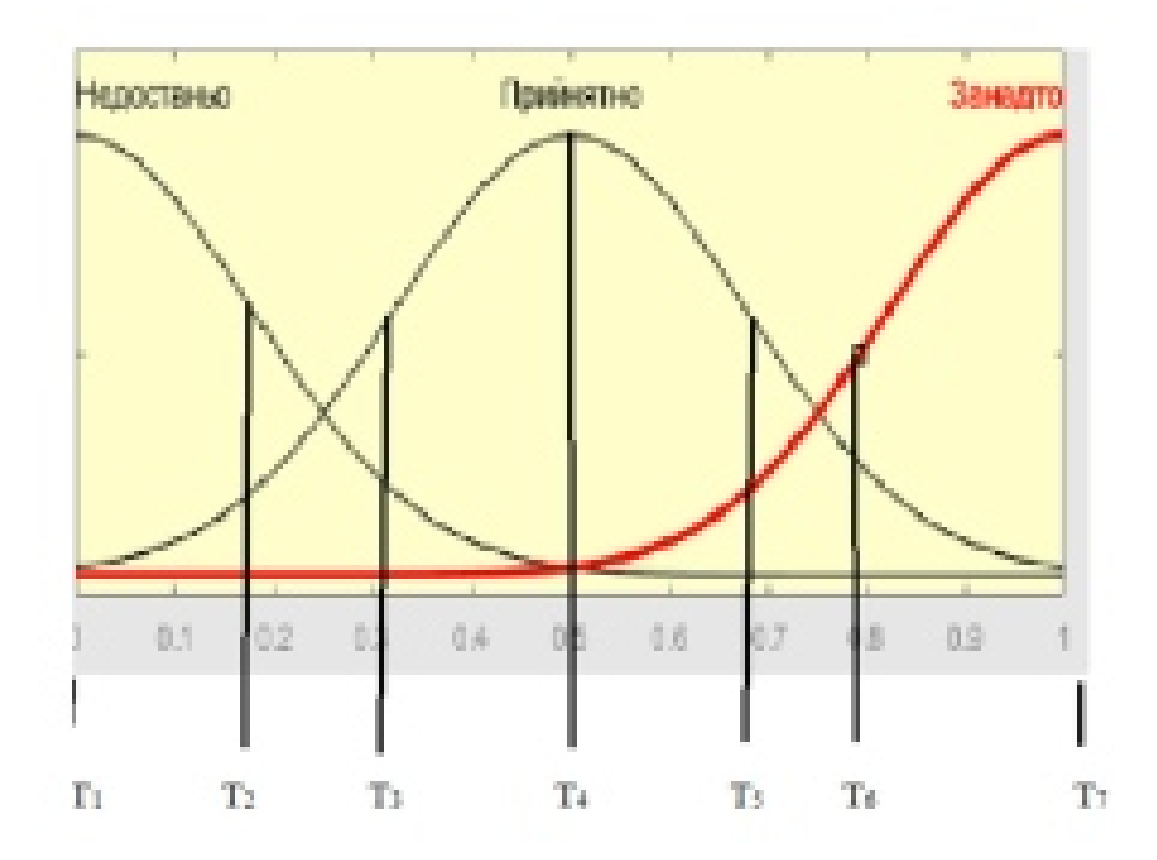

Ось приклад такої зміни. Також кожна змінна і кожна крива цієї змінної може бути підписана її логічним значенням.

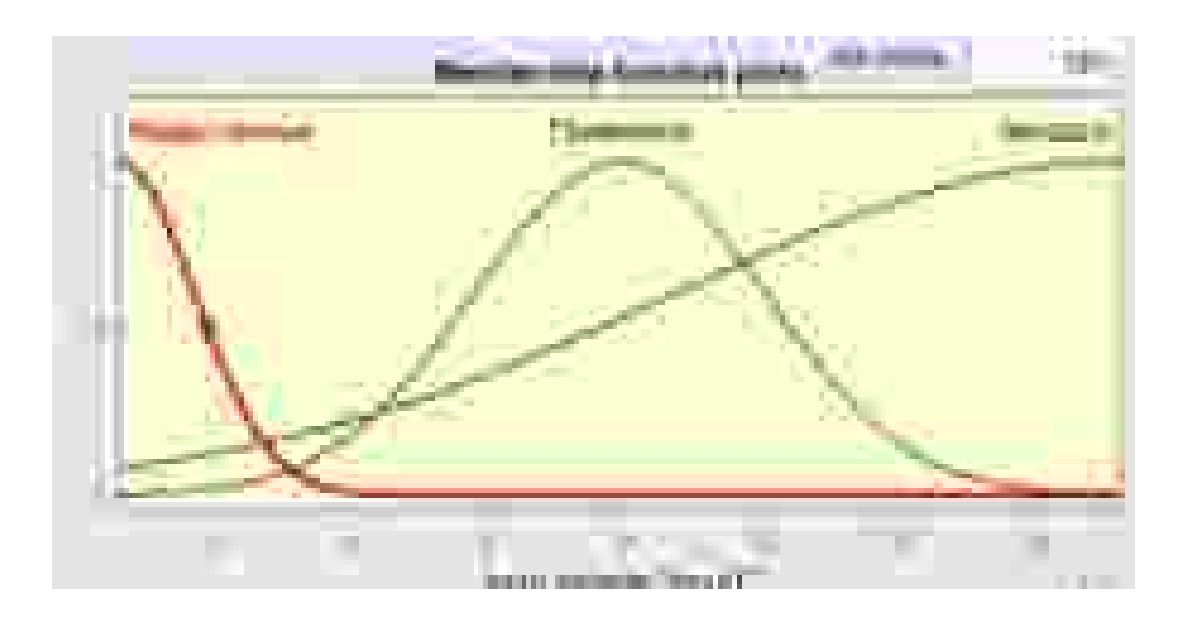

Завдання нечітких правил виконується через меню **Edit – Rules** або натисканням кнопки **Ctlr + 3**.

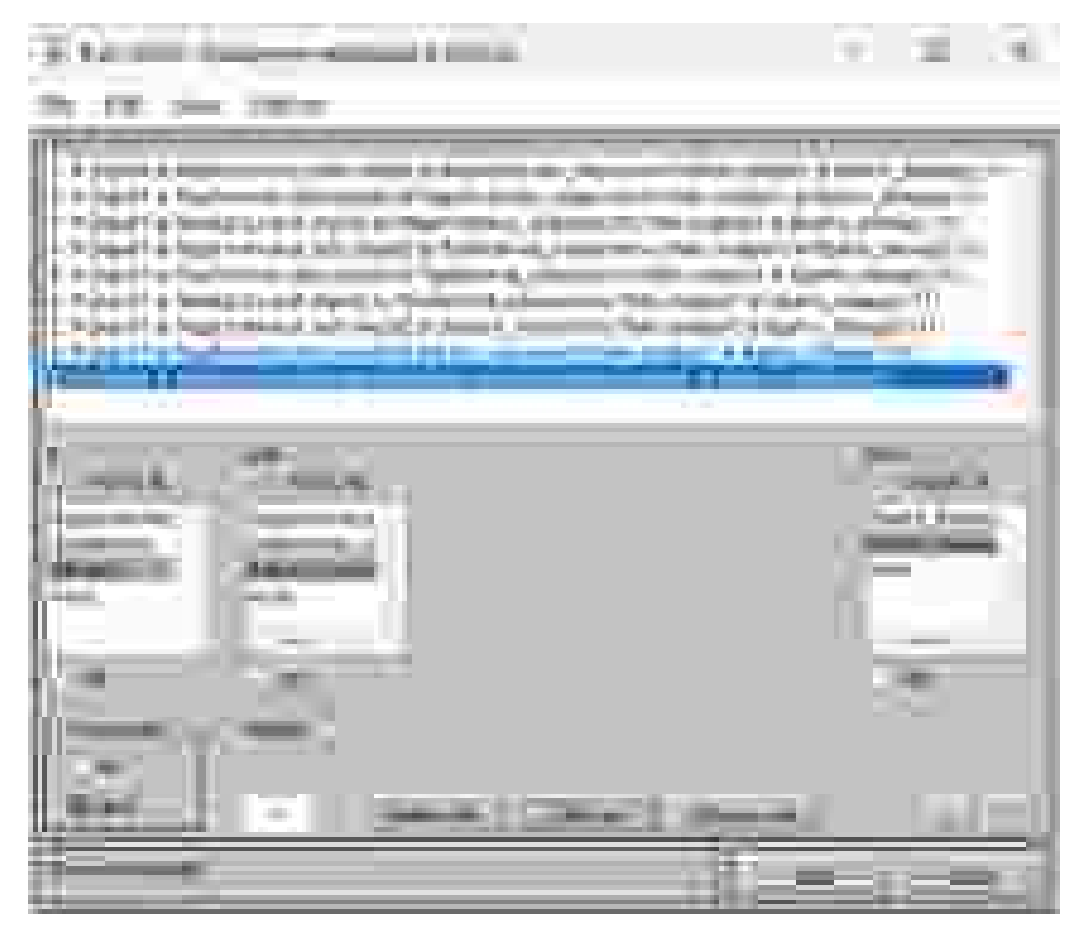

Тут ви послідовно задаєте кожне нечітке правило згідно логічних позначень ваших вхідних і вихідних нечітких змінних.

Натиснувши кнопку **CTRL + 5** ви отримаєте графічне представлення нечіткого виводу.

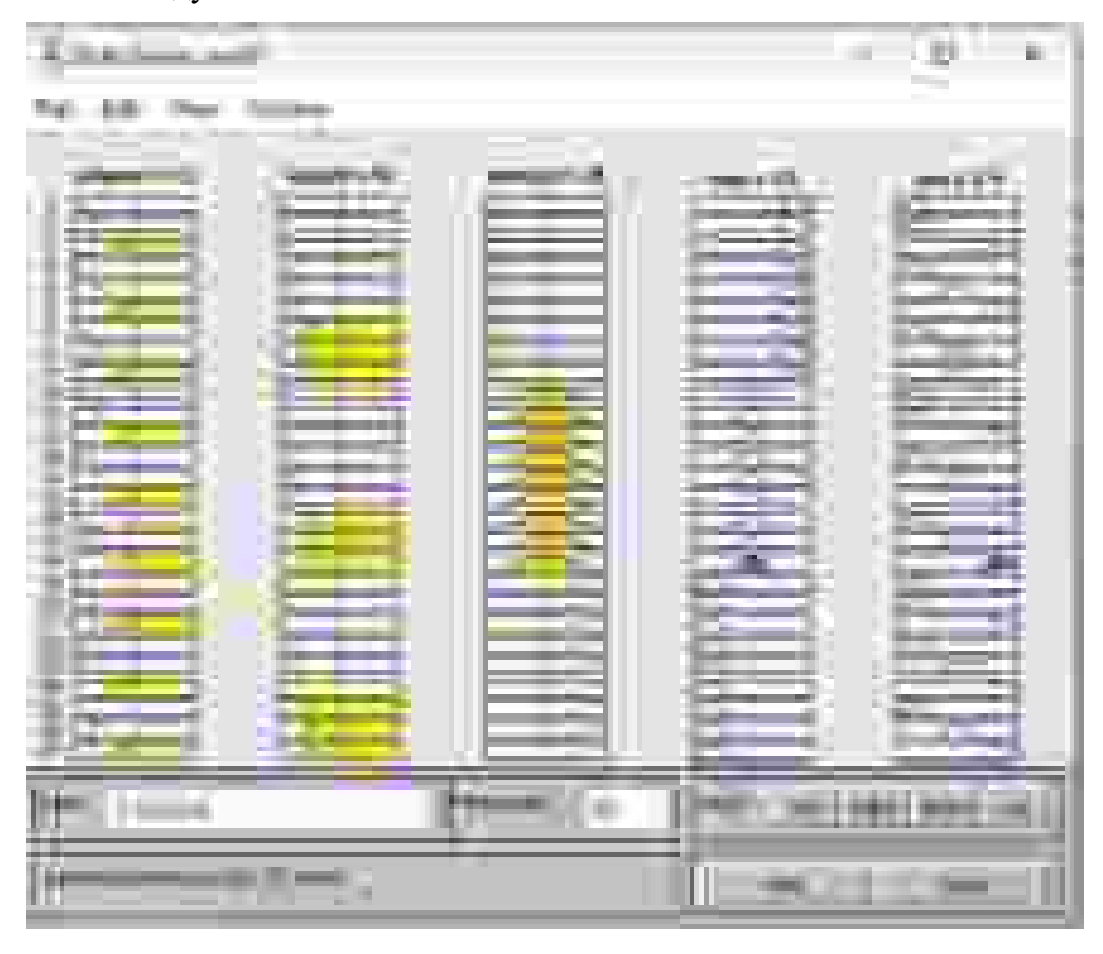

Тепер у вас є можливість отримувати чіткі висновки за чіткими значення вхідних параметрів. Для зміни значення вхдіного параметру, встановіть курсор мишки на червоній лінії, яка проходить спочатку через центр параметру. Натисніть ліву кнопку і рухайте мишку вліво-вправо, дивлячись на значення **volume** цього параметру. Коли це значення стане необхідним, відпустіть ліву кнопку і прочитайте значення **volume** на вихідному параметрі.

Таким чином ви можете скласти таблицю відповідних значень Х та Y, яку в подальшому опишете якимось простим рівнянням методами, описаними в курсі Економетрика.

## **3. ВКАЗІВКИ ДО РОБОТИ З STATISTICA**

Скачайте програму з https://myngu-

my.sharepoint.com/:u:/g/personal/pistunov\_i\_m\_nmu\_one/EcpSEJP8OQVEqHpVg MLklFoBgKM9M0Si3voGj1pn7lvbIQ?e=hA2j6e

Розпакуйте на ваш комп'ютер та виконайте інсталяцію програми згідно інструкції, що міститься у папці **ST10R** під іменем **Инструкция.txt.**

Відкрийте програму та завантажте файл з даними.

Використайте пункт головного меню Statistics-Mult/Exploratory-Cluster.

Оберіть розрахунок міри відстані та отримайте графік міри близькості об'єктів.

Виділіть об'єкти у кластери згідно принципу «найбільшої сходинки».

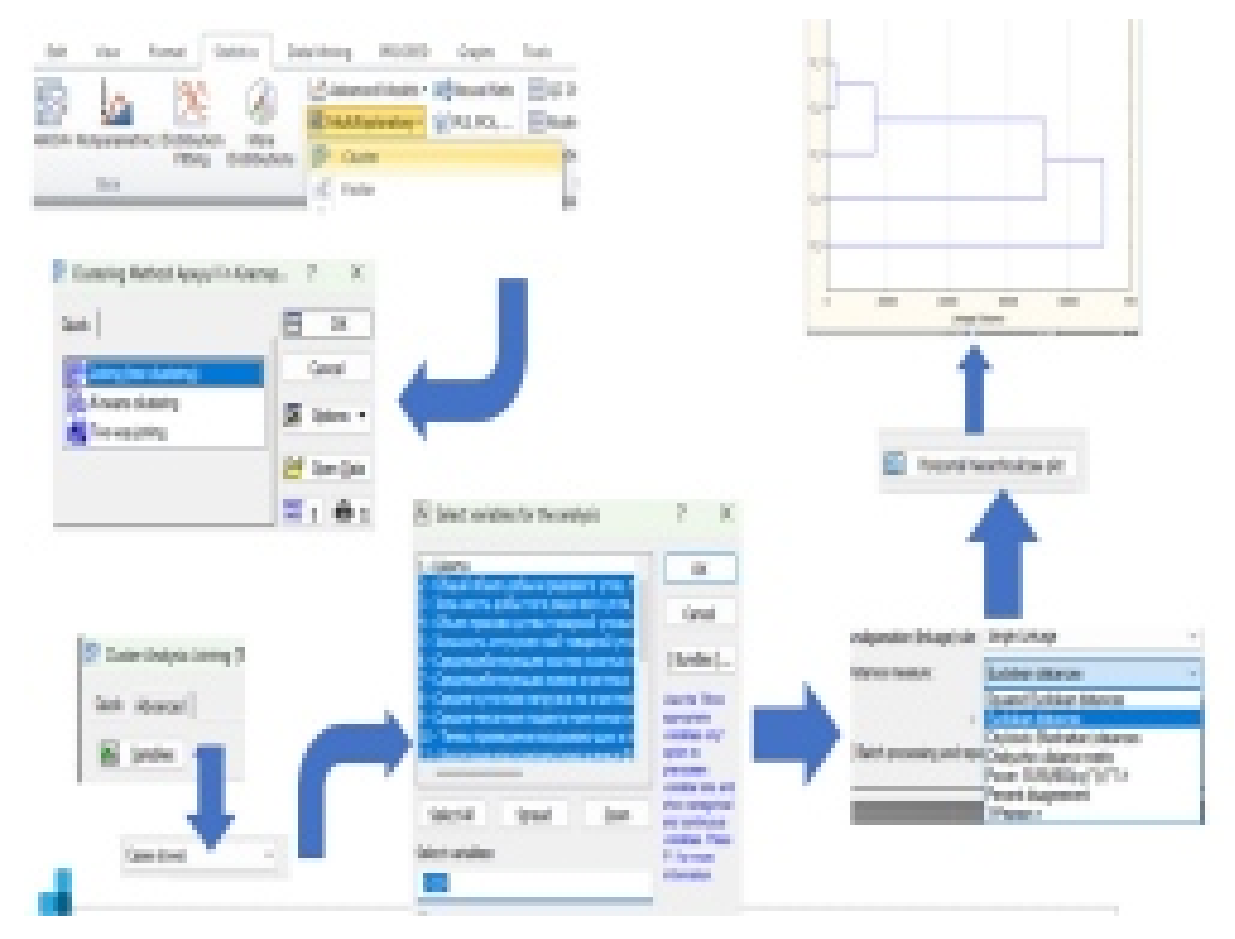

#### **4. ПРИКІНЦЕВІ ПОЛОЖЕННЯ**

Метою даного курсу є практичне засвоєння студентами методів та прийомів, які дозволяють економістам знайти найкращі рішення у практичній діяльності.

Для цього використовуються спеціальні програми, описані вище.

Звіт з кожного індивідуального завдання може подаватися тільки в електронному вигляді у форматі \*.DOCX або \*.XLSX.

Звіт має містити:

- 1. Опис завдання.
- 2. Початкові значення
- 3. Результат розрахунку
- 4. Зображення активних вікон спеціальних програм.
- 5. Висновки.

Останній пункт є найважливішим, оскільки головним у цьому курсі є не вміння провести розрахунки, але розуміння, для чого ці розрахунки проводяться, що означають з економічної точки зору отримані результати, де можна застосувати кожен конкретний метод і яку вигоду він принесе в реальній економічний діяльності.

Відповіді на всі ці питання і має містити висновок.

13

## **5. ІНДИВІДУВАЛЬНЕ ЗАВДАННЯ№1.**

#### **Математичне програмування**

**Критерії оцінювання:** це задання оцінюється у 5 балів за національною шкалою. За кожну помилку знімається 0,1 бали. Потім оцінка перераховується за 100-бальною системою згідно існуючого положення.

**Мета роботи:** Набути навичок складання математичної моделі задачі планування виробництва та її реалізації із використанням табличного процесору Excel.

1. Побудувати математичну модель представленого у варіанті завдання.

- 2. Ввести дані і формули на аркуш Microsoft Excel.
- 3. За допомогою інструменту Пошук рішення знайти рішення задачі.
- 4. Провести аналіз отриманих результатів.

#### **Теоретичні відомості.**

Для прикладу розглянемо рішення наступної задачі.

*Умова задачі*: Кондитерська фабрика для виготовлення трьох видів карамелі "Му-му", "Слива", "Ягідка" використовує три види основної сировини: цукровий пісок, патоку, фруктове пюре. Норми витрат сировини кожного виду на виробництво 1т карамелі даного виду наведені у таблиці. В ній же наведена загальна кількість сировини кожного виду, яка може використовуватись фабрикою, а також прибуток від реалізації 1т карамелі даного виду.

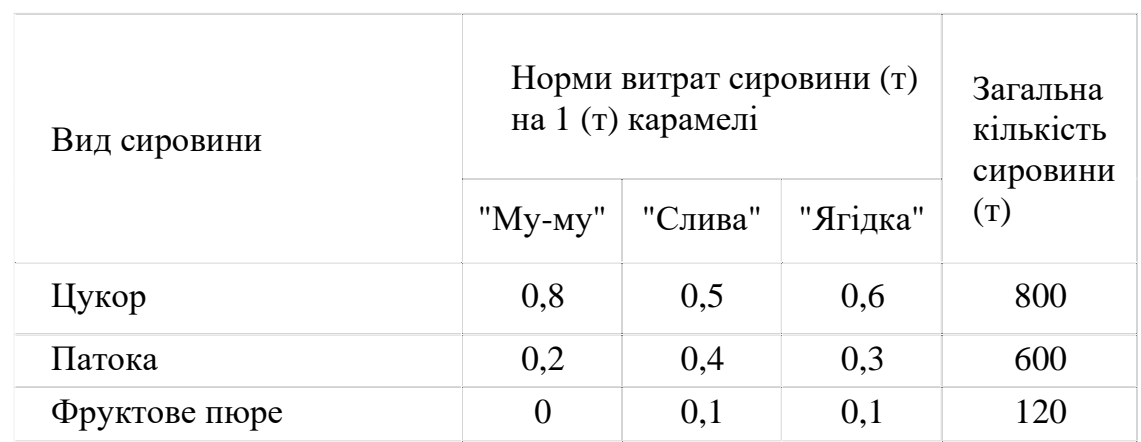

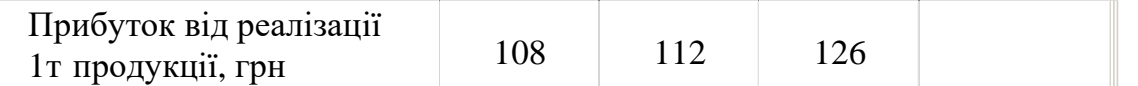

Визначимо план виробництва карамелі, який забезпечує найбільший прибуток від її реалізації. Складемо математичну модель. Цільова функція:

 $108x_1 + 112x_2 + 126x_3 \rightarrow \text{max}$ , обмеження:

 $\overline{1}$  $\left| \right|$  $\overline{\mathcal{L}}$  $\vert$  $\overline{\phantom{a}}$ ₹  $\left[0.8x_1 + 0.5x_2 + 0.6x_3 \le 800\right]$  $\geq 0, \quad j =$  $+0, 1x_2 + 0, 1x_3 \le$  $+0.4x_2 + 0.3x_3 \le$ 0,  $j = (1, 2, 3)$ .  $0x_1 + 0, 1x_2 + 0, 1x_3 \le 120$  $0, 2x_1 + 0, 4x_2 + 0, 3x_3 \le 600,$  $v_1$  +  $v, x_2$  +  $v, x_3$  $x_1 + 0,4x_2 + 0,3x_3$  $x_i \geq 0$ , *j*  $x_1 + 0, x_2 + 0, x_3$  $x_1 + 0.4x_2 + 0.3x$ *j*

Розв'язання: Реалізація в Excel.

Створюємо таблицю з формулами, які пов'язують план, обмеження і цільову функцію (прибуток). Загальний вигляд розв'язку задачі планування виробництва наступний (рис.1):

|         | a.                                          | m                                               | E.       | Γ.        |                                          |                                                   |
|---------|---------------------------------------------|-------------------------------------------------|----------|-----------|------------------------------------------|---------------------------------------------------|
| I,<br>т | <b>East Captures</b>                        | Норми витрат евровики (г)<br>яв 1 (г) перемелі. |          |           | 3000340<br>sion sices.<br>es como e<br>œ |                                                   |
| ÷       |                                             | "My-ary"                                        | "Castus" | "Siriaca" |                                          |                                                   |
|         | <b>Limbus</b>                               | 0.8                                             | 63       | 9,6       | 100                                      | =CSMMTPOHMAROLSES10SDH10                          |
|         | <b>Therona</b>                              | 9,2                                             | 見る       | 9,3       | <b>CRO</b>                               | <commerchaged secondity<="" td=""></commerchaged> |
|         | 7 : Фрунзове поде                           | Ō.                                              | 61       | 9.1       | 130                                      |                                                   |
| ă.      | Прибуток из<br>postboril la<br>прозрай, гри | 103.                                            | 112      | 129.      |                                          | <b>ACTORNETY OF SIMPLE 1 AND 10 MM</b>            |
| ğ.      |                                             |                                                 |          |           |                                          |                                                   |
| 10 TH   |                                             | a,                                              | r.       | Ω.        |                                          |                                                   |

Рис. 1.1. Початкова таблиця з формулами

Запускаємо програму Пошук рішень командою Дані/ Аналіз /Пошук рішення. В полях Встановити цільову комірку, Змінюючи осередки, Обмеження вводимо відповідні адреси осередків. Так як це лінійна модель, то не забуваємо

фіксувати в вікні Параметри пошуку рішень перемикач на позицію Лінійна модель і невід'ємні значення.

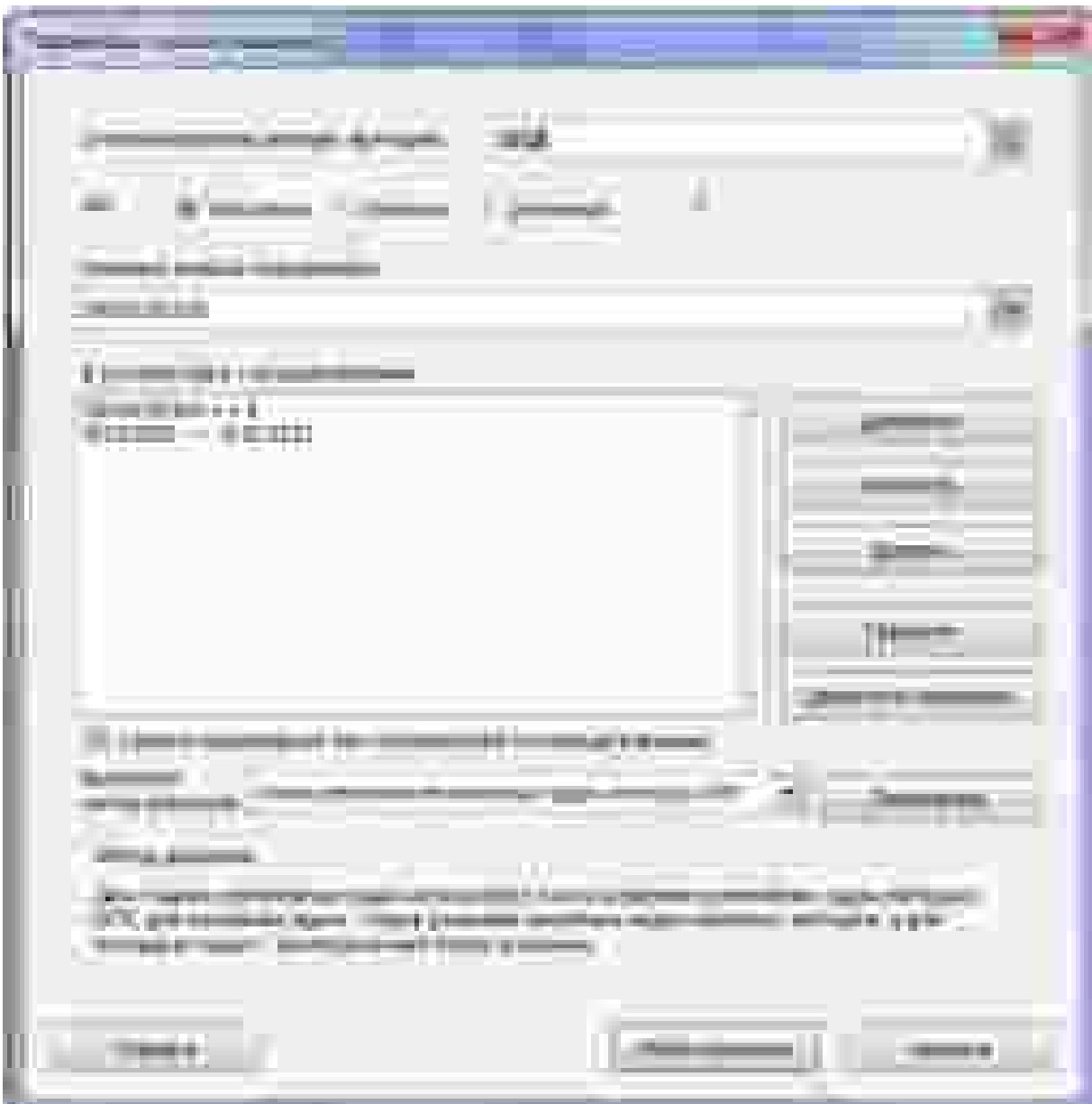

Рис. 1.2. Вікно надбудови «Пошук Рішення»

|                    | A,                                             | Ø.             | K.                           | g.       |                                         |                                           | a. |
|--------------------|------------------------------------------------|----------------|------------------------------|----------|-----------------------------------------|-------------------------------------------|----|
| J.<br>$\mathbf{1}$ | Вид скромить                                   | 1 (т) карамалі | Норми внерат спровини (т) на |          | Хотовало.<br>idmaters.<br>спровили<br>ω | Викорискина<br>simaten.<br>спровили<br>Üθ |    |
| ă.                 |                                                | "Missay"       | "Crow"                       | "Mriaga" |                                         |                                           |    |
| ÷                  | Пукор                                          | 0.5            | 0,5                          | 0,6      | 800                                     | \$08,00                                   |    |
| υ.                 | Inform                                         | 0.2            | 9.4                          | 0,3      | 600                                     | 550,00                                    |    |
|                    | Фруктове пюре                                  | 0              | 0,1                          | 0,1      | 120                                     | 120,00                                    |    |
| á.                 | Прибуток від<br>postinuit In<br>продукції, гри | 108            | 112                          | 126      |                                         | <b>EXPORTED</b>                           | Uŵ |
| ÷                  |                                                | жt             | 友彦                           | ar B     |                                         | a.                                        |    |
|                    | 30 312                                         | 100            | e                            | 1200     |                                         |                                           |    |

Рис. 1.3. Результат після оптимізації

Відповідь: Для того щоб фірма могла отримувати максимальний прибуток 162000 грн. від продажу 1т. цукерок, вона має випускати цукерки "Му-му" (100 т.), цукерки "Ягідка" (1200 т.), виробництво цукерок "Слива" не є прибутковим, тому випускати їх не рекомендується. При збільшенні кількості сировини на 100 одиниць, всі показники кардинально змінюються.

Практична робота складається з двох задач. Першу задачу студент обирає з наведених нижче варіантів за останнім номером залікової книжки. В нумерації задач перша цифра – номер задачі, друга – останній номер залікової книжки. Друга задача обирається за номером в списку групи.

## **Варіанти І завдання**

**1.0.** Цех консервного заводу для виготовлення 3-х партій консервів використовує послідовно різне технологічне обладнання. Витрати обладнання на партію консервів кожного виду вказані в таблиці.

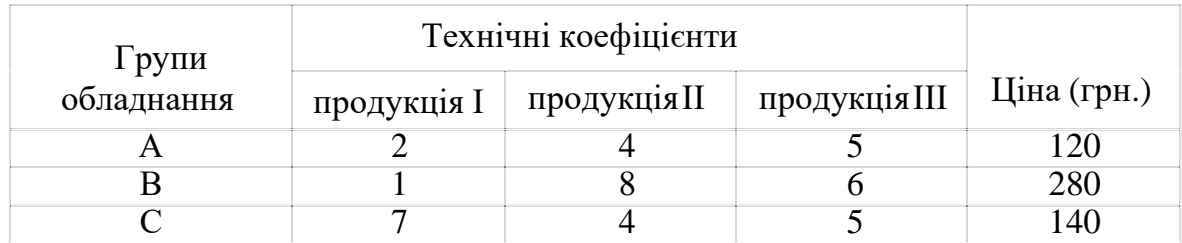

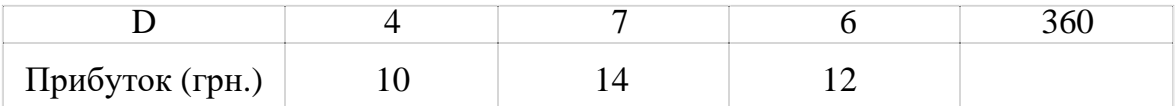

Технічні коефіцієнти вказують, яка кількість кожного виду обладнання необхідно для виготовлення продукції кожного виду. Знайти розв'язок, взявши за мету максимальний прибуток.

**1.1.** У буфеті студентської їдальні реалізуються бутерброди 3 видів А, В, С. Їх підготовка і реалізація вимагають використання 3 видів ресурсів, норми витрат яких наведені у таблиці:

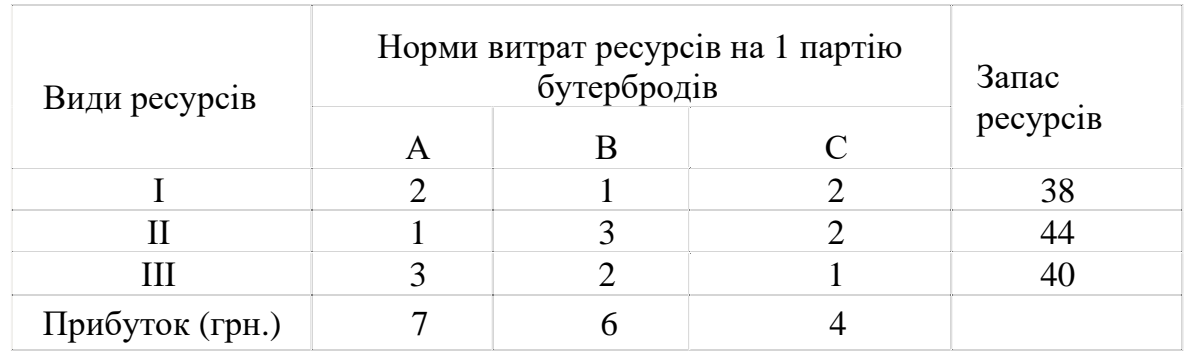

Визначити план продажу бутербродів, який забезпечить максимум прибутку від їх реалізації.

**1.2.** Цех м'ясокомбінату для виготовлення 3 видів консервів використовує послідовно різне технологічне обладнання. Витрати обладнання на партію виробів кожного виду та його ціна наведені у таблиці.

Технічні коефіцієнти вказують, яка кількість кожного виду обладнання необхідна для виготовлення партії консервів кожного виду. Знайти розв'язок, взявши за мету максимальнийприбуток.

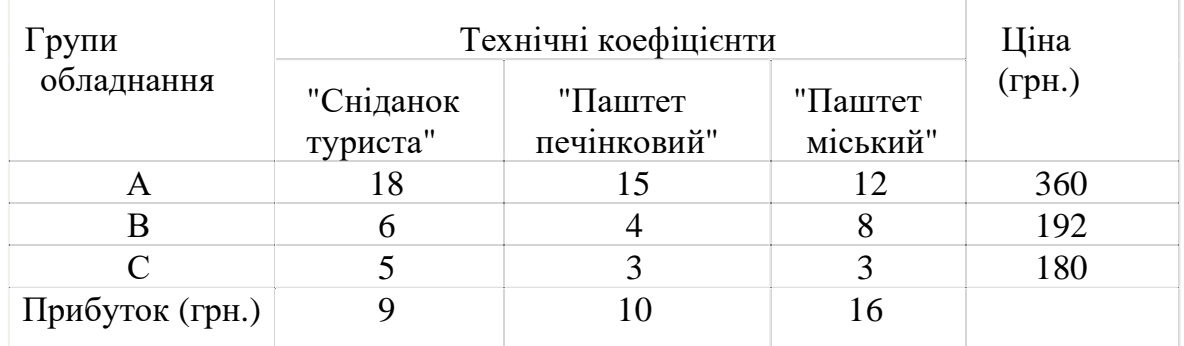

**1.3.** На консервному заводі виготовляють 3 види молочних сумішей для чого використовують з види сировини. Норми витрат сировини на виробництво кожного виду сумішей, запаси сировини, атакож прибуток від реалізації кожного виду сумішей наведені у таблиці:

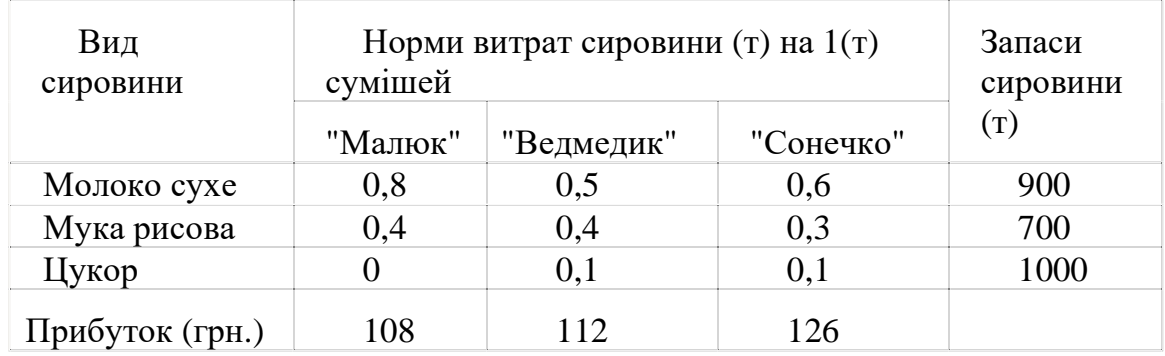

Визначити план виробництва сумішей, який забезпечить найбільший прибуток.

**1.4.** Консервний завод для виробництва 3 видів овочевих консервів "Салат овочевий", "Перець фарширований", "Перчинка" використовує три види основної сировини: перець, томатний соус, моркву. Норми витрат сировини кожного виду на виробництво 1партії консервів наведені у таблиці. В ній же наведена загальна кількість сировини кожного виду, яка може використовуватись консервним заводом, а також й прибуток від реалізації кожного виду консервів.

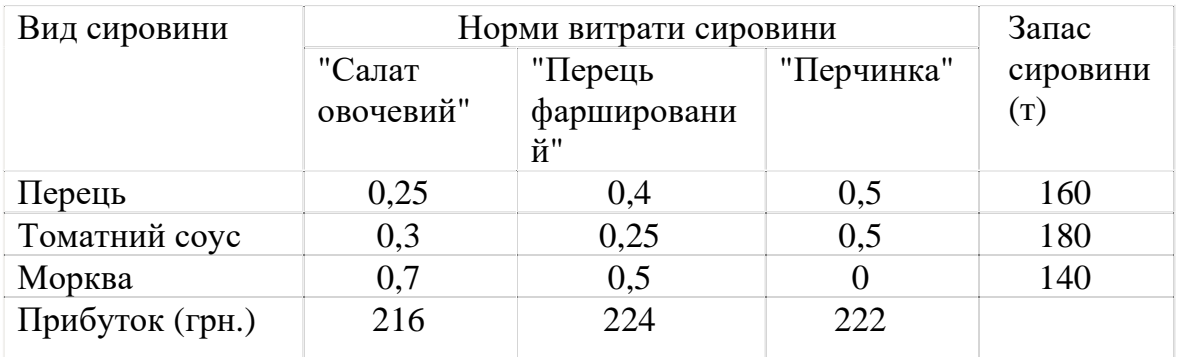

Визначити план виробництва продукції, який забезпечить максимальний прибуток.

**1.5.** Цех консервного заводу налагоджує виробництво 3 видів продукції, для чого потрібне обладнання і певні витрати праці. У таблиці наведені норми витрат усіх видів ресурсів та їх наявні запаси.

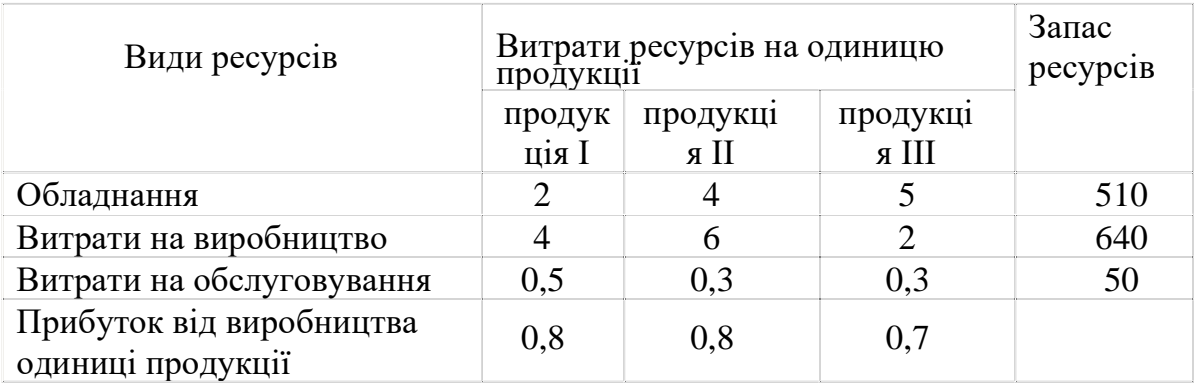

Визначити план випуску продукції, який забезпечить максимальний прибуток.

**1.6.** Цех напівфабрикатів виробляє два види продукції і при цьому використовує чотири види сировини у кількості, вказаній нижче.

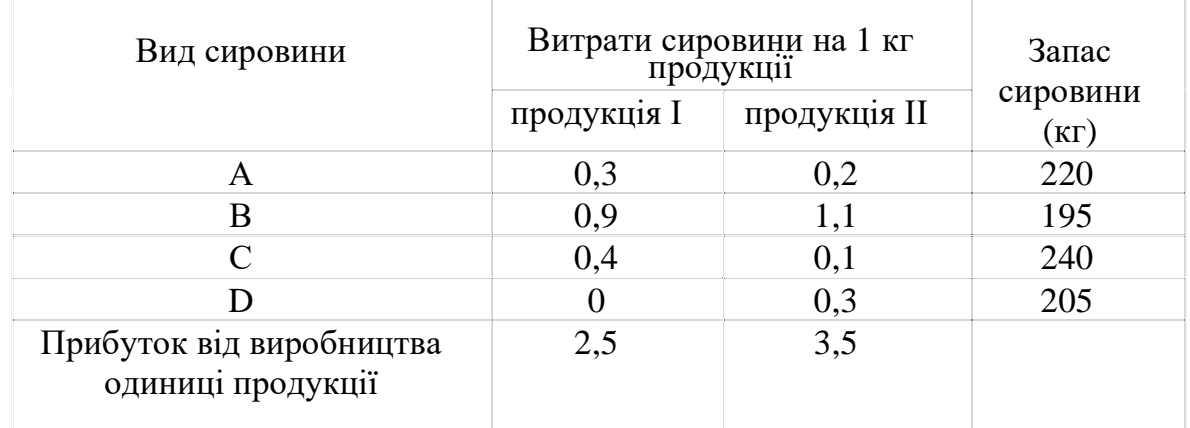

Визначити план випуску продукції, який забезпечить максимальний прибуток.

**1.7.** Цех напівфабрикатів виробляє два види продукції і при цьому використовує чотири види сировини у кількості, вказаній нижче в таблиці.

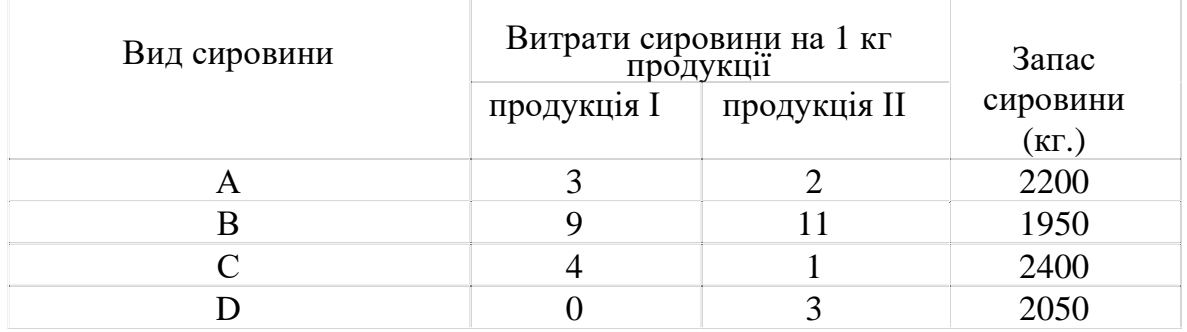

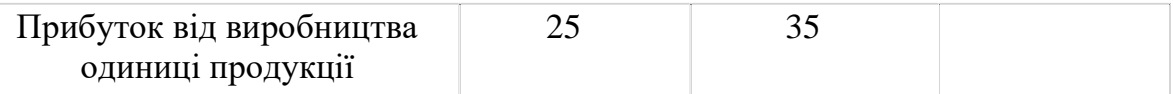

**1.8.** У таблиці наведені ресурси торгового підприємства на квартал і нормативи їх витрат в тис. гривень товарообігу на овочеві і плодово-ягідні консерви.

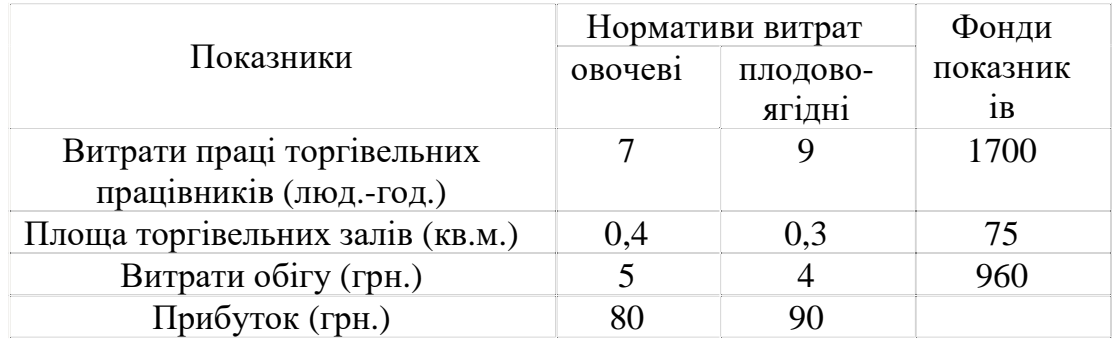

Скласти квартальний план товарообігу, який забезпечить найбільший прибуток.

**1.9.** У міні-кафе реалізуються бутерброди 3 видів І, ІІ, ІІІ. Їх підготовка і реалізація вимагаютьвикористання 4 видів сировини - A,B,C,D, норми витрат якої наведені у таблиці:

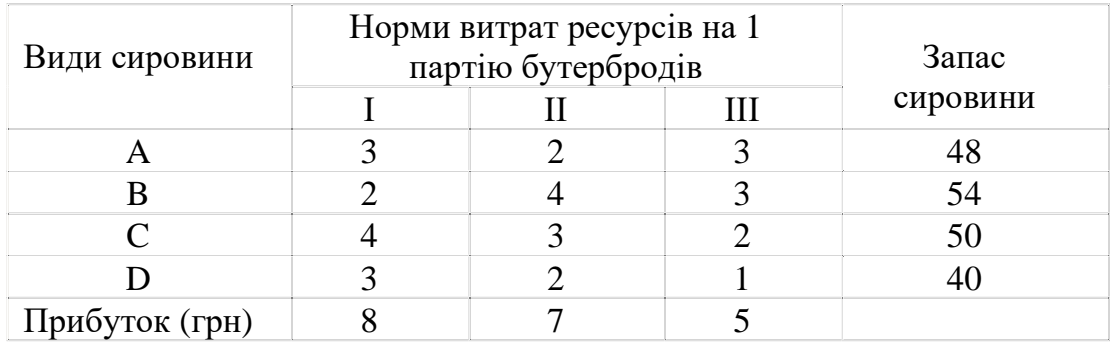

Визначити план продажу бутербродів, який забезпечить максимум прибутку від їх реалізації.

## *Друга група задач*

#### *Задача 1*

Підприємство випускає три виду продукції А, Б і С (табл. 5.1) Для виробництва цієї продукції потрібні такі ресурси, як матеріали, праця робочих

та ІТР. Для прийняття рішення оптимального випуску продукції, треба: визначити параметри оптимізації задачі та скласти якісну та математичну моделі задачі на основі операційної методології. Виконати формалізацію задачі, описати методи її рішення і методику дослідження отриманої моделі.

Таблиця 1

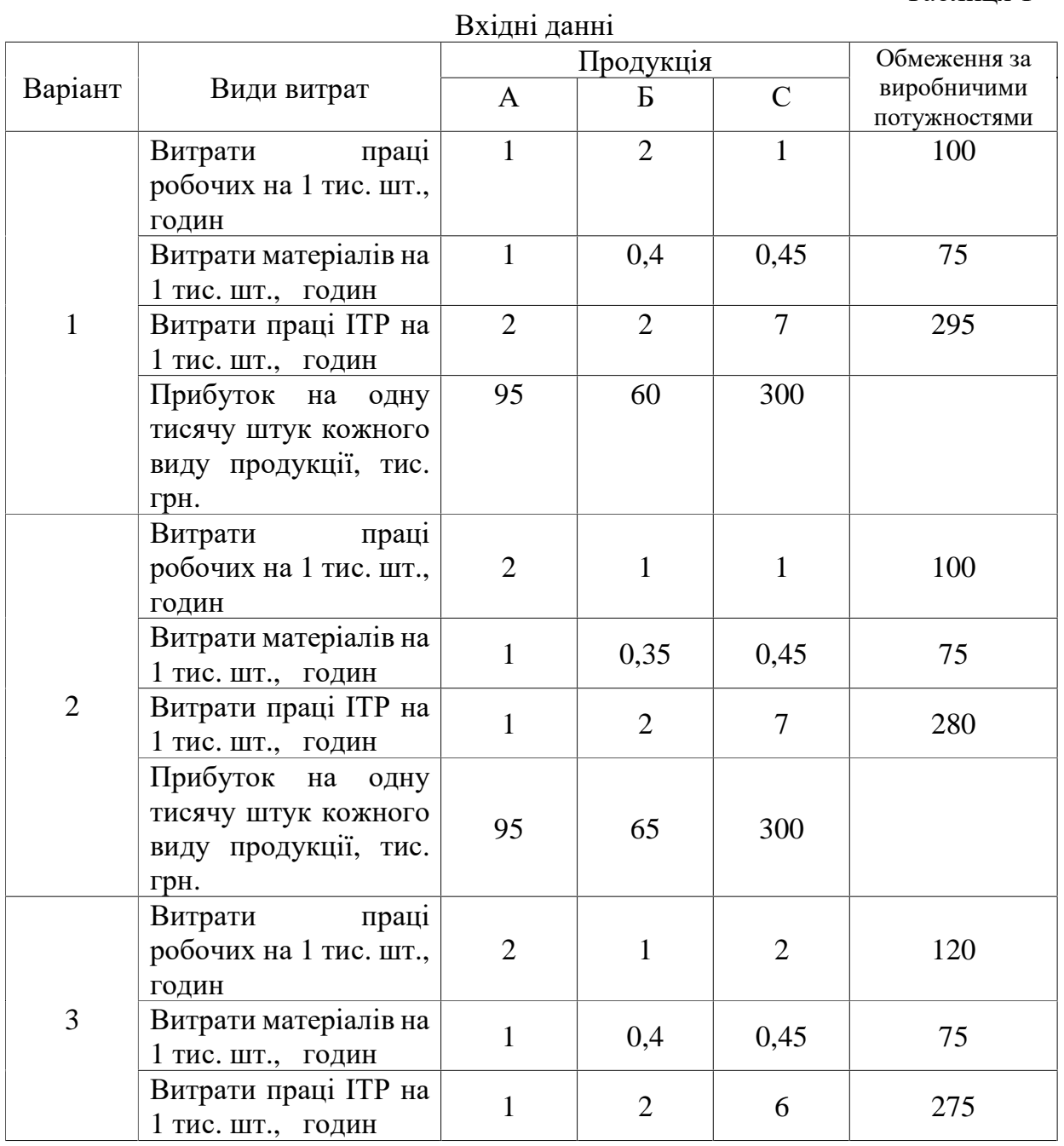

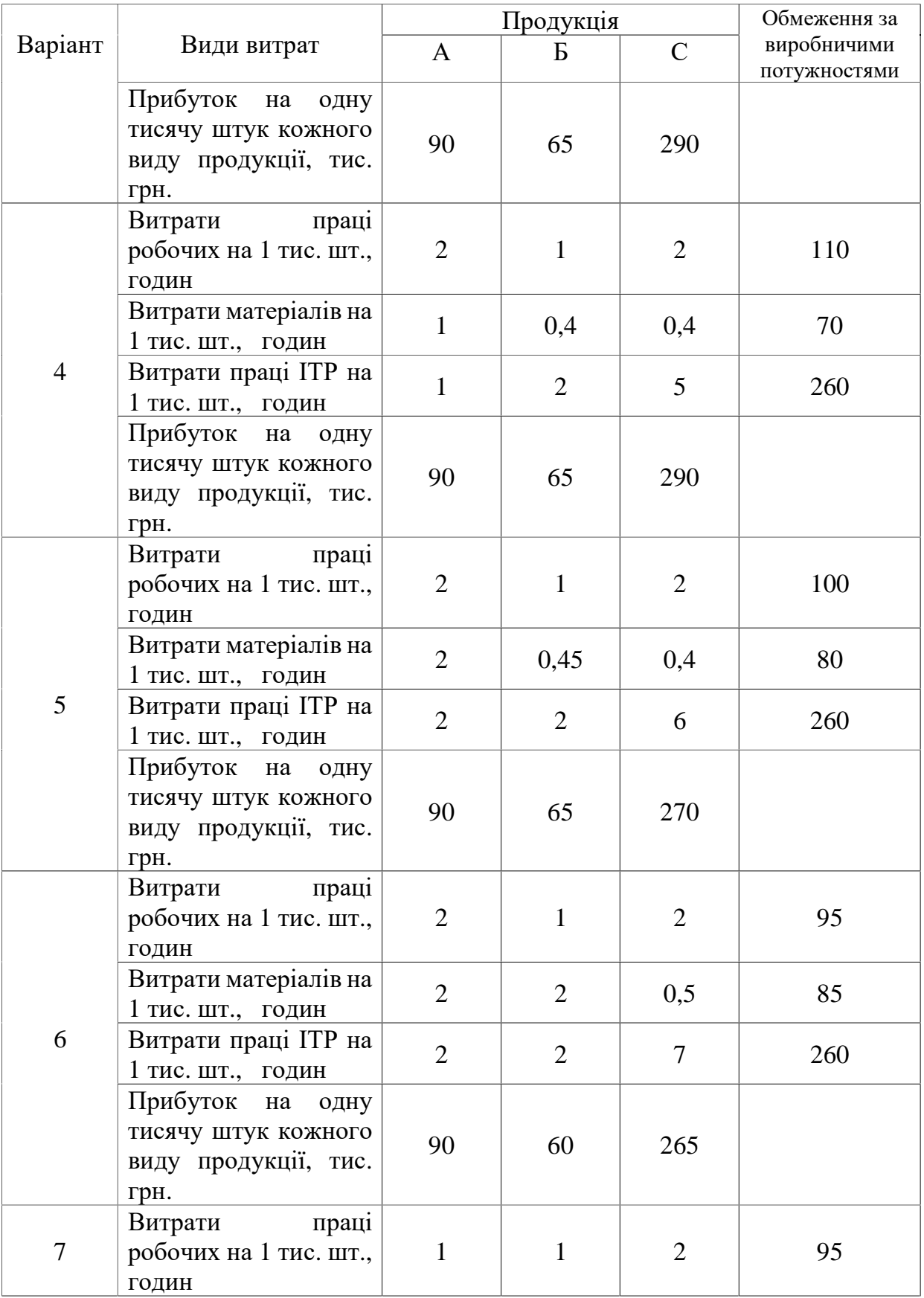

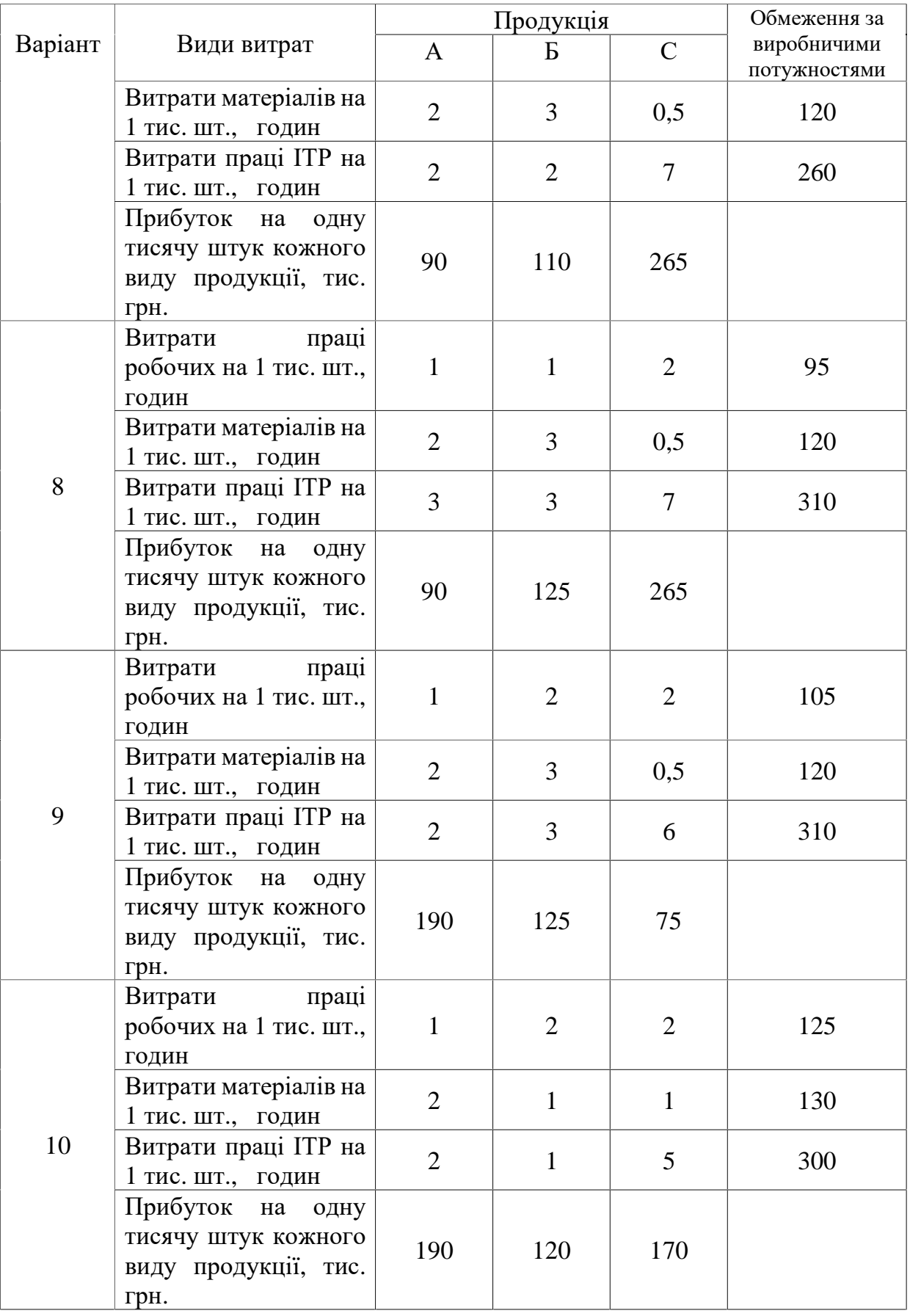

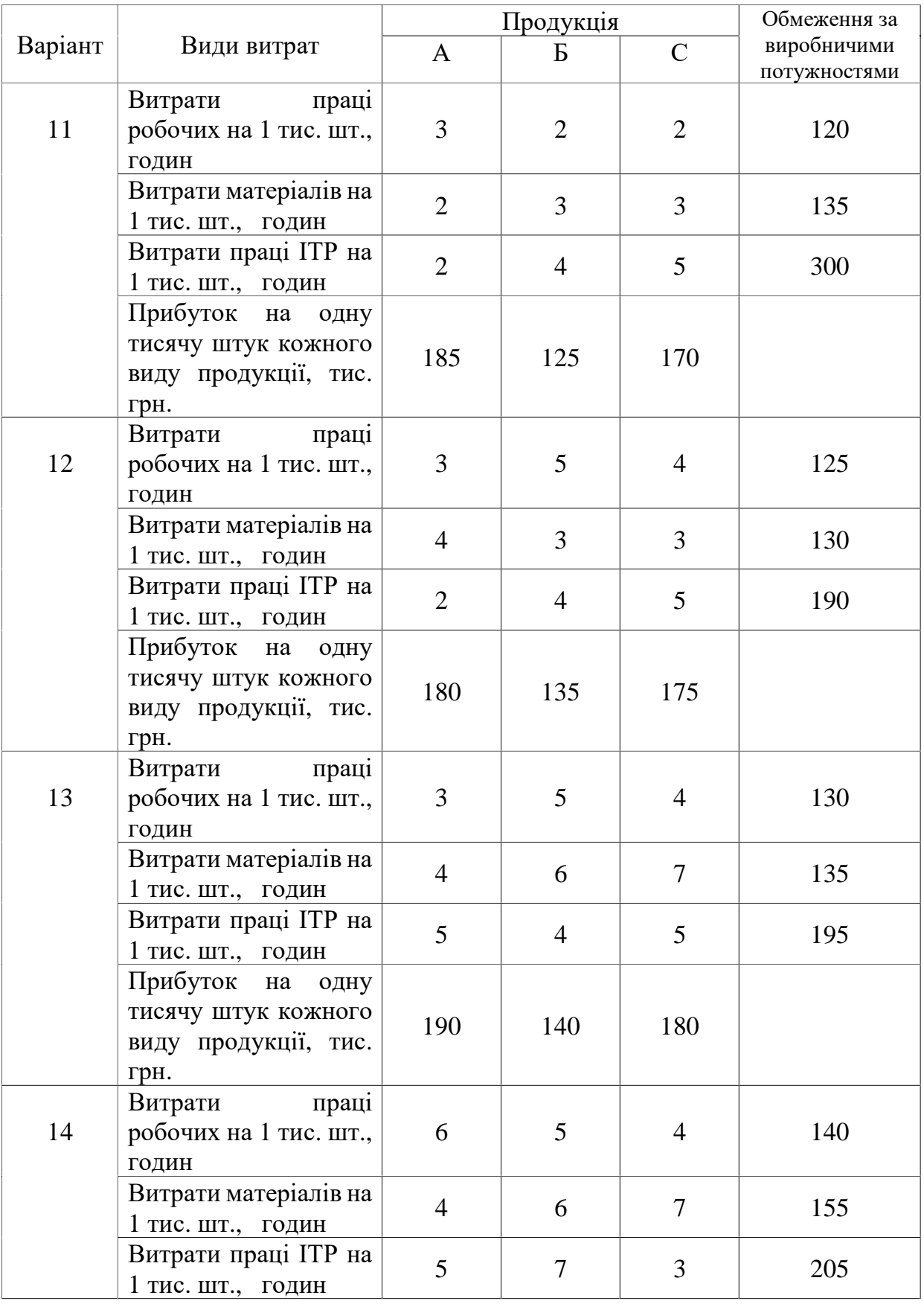

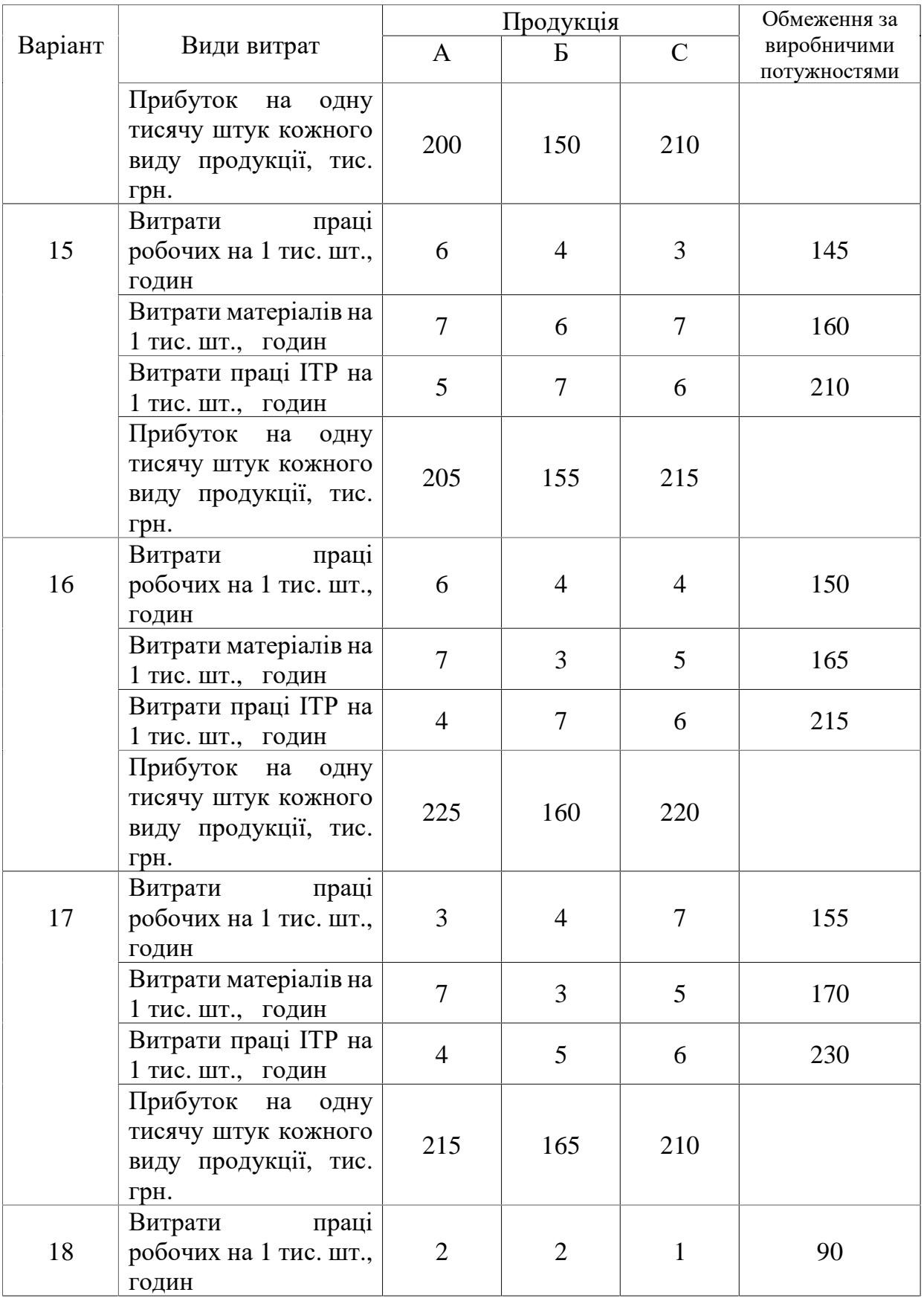

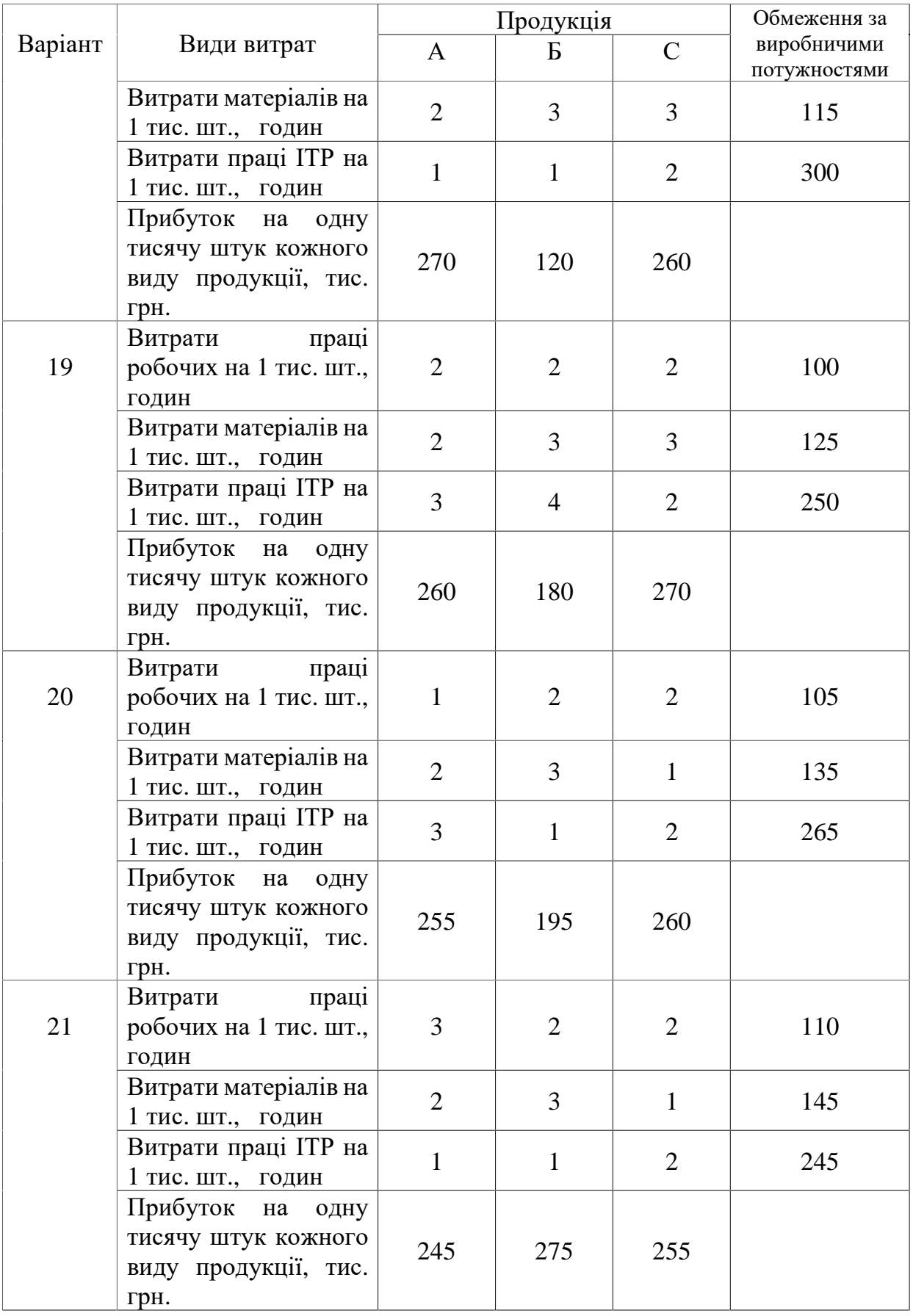

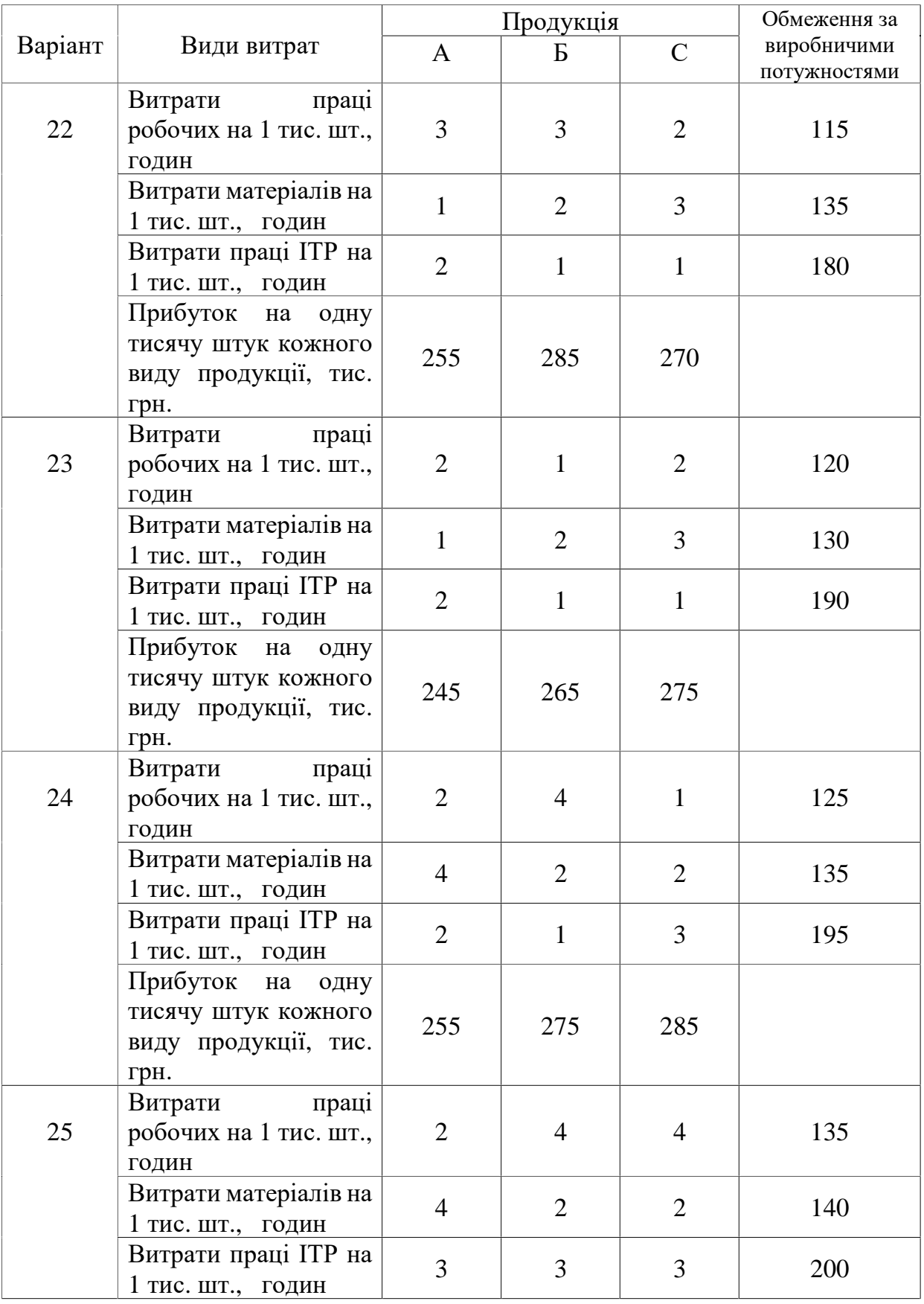

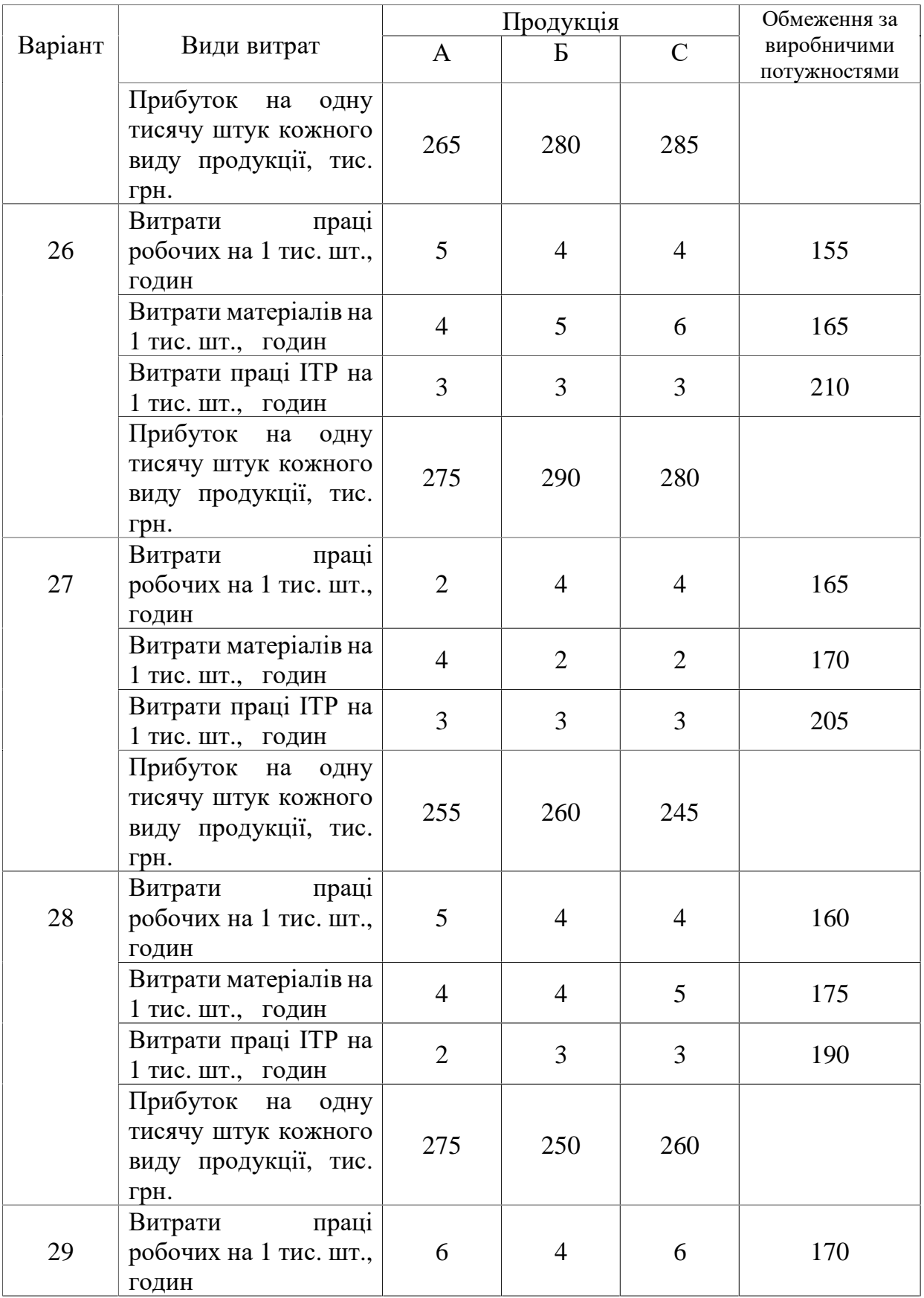

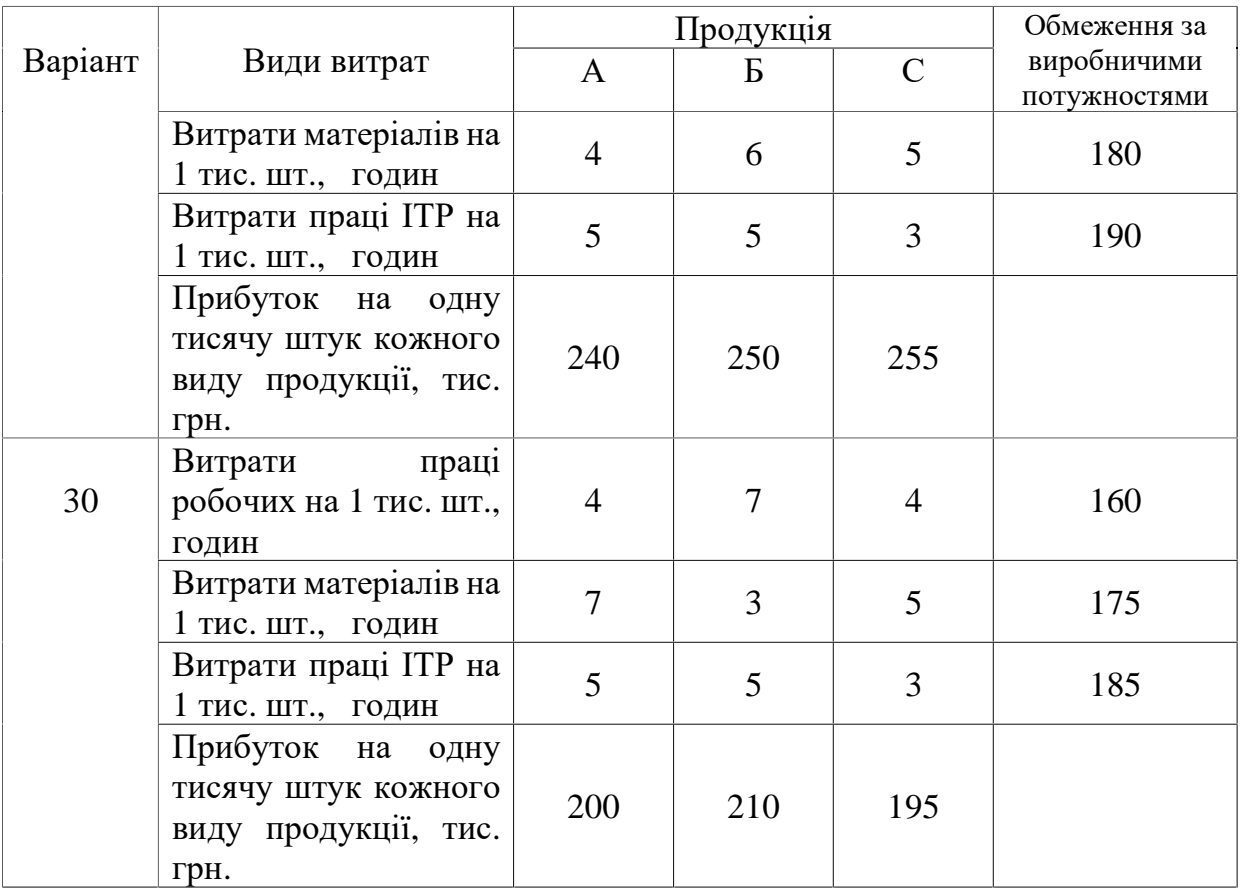

# **6. ІНДИВІДУВАЛЬНЕ ЗАВДАННЯ№2. Теорія ігор**

**Критерії оцінювання:** це задання оцінюється у 5 балів за національною шкалою. За кожну помилку знімається 0,1 бали. Потім оцінка перераховується за 100-бальною системою згідно існуючого положення.

**Мета завдання.** Навчитися приймати оптимальні рішення в умовах, коли існують декілька альтернативних стратегій дій економіста.

#### **Теоретичні положення.**

Звичайно теорію гри визначають як розділ математики для вивчення конфліктних ситуацій. Це означає, що можна виробити оптимальні правила поведінки кожної сторони, що бере участь у рішенні конфліктної ситуації.

Гра – спрощена формалізована модель реальної конфліктної ситуації. Математично формалізація означає, що вироблені певні правила дії сторін в процесі гри: варіанти дії сторін; вихід гри при даному варіанті дії; обсяг інформації кожної сторони про поведінку всіх інших сторін. Виграш або програш сторін оцінюється чисельно. Гравець - це одна зі сторін в ігровій ситуації. Стратегія гравця – це його правила дії в кожній з можливих ситуацій гри.

Платіжна матриця (матриця ефективності, матриця гри) включає всі значення виграшів (в кінцевій грі). Нехай гравець 1 має *m* стратегій *А<sup>i</sup>* гравець 2 - *n* стратегій *В<sup>j</sup>* (*i* = 1,*m* ; *j* = 1,*n* ). Гра може бути названа грою *m*/*n*. Подамо матрицю ефективності гри двох осіб.

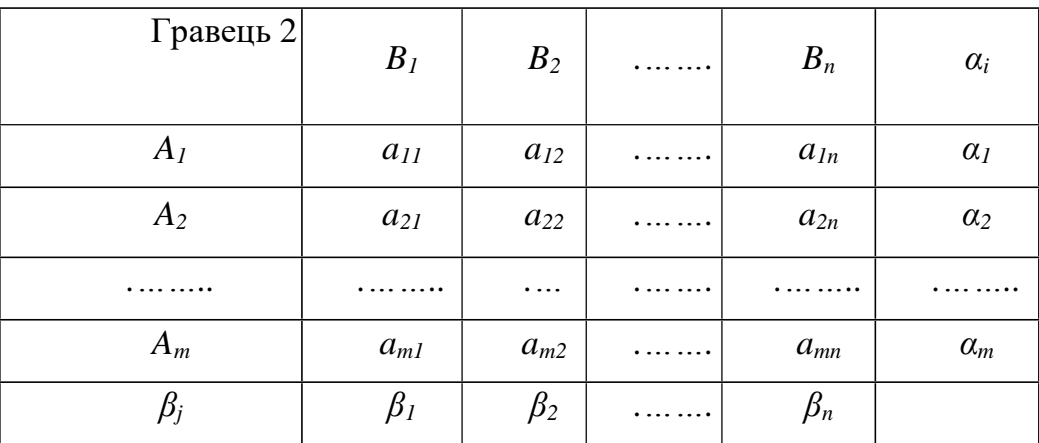

31

У даній матриці елементи *ai*j - значення виграшів гравця 1 - можуть означати й математичне сподівання виграшу (середнє значення), якщо виграш є випадковою величиною. Величини  $\alpha_i$ ,  $i = \overline{1,m}$ ,  $u \beta_j$ ,  $j = \overline{1,n}$ , - відповідно мінімальні значення елементів *a<sup>i</sup>* по рядках і максимальні - по стовпцях.

Ігри діляться на кінцеві й нескінченні. У кінцевій грі кожний з гравців має кінцеве число можливих стратегій. Якщо хоч би один з гравців має нескінченне число можливих стратегій, гра є нескінченною.

Ще ігри діляться на кооперативні, коаліційні і безкоаліційні. Якщо гравці не мають права вступати в угоди, утворювати коаліції, то така гра відноситься до безкоаліційних; якщо гравці можуть вступати в угоди, створювати коаліції коаліційних. Кооперативна гра – це гра, в якій заздалегідь визначені коаліції.

Ігри можна розділити на одноходові та багатоходові. Одноходові ігри закінчуються після одного ходу кожного гравця. Так, в матричній грі після одного ходу кожного з гравців відбувається розподіл виграшів.

**Розглянемо антагоністичну гру**, представлену матрицею виграшів *mn*, де число рядків *i =* 1,*m ,* а число стовпців *j* = 1,*n* . Застосуємо принцип отримання максимального гарантованого результату при найгірших умовах. Гравець 1 прагне прийняти таку стратегію, яка повинна забезпечити максимальний програш гравця 2. Відповідно гравець 2 прагне прийняти стратегію, що забезпечує мінімальний виграш гравця 1. В цих умовах, якщо

$$
max min \space \alpha_{ij} = min max \space \alpha_i = v. \tag{1}
$$

$$
l \quad J \quad l
$$

гра називається грою з «сідловою» точкою і гравці мають додержуватися стратегій, які її забезпечують, і називаються «чистими», а *v. –* називавється ціною гри.

Якщо в матричній грі відсутня сідлова точка, то знаходять «змішану» стратегію гравців, тобто набір застосування його чистих стратегій при багаторазовому повторенні гри в одних і тих же умовах із заданими ймовірностями. Для гравця 1 змішана стратегія полягає в застосуванні чистих

32

стратегій *А1, А2, ..., А<sup>m</sup>* з відповідними ймовірностями (частотою) *p1, p2 .... pm,* 

$$
S_1 = \begin{pmatrix} A_1 & A_2, & \dots, & A_m \\ p_1 & p_2, & \dots, & p_m \end{pmatrix}, \qquad \text{Re} \sum_{i=1}^m p_i = 1, p_i \ge 0 \tag{2}
$$

Для гравця 2

$$
S_2 = \begin{pmatrix} B_1 & B_2, & \dots, & B_n \\ q_1 & q_2, & \dots, & q_n \end{pmatrix}, \qquad \text{Re} \sum_{j=1}^n q_j = 1, q_j \ge 0; \quad (3)
$$

*q*j - імовірність застосування чистої стратегії *Bj.*

Чисті стратегії гравця є єдино можливими неспільними подіями. У матричній грі, знаючи матрицю *А* (вона відноситься й до гравця 1, і до гравця 2), можна визначити при заданих векторах *p* і *q* , середній виграш (математичне сподівання ефекту) гравця 1

$$
M(A, p, q) = \sum_{i=1}^{m} \sum_{j=1}^{n} a_{ij} p_i q_j \tag{4}
$$

де *p* і *q* , - вектори; *р*<sup>і</sup> і *qj* - компоненти векторів.

Потрібно зазначити, що при виборі оптимальних стратегій гравцеві 1 завжди буде гарантований середній виграш, не менший, ніж ціна гри, при будьякій фіксованій стратегії гравця 2 (і, навпаки, для гравця 2). Активними стратегіями гравців 1 і 2 називають стратегії, що входять до складу оптимальних змішаних стратегій відповідних гравців зі ймовірностями, відмінними від нуля. Значить, до складу оптимальних змішаних стратегій гравців можуть входити не всі апріорі задані їх стратегії.

**Приклади.** Приклад 1. Визначити верхню та нижню ціни при заданій матриці гри і указати максимінну і мінімаксну стратегії. Представимо матрицю гри з позначеннями стратегій, *Аj*, *Вi*;

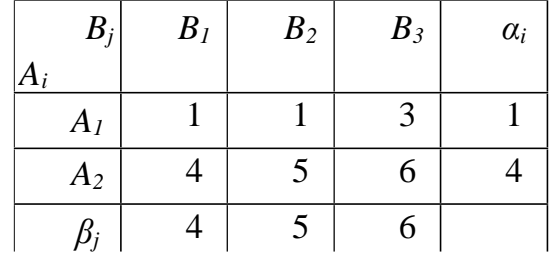

Визначимо нижню ціну гри:  $\alpha_1 = 1$ ;  $\alpha_2 = 4$ ;  $\alpha = 4$  (див. стовпець  $\alpha_i$ ). Визначимо верхню ціну гри: *β1* = 4 ; *β2* = 5; *β3* = 6; *β* = 4 (див. рядок *βj*). Tаким чином,  $\alpha = \beta = 4$ , тобто *max min*  $\alpha_{ij} = \min \max \alpha_i = 4$ *.* 

 *i j j i* 

Значить,  $\alpha = \beta = v = 4$  - чиста ціна гри при стратегіях  $A_{2i}B_i$ . Отже, маємо гру з сідловою точкою.

Приклад 2. Дана матриця гри 
$$
\begin{pmatrix} 25 & 1 \\ 3 & 5 \\ 1 & 9 \end{pmatrix}
$$
. Знайти її змішані стратегії.

Побудуємо цільову функцію згідно (5.44)

$$
M(A, p, q) = 25p_1q_1 + p_1q_2 + 3p_2q_1 + 5p_2q_2 + p_3q_1 + 9p_3q_2 \rightarrow \text{max},
$$

та враховуючи обмеження (5.42) - (5.43), знайдемо оптимальні значення ймовірностей застосування різних стратегій, застосувавши функцію Solwer. Рішенням цієї гри є те, що всі ймовірності дорівнюють нулю, окрім  $p_1 = 1$  *q*<sub>1</sub>  $= 1.$  Отже ця гра повинна виконуватися у чистих стратегіях.

**Оптимальні стратегії у випадку, коли учасники гри є співробітниками,**  знаходяться методами біматричної гри. По аналогії з матричними іграми двох осіб в біматричній грі кожен з гравців вибирає свою стратегію, робить один хід, після чого відбувається розподіл виграшів. Відмінність полягає в тому, що биматричная гра визначається не одній, а двома матрицями виграшів. Кожен з гравців має свою матрицю, і виграш один з них зовсім не означає програш іншого.

Хай матриці виграшів першого і другого гравців мають відповідно вигляд

$$
A = \begin{pmatrix} a_{11} a_{12} \cdots a_{1j} \cdots a_{1n} \\ a_{i1} a_{i2} \cdots a_{ij} \cdots a_{in} \\ \vdots \\ a_{m1} a_{m2} \cdots a_{mj} \cdots a_{mn} \end{pmatrix}; \ B = \begin{pmatrix} b_{11} b_{12} \cdots b_{1j} \cdots b_{1n} \\ \vdots \\ b_{i1} b_{i2} \cdots b_{ij} \cdots b_{in} \\ \vdots \\ b_{m1} b_{m2} \cdots b_{mj} \cdots b_{mn} \end{pmatrix}
$$

.

Обидві матриці можуть бути представлені однією матрицею пар елементів

*А* і *В*, так званою біматрицею

$$
C = \begin{pmatrix} (a_{11}, b_{11}) & (a_{12}, b_{12}) & \cdots & (a_{1j}, b_{1j}) & \cdots & (a_{1n}, b_{1n}) \\ (a_{i1}, b_{i1}) & (a_{i2}, b_{i2}) & \cdots & (a_{ij}, b_{ij}) & \cdots & (a_{in}, b_{in}) \\ (a_{m1}, b_{m1}) & (a_{m2}, b_{m2}) & \cdots & (a_{mj}, b_{mj}) & \cdots & (a_{mn}, b_{mn}) \end{pmatrix}
$$

.

При виборі першим гравцем *і*-го рядка, а другим гравцем *j* -го стовпця виграш кожного з них складе пару <sup>(д</sup><sub>ij</sub>, $b_{ij}$ )<sub>.</sub>

Природно, інтерес представляють ігри, в яких матриці *А* і *В* не збігаються і елементами однієї матриці не є монотонні перетворення іншої. Якщо ця умова не дотримана, то деякому максимальному елементу *akl* матриці *А* відповідає максимальний елемент *bkl* матриці *В*. Це означає, що існує пара чистих стратегій *( k ,l )*при використанні яких обох гравців мають максимальний виграш і конфлікт відсутній. У решті випадків досягти максимуму свого виграшу відразу обидва гравці не можуть. Необхідно ввести деяку ознаку компромісної оптимальності, якою є ситуація рівноваги. Під ситуацією маються на увазі конкретні використані змішані стратегії *x*, *y* .

Ситуація рівноваги для біматричної гри представляється парою таких змішаних стратегій *x*, *y* при яких дотримуються нерівності:

$$
M_1^i \le M_1, \ i = \overline{1,m}; \qquad \qquad M_2^j \le M_2, \ j = 1,n, \tag{5}
$$

де *M i* 1 – математичне сподівання виграшу першого гравця при застосуванні ним тільки  $\,l$  -ї стратегії;  $\,M^{\,j}_{\,2}\,$  – математичне сподівання виграшу другого гравця при застосуванні *j* -ї чистій стратегії.

Змістовний сенс нерівностей (5) полягає в тому, що застосування чистих стратегій будь-яким з гравців дає не більший ефект, чим застосування змішаних стратегій (*x*, *y*) обома гравцями.

Оскільки (*x*, *y*) є розподілами вірогідності використання чистих стратегій гравцями, то очевидно, що

$$
M_{1}^{i} = \sum_{j=1}^{n} a_{ij} y_{j}, i = \overline{1,m}; \quad M_{2}^{j} = \sum_{i=1}^{m} b_{ij} x_{i}, j = \overline{1,n};
$$
  

$$
M_{1} = \sum_{i=1}^{m} \sum_{j=1}^{n} a_{ij} x_{i} y_{j}; \quad M_{2} = \sum_{i=1}^{m} \sum_{j=1}^{n} b_{ij} x_{i} y_{j}.
$$

$$
(6)
$$

Підставивши в нерівності (5.45) значення математичних сподівань з формул

(5.46), orримаемо 
$$
\sum_{j=1}^{n} a_{ij} y_{j} \leq \sum_{i=1}^{m} \sum_{j=1}^{n} a_{ij} x_{i} y_{j}, i = \overline{1,m};
$$
 (7)

$$
\sum_{i=1}^{m} b_{ij} x_i \leq \sum_{i=1}^{m} \sum_{j=1}^{n} b_{ij} x_i y_j, \ j = \overline{1, n}.
$$
 (8)

Відмітимо, що *( x, y )* є по фізичній суті вірогідністю вибору чистих стратегій, а можливі результати вибору стратегій кожним з гравців складають повну групу несумісних подій. Тому значення елементів *( x, y )* повинні

задовольняти умовам

 $\overline{1}$  $\overline{\phantom{a}}$  $\overline{\mathfrak{l}}$  $\overline{\phantom{a}}$ ₹  $\int$  $=1; v \ge$  $=1; \gamma_i \geq$  $=$  $=$  $\sum$  $\sum$  $=$  $=$ 0,  $j = 1, n$ .  $0, i = 1,$ 1;  $v \ge 0$ , 1;  $\chi_i \geq 0$ ,  $i = 1, m$ ; 1 1  $j = 1, n$  $i = 1, m$ *y y*  $x_i$ <sup>=1;</sup> x *j n*  $\sum_{j=1}^{L}$  *j i m*  $\sum_{i=1}$   $\chi_i$ (9)

Визначення ситуацій рівноваги здійснюється шляхом сумісного вирішення системи нерівностей і рівнянь (5.47) – (5.49).

**Приклад.** Нехай існують матриці виграшів кооперативної гри

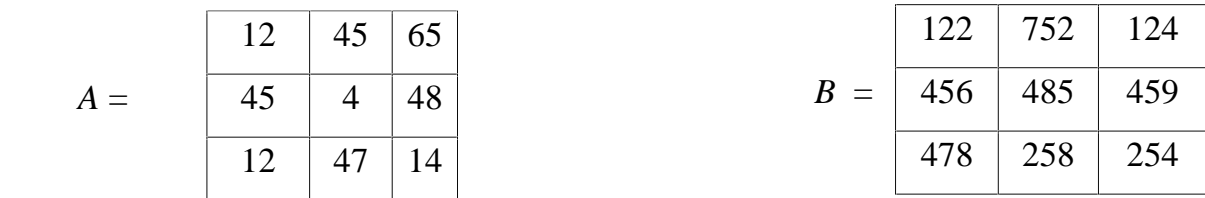

Знайти оптимальні стратегії для обох гравців.

На рис. 5.6 представлено повний хід рішення цієї задачі, в якій було застосовано метод згортки часткових критеріїв (5.30)-(5.32). Жовтим виділено оптимальні частоти застосування стратегій для кожного гравця. При цьому виграш першого
гравця складе 27, а другого – 459. Оптимальним стратегіями є *X* = {0; 0,88; 0,12},  $Y = \{0,6; 0,4; 0\}.$ 

**Нерідко економічна ситуація є унікальною**, і рішення в умовах невизначеності повинно прийматися одноразово. Це породжує необхідність розвитку методів моделювання прийняття рішень в умовах невизначеності і ризику. Традиційно наступним етапом такого розвитку є **гра з природою**. Формальне вивчення гри з природою, так само як і стратегічних, повинно починатися з побудови платіжної матриці.

| El Microsoft Excel - Si sumperara azgasa a neop implats |                                               |     |     |     |      |      |   |       |    |     | ال ہے  |                       |  |
|---------------------------------------------------------|-----------------------------------------------|-----|-----|-----|------|------|---|-------|----|-----|--------|-----------------------|--|
| <b>CITATION</b><br>DOT:<br><b>LIGHT</b>                 |                                               |     |     |     |      |      |   |       |    |     |        | $\mathcal{M}$<br>an i |  |
| ÷<br>×.<br>$\equiv$<br>$\mathbb{R}^n$                   |                                               |     |     |     |      |      |   |       |    |     |        | -Shar                 |  |
|                                                         | ACC.<br>$\overline{\phantom{a}}$              | s.  |     |     |      |      |   |       |    |     |        |                       |  |
|                                                         | ×,                                            | m   | C.  | ш   | ш    | и    | 欄 | Ħ     |    | J.  | 缸      | L                     |  |
|                                                         | Maps(A)=                                      | 65  |     |     |      |      |   |       |    |     |        |                       |  |
| Д                                                       | Maxe(B)=                                      | 752 |     |     | SX=  | H)   |   | SY=   | Í. |     |        |                       |  |
| J                                                       |                                               |     |     |     | х    | ANTY |   |       | y  | 0.G | 0.4    | -0                    |  |
|                                                         |                                               | 12, | 45) | 65, | D    | 26,3 |   |       |    | 122 | 752    | 124                   |  |
| n                                                       | 高田                                            | 45  | 槲   | 48  | 0,88 | 27.2 |   |       | B= | 456 | 485    | 459                   |  |
| š                                                       |                                               | 12  | 47  | 14  | 0.12 | 27.2 |   |       |    | 478 | 268    | 264                   |  |
| 2                                                       |                                               |     |     |     |      |      |   | 五国のテー |    | 453 | 459    | 435                   |  |
| Ш                                                       |                                               |     |     |     |      |      |   |       |    |     |        |                       |  |
| j.                                                      |                                               |     |     |     |      |      |   |       |    |     |        |                       |  |
|                                                         | <b>IIAJKIV]=</b>                              | 27  |     |     |      |      |   |       |    |     |        |                       |  |
| ш                                                       | ттироу-                                       | 459 |     |     |      |      |   |       |    |     |        |                       |  |
| U.                                                      | Функціонал-                                   | 1   |     |     |      |      |   |       |    |     |        |                       |  |
| a.                                                      | where a more finers (<br>$\sim$<br><b>THE</b> |     |     |     |      |      |   | lн    |    |     |        | <b>Sec</b>            |  |
| <b>Construct</b>                                        |                                               |     |     |     |      |      |   |       |    |     | 19,000 |                       |  |

Рис. 1. Рішення біматричної задачі із застосуванням функції «Пошук рішення»

Помітна особливість гри з природою полягає в тому, що в ній свідомо діє тільки один з учасників, у більшості випадків званий гравцем 1. Гравець 2 (природа) свідомо проти гравця 1 не діє, а виступає як така, що не має конкретної мети і партнер по грі, що випадковим чином вибирає чергові «ходи». Тому термін «природа» характеризує деяку об'єктивну дійсність, яку не треба розуміти буквально, хоч цілком можуть зустрітися ситуації, в яких «гравцем» 2 дійсно може бути природа (наприклад, обставини, пов'язані з погодними умовами або з

природними стихійними силами).

На перший погляд відсутність обдуманої протидії спрощує гравцеві задачу вибору рішення. Однак, хоч ОУР ніхто не заважає, їй важче обґрунтувати свій вибір, оскільки в цьому випадку гарантований результат не відомий.

Нехай гравець 1 має *m* можливих стратегій: *A1, A2, ..., Am,* а у природи є *n*  можливих станів (стратегій): *П1, П2, ..., Пn*, Тоді умови гри з природою задаються матрицею *А* виграшів гравця 1.  $\mathbf{r}$  $\mathbf{r}$  $\mathbf{r}$  $\mathbf{I}$ ſ  $=$ *n n n*  $A_2 \mid a_{21} \mid a_{22} \mid a_{33} \mid a_{34}$  $A_1$  |  $a_{11}$   $a_{12}$  ... a  $\Pi_1$   $\Pi_2$  ...  $\Pi$ *A* ... ... ... 2  $u_{21}$   $u_{22}$  ...  $u_2$  $u_{11}$   $u_{12}$  ...  $u_{1}$ 1  $\frac{11}{2}$ 

 $\mathsf{I}$  $\mathbf{r}$ 

 $\setminus$ 

 $\overline{\phantom{a}}$  $\overline{\phantom{a}}$  $\overline{\phantom{a}}$  $\overline{\phantom{a}}$  $\overline{\phantom{a}}$  $\overline{\phantom{a}}$ 

 $\backslash$ 

J

 $m \mid u_{m1} \mid u_{m2} \quad \ldots \quad u_{mn}$ 

...

 $A_m$   $a_{m1}$   $a_{m2}$   $\dots$   $a_{m4}$ 

1  $u_{m2}$ 

... | ... | ... | ... | ...

Платить, звичайно, не природа, а деяка третя сторона (або сукупність сторін, що впливають на

прийняття рішень гравцем 1 і об'єднаних у поняття «природа»).

Можливий ще й інший спосіб завдання матриці гри з природою: не у вигляді матриці виграшів, а у вигляді так званої матриці ризиків *R* = *||rij||m,n* або матриці упущених можливостей. Величина ризику – це розмір плати за відсутність інформації про стан середовища. Матриця *R* може бути побудована безпосередньо з умов задачі або на основі матриці виграшів *А*. Ризиком *rij* гравця при використанні ним стратегії *А<sup>i</sup>* і при стані середовища *П<sup>j</sup>* будемо називати різницю між виграшем, який гравець отримав би, якби він знав, що станом середовища буде *Пj*, і виграшем, який гравець отримає, не маючи цієї інформації. Тобто,  $R_{ij} = \max_{i} a_{ij} - a_{ij}$ . (5.50)

Знаючи стан природи (стратегію) *Пj*, гравець вибирає ту стратегію, при якій його виграш максимальний, тобто  $r_{ij} = \beta_j \cdot a_{ij}$ , де  $\beta_j = \max_{1 \le i \le m} a_{ij}$  при заданому  $j$ .

### **Прийняття рішень, якщо відомі ймовірності стану природи.** *рj*, вибір

оптимальної стратегії активного гравця визначається як 1 max *n*  $\sum_{j=1}^{\alpha} a_{ij} P_j$  $\alpha = \max$  *a*<sub>*ii*</sub> *p*  $=$  $=$  max  $\sum a_{ij} p_j$ ,

(5.51)

Тобто, знаходиться середнє по рядку платіжної матриці гри і обирається та стратегія, яка дає найбільше середнє значення.

В деяких випадках імовірності настання певних станів природи подаються обумовлені, що точність визначення цих імовірностей менше 100%. Частіше, для кожного стану природи *П<sup>j</sup>* вказується своя точність розрахунку ймовірності його стану *tj*, яка як і ймовірність змінюється в діапазоні від 0 до 1 (від о% до 100%). У цьому випадку , вибір оптимальної стратегії активного гравця визначається із

залученням матриці ризиків 
$$
r_{ii} \alpha = \max_{i} \left( \sum_{j=1}^{n} a_{ij} p_j t_j - \sum_{j=1}^{n} r_{ij} p_j (1 - t_j) \right), (5.52)
$$

Тобто, при визначенні середнього, його складові коректуються на величину точності визначення його ймовірності. В той же час визначається середній ризик, скоректований на можливий рівень не точності визначення станів природи. Відповідні значення середнього виграшу і середнього ризику віднімаються по рядках, а потім обирається та стратегія, яка дає найбільший результат.

**Прийняття рішень в умовах повної невизначеності**, пов'язане з відсутністю інформації щодо ймовірності станів середовища (природи), називають «безнадійною» або «поганою». У таких випадках для визначення найкращих рішень використовуються наступні критерії.

*Критерії максимакса.* З його допомогою визначається стратегія, яка максимізує максимальні виграші для кожного стану природи. Це критерій крайнього оптимізму. Найкращим признається рішення, при якому досягається максимальний виграш, рівний  $M = \max_{1 \leq i \leq m} \max_{1 \leq j \leq n} a_{ij}$ . Потрібно зазначити, що ситуації, що вимагають застосування такого критерію, в економіці загалом нерідкі, і користуються ними не тільки оптимісти, але й гравці, поставлені в безвихідне становище, коли вони вимушені керуватися принципом «або пан, або пропав».

*Максимінний критерій Вальда.* З позицій даного критерію природа розглядається як агресивно настроєний і свідомо діючий противник типу тих, які протидіють у стратегічній грі. Вибирається рішення, для якого досягається значення  $W = \max_{1 \le i \le m} \min_{1 \le j \le n} a_{ij}$ . Це перестраховочна позиція крайнього песимізму, розрахована на гірший випадок. Така стратегія прийнятна, наприклад, коли гравець не так зацікавлений у великому успіху, але хоче себе застрахувати від несподіваних програшів. Вибір такої стратегії визначається відношенням гравця до ризику.

*Критерій мінімаксного ризику Севіджа.* Вибір стратегії аналогічний вибору стратегії за принципом Вальда з тією відмінністю, що гравець керується

не матрицею виграшів  $A$ , а матрицею ризиків  $R$ ): min  $\max_{1 \le j \le n} r_{ij}$ .

*Критерій песимізму-onmимізму Гурвіца.* Цей критерій при виборі рішення рекомендує керуватися деяким середнім результатом, що характеризує стан між крайнім песимізмом і нестримним оптимізмом. Згідно з цим критерієм стратегія в матриці  $A$  вибирається у відповідності зі значенням  $H_A = \max_{1 \leq i \leq m} \{ p \min_{1 \leq j \leq n} \ a_{ij} + (1-p) \}$  $\max_{1 \le j \le n} a_{ij}$ }, де *р* - коефіцієнт песимізму (0 ≤ *p* ≤ 1). При *p*=0 критерій Гурвіца співпадає з максимаксним критерієм, а при *р* = *1* - з критерієм Вальда.

Коли за прийнятим критерієм рекомендується до використання декілька стратегій, вибір між ними робиться за додатковим критерієм, наприклад в розрахунок можуть прийматися середні квадратичні відхилення від середніх виграшів при кожній стратегії. Вибір може залежати від схильності до ризику ОУР.

### **Приклади.**

Приклад 1. В умовах повної невизначеності знайти найкращу стратегію за наведеною нижче матрицею. Наступна матриця – ризиків, розрахована за (5.50)

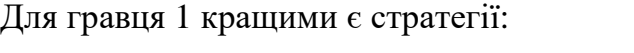

- за критерієм Вальда *А3*;
- за критерієм Севіджа *А<sup>2</sup>* і *А3*;
- за критерієм Гурвіца (при  $p = 0,6$ )  $A_3$ ;
- за критерієм максимакса *А<sup>4</sup>*

Оскільки стратегія *А<sup>3</sup>* фігурує як оптимальна за трьома критеріями вибору з чотирьох перевірених, міру її надійності можна визнати досить високою для того, щоб рекомендувати цю стратегію до практичного застосування.

Приклад 2. Директор фірми повинен вирішити, скільки ящиків товару

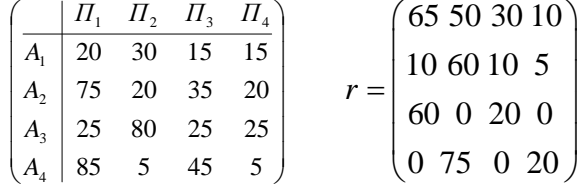

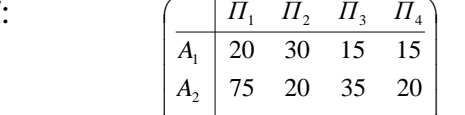

потрібно виробляти протягом місяця. Імовірності того, що попит на товар протягом місяця буде 6, 7, 8 або 9 ящиків, становить відповідно 0,1; 0,3; 0,5; 0,1.

Витрати на виробництво одного ящика є 45 грн. Фірма продає кожний ящик по ціні 95 грн. Якщо ящик з товаром не продається протягом місяця, то він псується й фірма не отримує прибутку. Скільки ящиків потрібно виробляти протягом місяця?

Користуючись початковими даними, будуємо матрицю гри. Стратегіями гравця 1 (тобто, фірми) є різні показники числа ящиків, які йому, можливо, потрібно виробляти. Станами природи виступають величини попиту на аналогічне число ящиків. Обчислимо, наприклад, показник прибутку, який отримає виробник, якщо він зробить 8 ящиків, а попит буде тільки на 7. У результаті отримаємо наступну платіжну матрицю в грі з природою (див. таблицю). Як бачимо, найбільший середній очікуваний прибуток є 352,5 грн. Він відповідає виробництву 8 ящиків.

На практиці частіше за все в подібних випадках рішення приймаються виходячи з критерію максимізації середнього очікуваного прибутку або мінімізації очікуваних витрат. Обираючи такий підхід, можна зупинитися на рекомендації проводити 8 ящиків, і для більшості ОУР рекомендація була б обґрунтованою. Саме так поступаємо ми, коли розглядаємо різні прикладні задачі прийняття рішень у грі з природою.

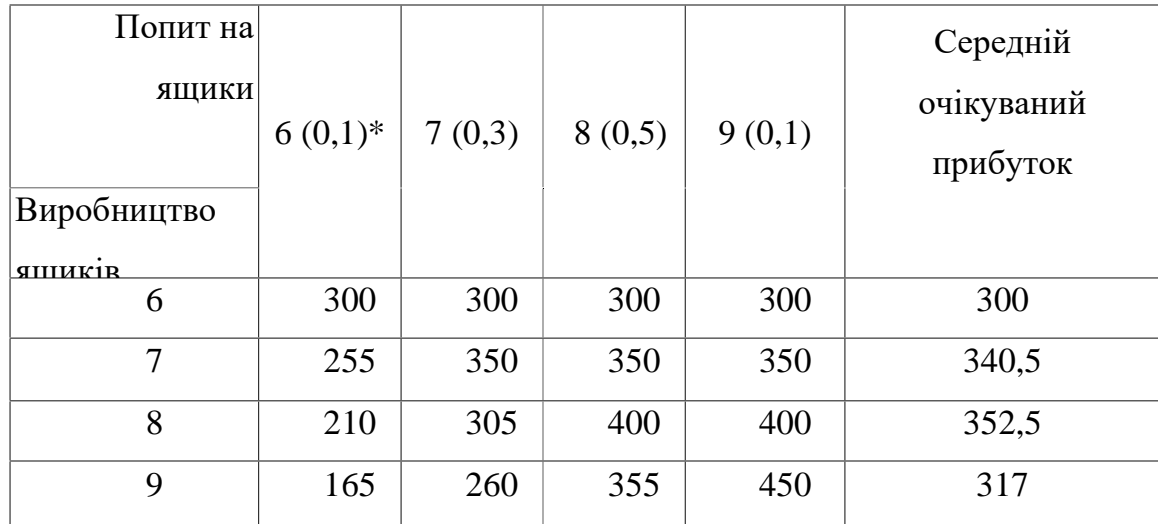

\* У дужках приведена ймовірність попиту на ящики.

Підприємство випускає продукцію (продукція може бути швидко псуватися), яку можна: зразу відправити споживачу (стратегія *А*1); відправити на склад для зберігання (стратегія *А*2); підвергнути додатковій обробці для тривалого зберігання (стратегія *А*3). Варіанти завдань обирати за табл.. 5.3

Споживач може купувати продукцію: негайно (стратегія *В*1); у термін невеликого часу (стратегія  $B_2$ ); після тривалого періоду часу (стратегія  $B_3$ ).

У випадку стратегій *А*<sup>2</sup> та *А*3, підприємство несе додаткові витрати на зберігання та обробку продукції, які не потрібні для *А*1. Але, при вибору стратегії *А*2, слід взяти до уваги можливі збитки із-за псування продукції.

Визначити оптимальні пропорції продукції для застосовування стратегій *А*1, *А*<sup>2</sup> та *А*3. Рекомендовано використовувати мінімаксний критерій (гарантований середній рівень збитку) при матриці витрат.

Таблиця 5.3

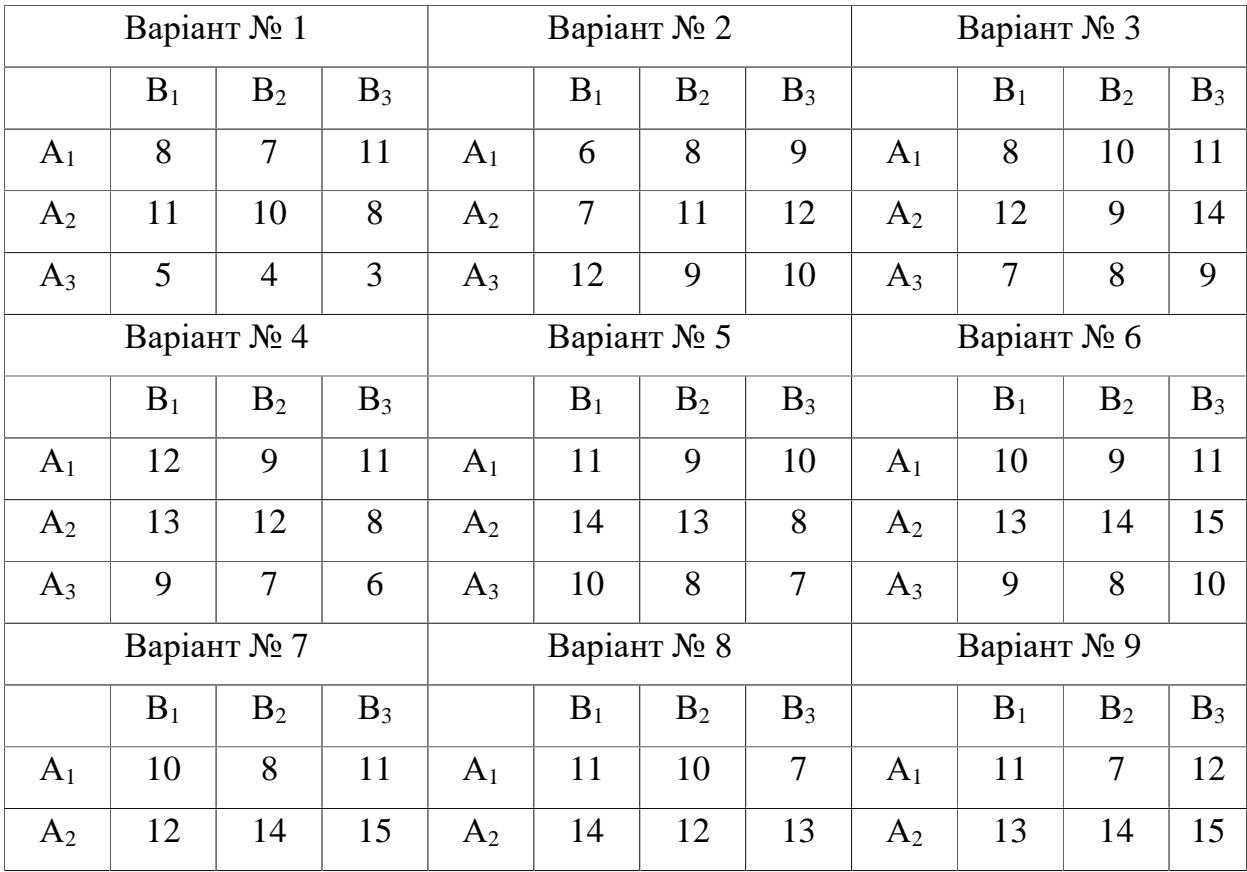

Вхідні данні

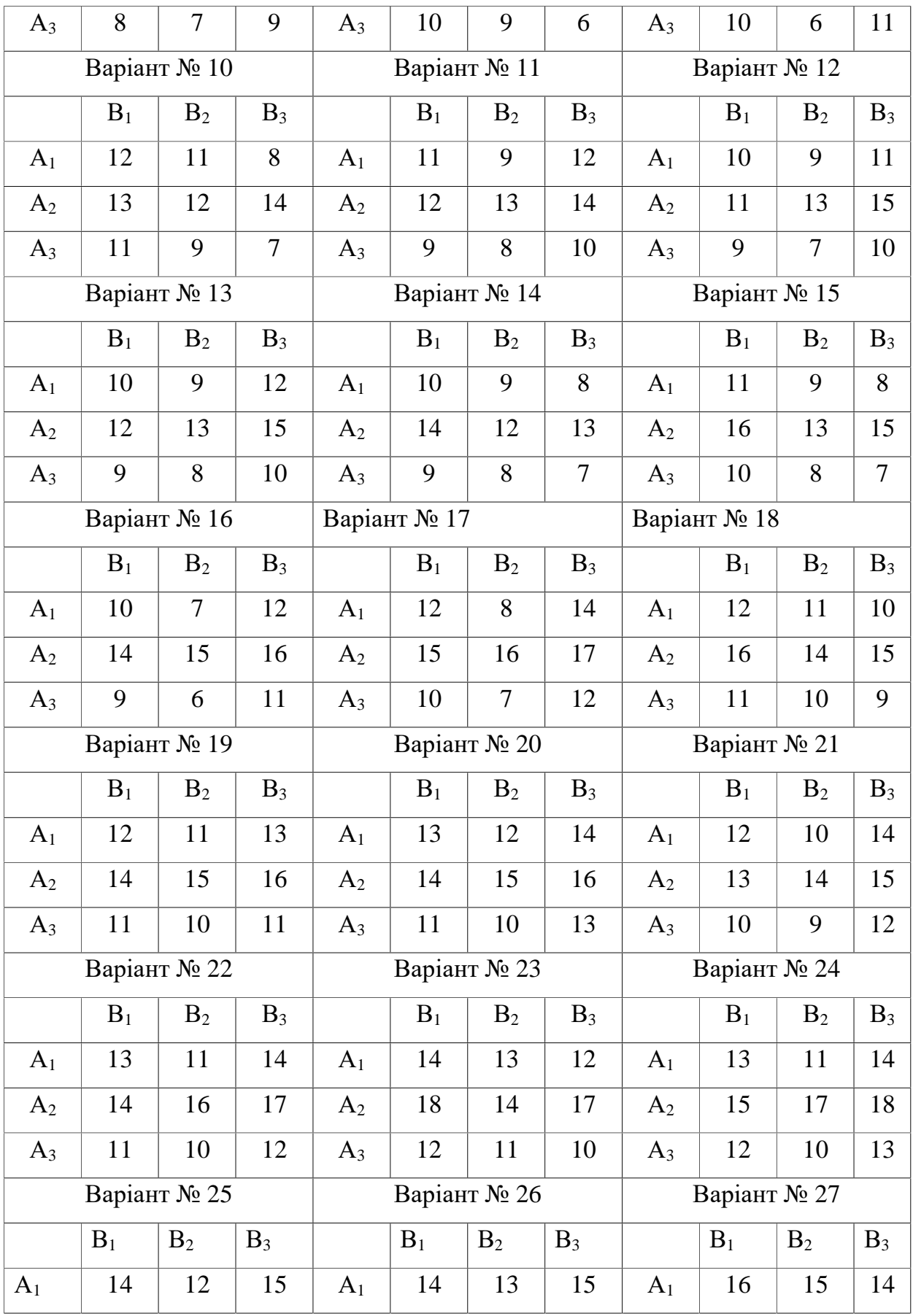

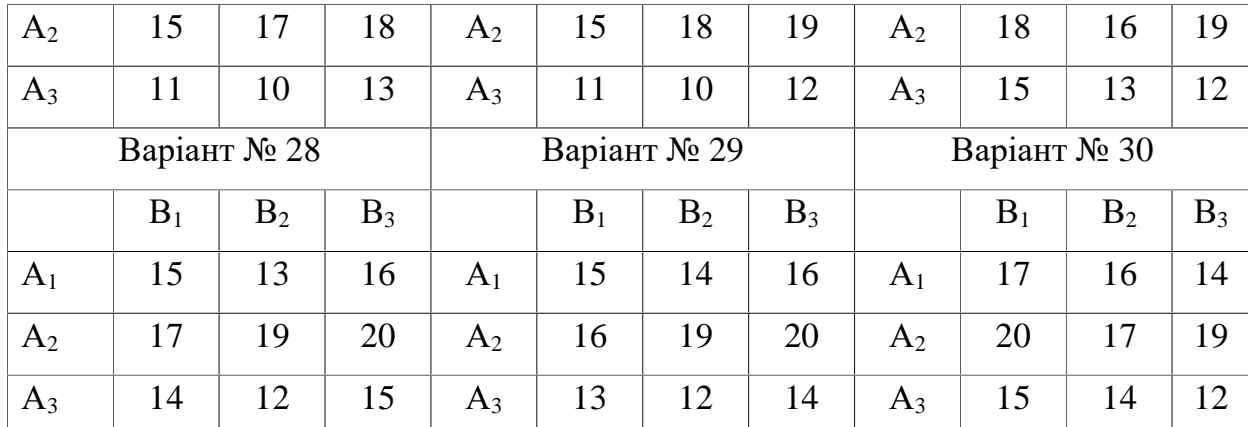

Підприємство може випускати три виду продукції (*А*1, *А*<sup>2</sup> та *А*3), при цьому отримує прибуток, який залежить від попиту. Попит може бути в одному з чотирьох станів (*В*1, *В*2, *В*<sup>3</sup> або *В*4). Дана матриця (табл.. 5.4), її елементи *аij* характеризують прибуток, який отримає підприємство при випуску *i*-ої продукції з *j*-м змістом попиту.

Розробити математичну модель для визначення оптимальних пропорцій випуску продукції, які гарантують середню величину прибутку при різноманітному стані попиту. Зробіть висновки щодо прийняття оптимального рішення.

Таблиця 5.4

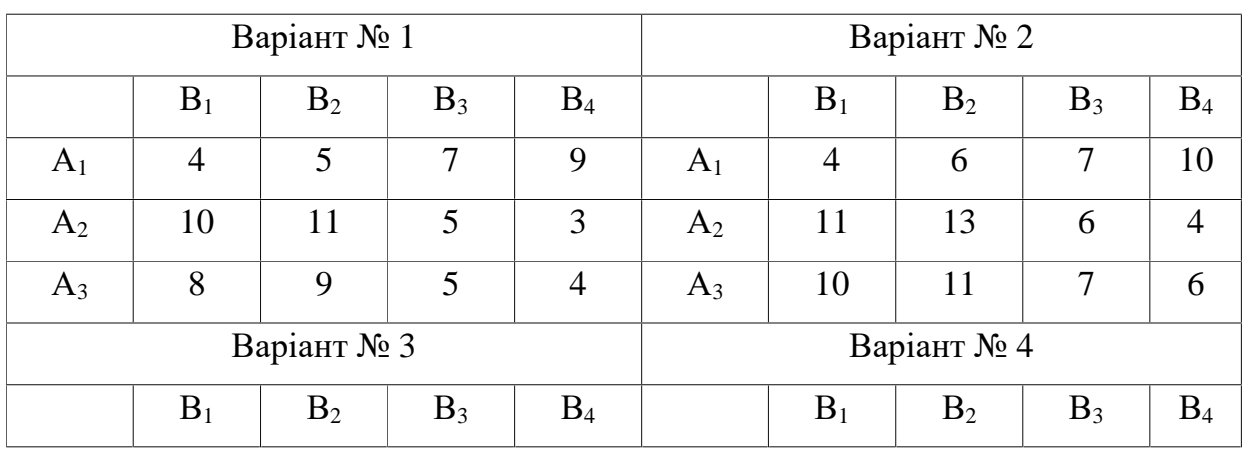

Вхідні данні

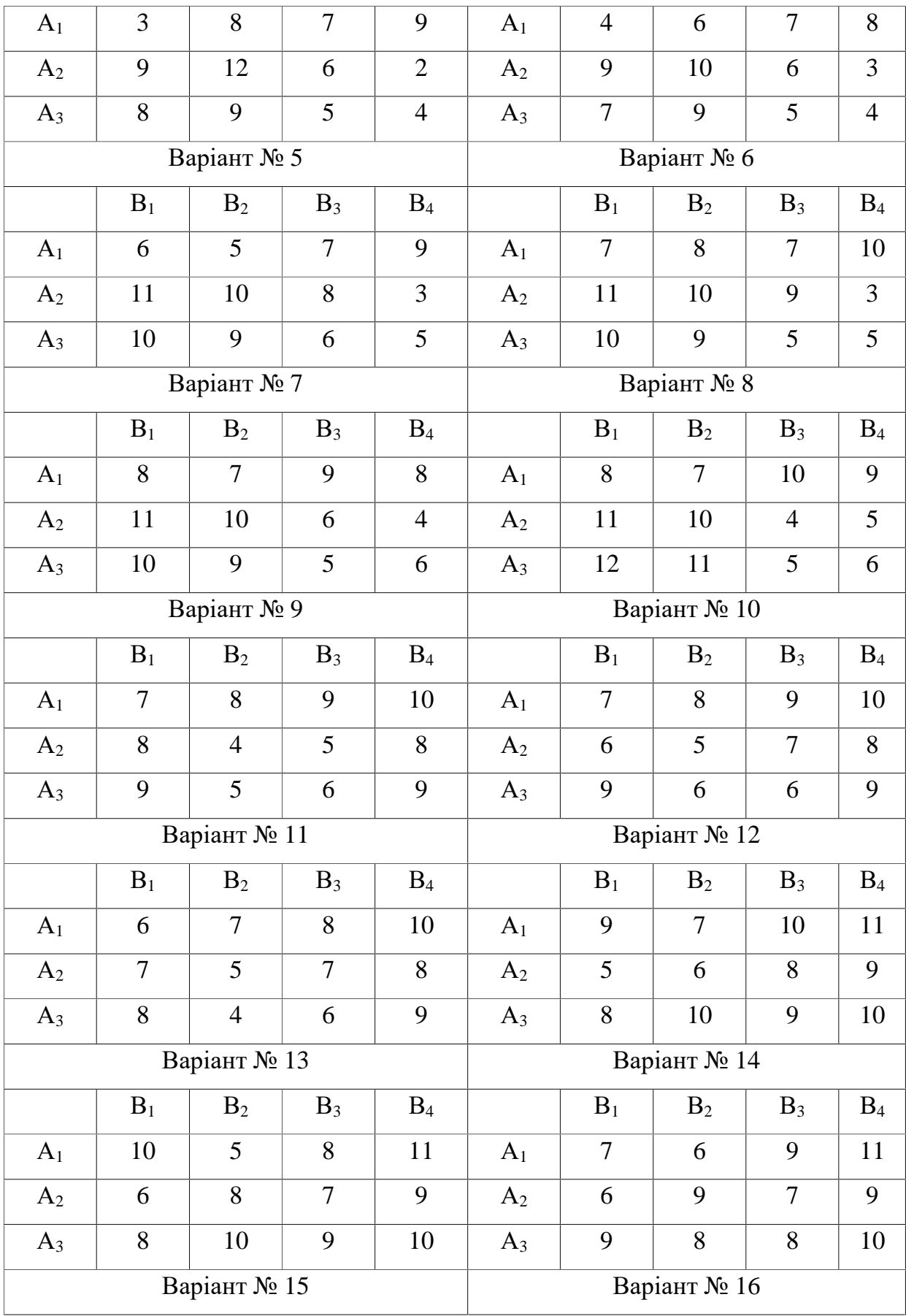

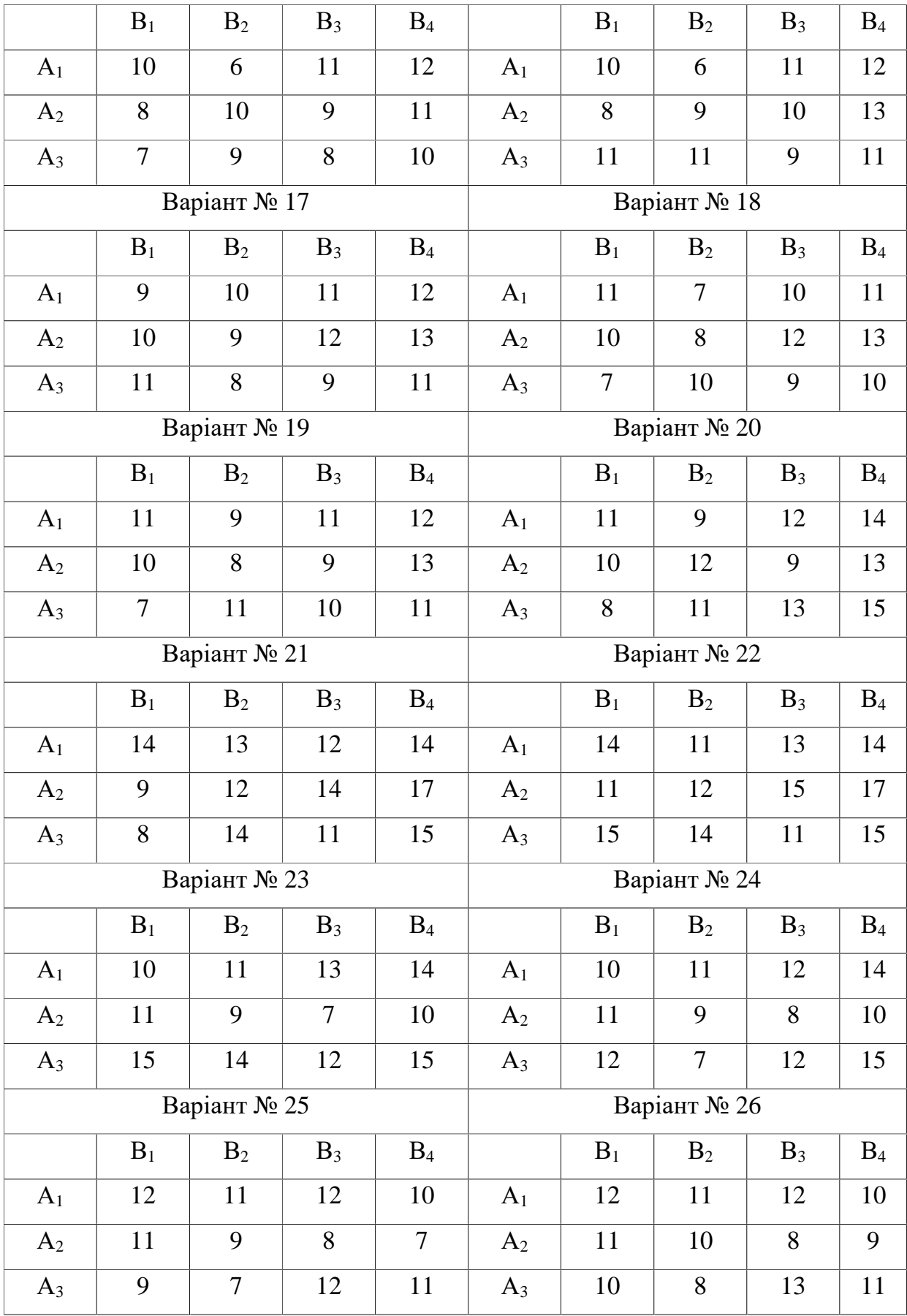

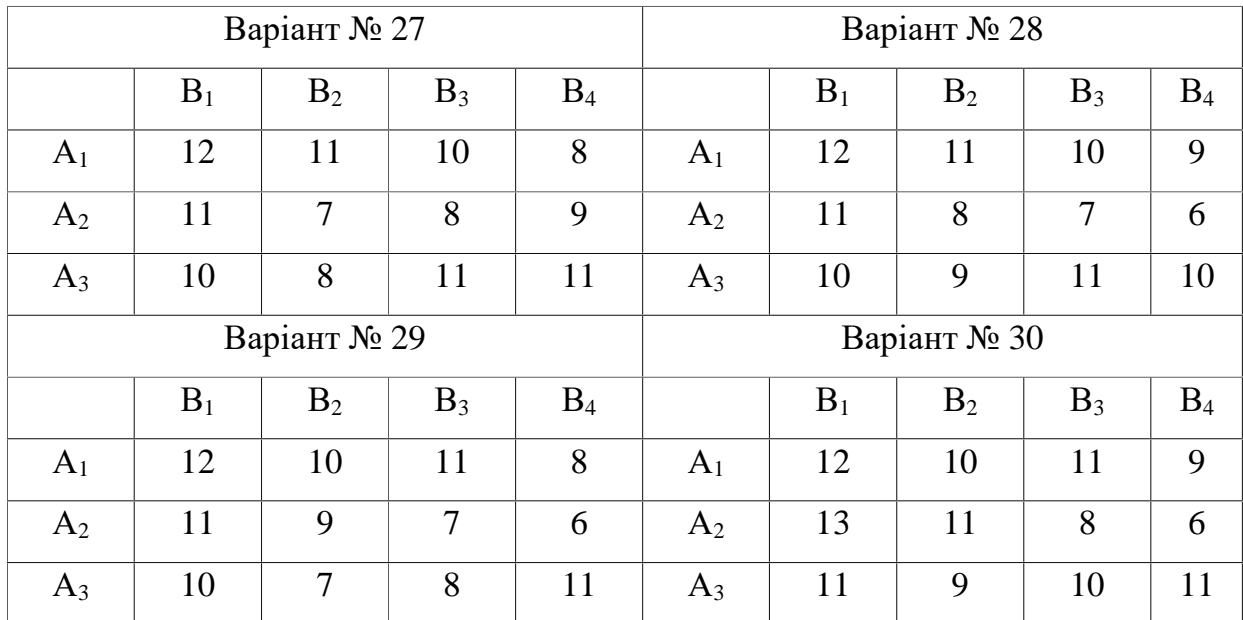

Узявши дані сусіднього завдання, вирішити обидві платіжних матриці як кооперативну гру.

### **7. ІНДИВІДУВАЛЬНЕ ЗАВДАННЯ №3.**

#### **Транспортна задача**

**Критерії оцінювання:** це задання оцінюється у 5 балів за національною шкалою. За кожну помилку знімається 0,1 бали. Потім оцінка перераховується за 100-бальною системою згідно існуючого положення.

**Мета завдання.** Навчитися використовувати транспортну задачу для визначення економічн6их маршрутів та найкращого розподілу працівників.

Теоретичні положення.

Хай є ряд пунктів споживання і підприємств-постачальників деякої продукції, де:

*А<sup>i</sup>* – ресурс *i*-го постачальника (запас продукції або план відвантаження з поточного виробництва).

*В<sup>j</sup>* – потреби в тій же продукції в пунктах *j*.

*Сij* – відстань або вартості перевезення з *i* в *j*.

Вимагається знайти такі розміри поставок від кожного постачальника кожному споживачу *Хij* (змінні задачі), при яких загальна сума витрат або загальний пробіг будуть мінімальними.

Розрізняють наступні різновиди транспортних задач (рис. 5.4)

*Система обмежень закритої задачі*: передбачає поставку кожному споживачу кількість продукції, рівного потребі в ній (5.7) і вивіз продукції від кожного постачальника в кількості, рівній її ресурсу (5.8.)

$$
\sum X_{ij} = B_i, (j=1,2, \dots n - \text{kilbikictb} \text{ постачальникis}), \quad (1)
$$

$$
\sum X_{ij} = A_i, (i = 1, 2, \dots m - \text{kinkic}, \text{cnokubau}, \tag{2}
$$

У відкритій задачі з перевищенням ресурсів можливий вивіз менше наявності  $\Sigma X_{ii} < A_i$ , (3)

У відкритій задачі з перевищенням потреб можливе постачання менше наявності  $\Sigma X_{ij} < \Sigma B_j$ ,  $,$  (4)

Критерієм оптимальності рішення є мінімум загальних витрат по

перевезенню або з пробігу в тонно-кілометрах (вагоно-кілометрах) по всіх планованих відправленнях. Якщо вартість перевезення (відстань) від *i* до *j* позначити як *Сij* те цільова функція визначиться таким чином

$$
\Sigma \Sigma C_{ij} X_{ij} \to \min, \tag{5}
$$

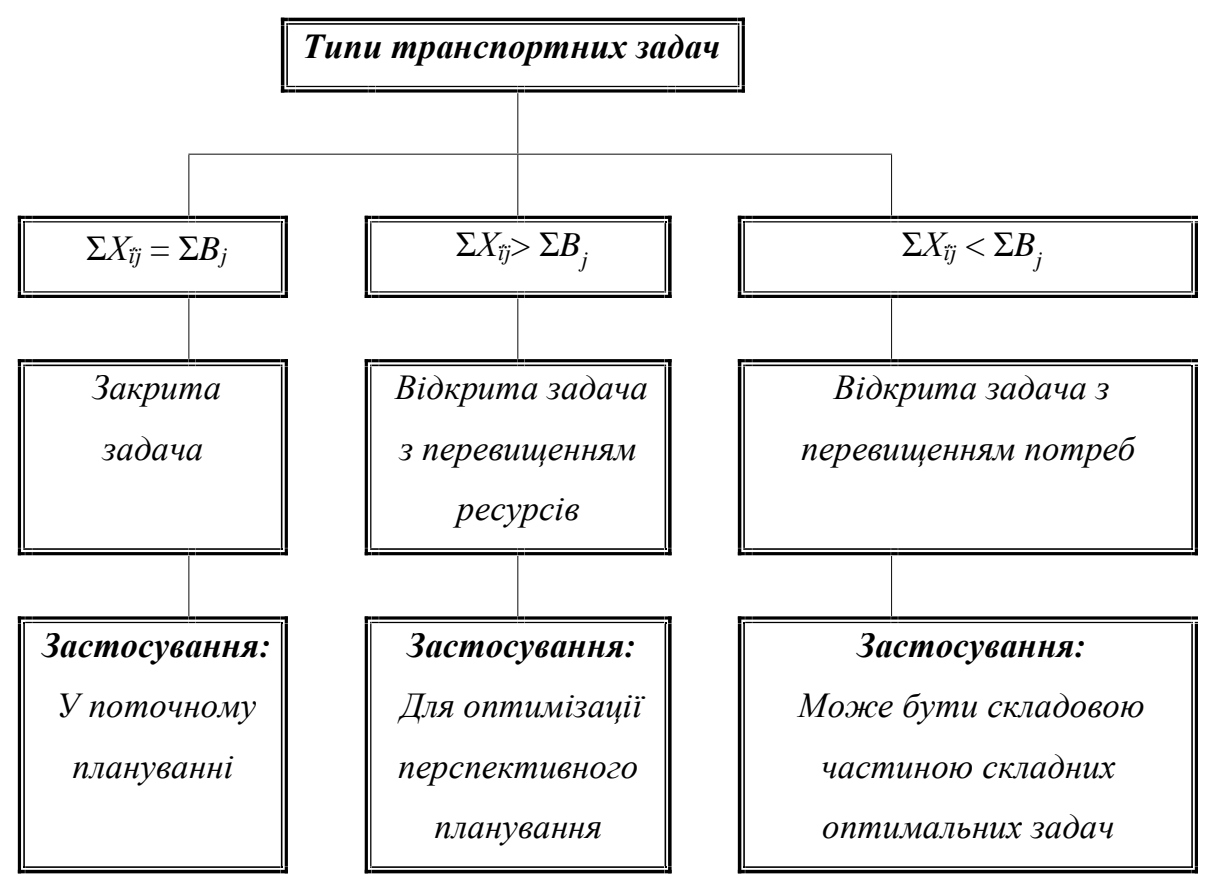

Рис. 1. Різновиди транспортних задач

*Мережна транспортна задача:* 

Оптимальне

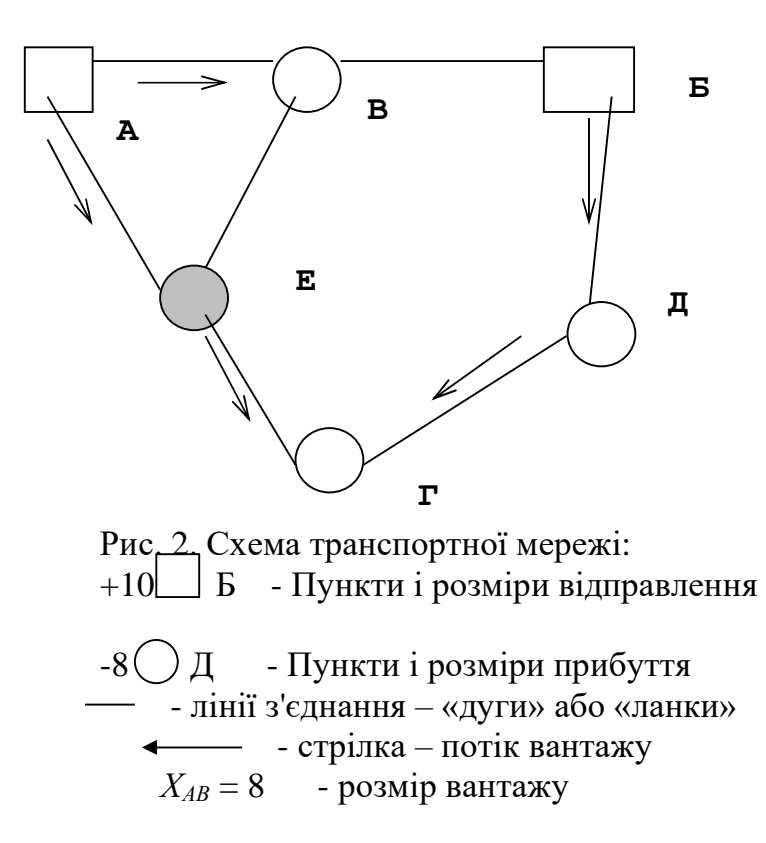

планування перевезень може бути проведене безпосередньо на схемі мережі шляхів сполучення (рис. 5.5). Схема складається з дуг і вузлів (або вершин). Вершинами є пункти або (центри агрегації) вантаження і вивантаження, а також всі реальні вузлові пункти мережі. Вершини

без вантаження і вивантаження даного вантажу є транзитними. Кожну ділянку мережі між двома сусідніми вершинами звичайно розглядають як дві дуги протилежного напряму з рухом в одну сторону по кожній дузі.

Кожна дуга характеризується показником відстані (або вартості) перевезення одиниці вантажу або довжині дуги. При рішенні задач за критерієм вартості довжина прямої і зворотної дуг звичайно різна (оскільки витрати перевезення по ділянці "туди і назад□не співпадають).

Змінними мережної транспортної задачі є потоки вантажу по кожній дузі. Потік може включати багато відправок, наприклад, потік по дузі Б-Д включає поставки з Б в Д – 8 одиниць вантажу, а з Б в  $\Gamma$  – 7 одиниць вантажу.

До вирішення задачі, як правило, невідомо, в яку сторону перевозитиметься вантаж по ділянці в оптимальному варіанті. Тому в число змінних включаються потоки в обох напрямах, а загальне число змінних приймається рівним подвоєному числу ділянок мережі. (При значному числі постачальників і одержувачів число змінних при мережній постановці значне менше ніж при матричній, що полегшує рішення задачі, Наприклад, за наявності на мережі 600

ділянок, 50 пунктів відправлення і 200 пунктів призначення, число змінних при мережній постановці складе 1200 (600\*2), а при матричній постановці воно буде набагато більше (200\*50=10000 змінних).

Обов'язковою умовою мережної задачі є вимога балансування прибуття і відправлення вантажу в кожній вершині мережі: прийом вантажу зі всіх напрямів плюс власне вантаження рівні здачі на всі напрями власне вивантаження

$$
\sum X_{ks} - \sum X_{kr} = R_k \,, \tag{6}
$$

де *К* – довільна вершина; *R<sup>k</sup>* – завантаження (+) або вивантаження (-) (*Rk* = 0 для транзиту) вершини *К*; *Xks* – потоки від *К* до всіх сусідніх вершин *S*; *Xkr* – потоки до *К* від сполучених вершин *r*;

Цільова функція закритої мережної задачі має вигляд

$$
\Sigma \Sigma C_{rs} X_{rs} \to \min. \tag{7}
$$

Підсумовування виконується по всіх дугах мережі.

Описана модель мережної задачі не враховує пропускної спроможності ділянок мережі – для цього вводиться додаткове обмеження

$$
X_{rs} < d_{rs} \tag{8}
$$

де *drs* – пропускна спроможність ділянки мережі *r-s* в напрямі від *r* до *s*.

З урахуванням (5.12) - (5.14) одержуємо мережну транспортну задачу з обмеженням пропускної спроможності в простому вигляді (для перевезення одного вантажу).

Мережна і матрична моделі в більшості випадків взаємозамінні.

В деяких випадках обирається інший, ніж мінімум витрат на перевезення, критерій оптимальності Вибір критерію залежить від: характеру проблеми, наявної інформації і необхідної точності знаходження оптимуму.

Прикладами локального критерію оптимальності транспортної задачі можуть служити:

а) критерій мінімуму сумарного пробігу (придатний тільки для вирішення закритих транспортних задач в межах одного виду транспорту).

б) при оптимізації перевезень в межах року звичним вартісним критерієм є сума залежних приведених витрат  $E_{\text{3a6}} + E_{\text{nep}} + E_n + (K_{\text{nc}} + C_{\text{2p}})$ ,

де *Езав* – залежні від руху експлуатаційні витрати; *Кпс* – капітальні вкладення на пересувний склад; *Сгр* – вартість вантажів, що знаходяться в процесі перевезення; *Епер* – витрати по перевалюваннях; *E<sup>п</sup>* – вартість поставки вантажів.

в) При складанні оптимальних схем перевезень на перспективу можливе посилення пропускної спроможності ліній залежно від розміщення на них оптимальних вантажопотоків. Тому в критерії оптимальності враховується *Кпост* – витрати на необхідний розвиток пропускної спроможності по постійних пристроях; *Енез* – незалежні експлуатаційні витрати.

 $E_{\text{3a6}} + E_{\text{nep}} + E_{\text{ne3}} + E_n + (K_{\text{nc}} + K_{\text{nocm}} + C_{\text{2p}}),$ 

г) в деяких випадках при рішення відкритих транспортних задач допускається використовування як критерій – сума витрат виробництва і тарифної платні за перевезення.

д) у окремих задачах по оптимізації термінових перевезень як критерій виступає час: тонно-часи (вагони-годинник) перебування вантажу в процесі перевезення або загальний час завершення певної перевізної операції.

**Приклад.** У трьох постачальників, кожен з яких має наступні ресурси – 25, 75, 13, є п'ять споживачів, які потребують таку кількість ресурсів – 15, 35, 22, 18, 23. розробити схему оптимальних перевезень, якщо вартості перевезень *Сij*, разом з обсягами запасів та споживання подані в наступній таблиці. Оскільки сума поставок та споживання однакова і дорівнює 113, ми маємо закриту транспортну задачу.

Сформуємо ці дані в Excel. Відведемо окрему матрицю під значення обсягів перевезень *Xij* з *і*-го постачальника до *j*-го споживача. Знайдемо суму всіх *Xij*, оскільки це потрібно для формування обмежень виду (5.7) - (5.8). Знайдемо добуток всіх *Xij* на *Сij* та їх суму, щоб сформувати цільову функцію виду (5).

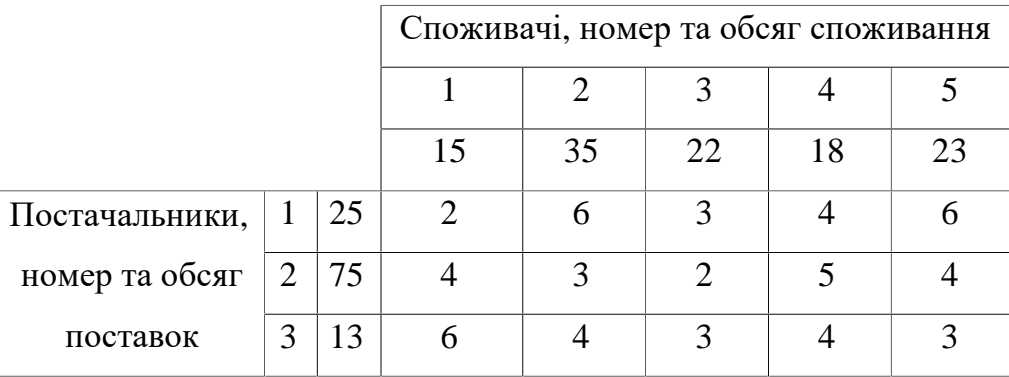

Застосовуємо функцію Розв'язувач і отримуємо рішення, яке показано в таблиці, що розташована нижче

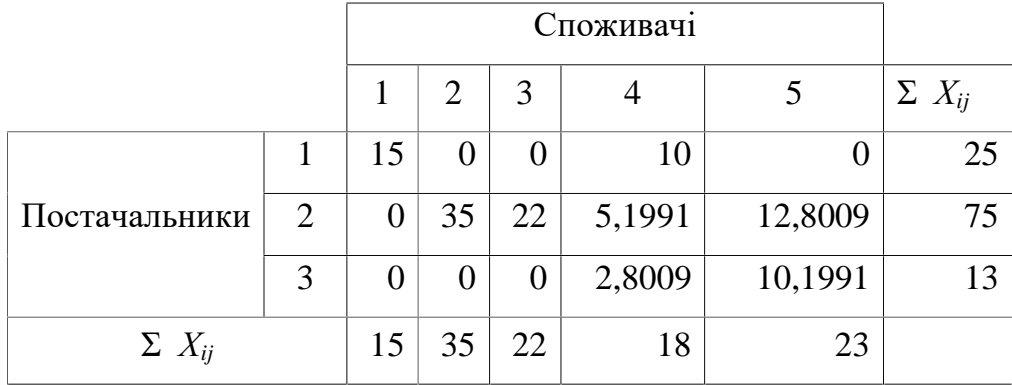

Тут ми бачимо обсяги оптимальних перевезень з кожного постачальника на кожного споживача. Наприклад, з першого постачальника треба відправити на першого споживача 15 одиниць продукції, а на четвертого – 10. Мінімальна вартість усіх перевезень – 338 умовних одиниць.

Матрична постановка транспортної задачі виду (1) - (5) може бути сформульована як задача складення оптимального розкладу або задачу комівояжера. Проблема полягає у тому, щоб рух поміж точками маршруту було здійснено за мінімальний час або з мінімальними витратами, відвідуючи їх тільки один раз.

Введемо наступні умовні позначення: *N* - число секторів, з яких починається рух об'єкта; *М* – число секторів в яких закінчується рух об'єкта; *Ci j* – матриця витрат на перехід з *i*-го сектора в *j*-й- , *j – 1..М* ., *i = 1..N* ; *D<sup>i</sup>* – матриця кількості об'єктів, які мають вийти з *i*-го сектора; *P<sup>j</sup>* – матриця кількості об'єктів, які мають прийти в *j*-й сектор;  $X_{ij}$  - матриця розкладу  $X_{ij} = 1$ , якщо здійснюється перехід з *i*-го сектора в *j*-й, Інакше  $X_{ij} = 0$ .

Критерій оптимальності – мінімум втрат на перехід з об'єкту на об'єкт

$$
F(X) = \sum_{i=1}^{N} \sum_{j=1}^{N} C_{ij} \cdot X_{ij} \cdot D_i \cdot P_j \rightarrow \min
$$
 (9)

Обмеження

$$
\sum_{i=1}^{N} X_{ij} = P_j, i = 1..N
$$
 (10)

$$
\sum_{j=1}^{M} X_{ij} = D_i, \ j = 1..b \tag{11}
$$

$$
X_{ij} = 0 \text{ a} \cdot 1 \tag{12}
$$

Умова (9) означає, що установники з кожного сектора об'єкти виходять тільки один раз, умова (10) – в кожен сектор об'єкти заходять тільки один раз, умова (11) – матриця переходів має значення 0 або 1.

### *Завдання*

1. Побудувати математичну модель представленого у варіанті завдання.

2. Ввести дані і формули на аркуш Microsoft Excel.

3. За допомогою інструменту «Пошук рішення» знайти рішення задачі – оптимальний план перевезень. Провести аналіз отриманих результатів.

Практична робота складається з трьох завдань. Першу задачу студент обирає за номером з списку академічної групи.

#### **Завдання І**

Для матриці вартостей знайти рішення транспортної задачі змінюючи наявність на складах та потреби споживачів відповідно з варіантами.

$$
C = \begin{bmatrix} 5 & 3 & 6 & 10 & 11 \\ 4 & 6 & 9 & 3 & 5 \\ 7 & 6 & 3 & 7 & 8 \\ 1 & 4 & 9 & 5 & 7 \end{bmatrix}
$$

# Таблиця 3.1.

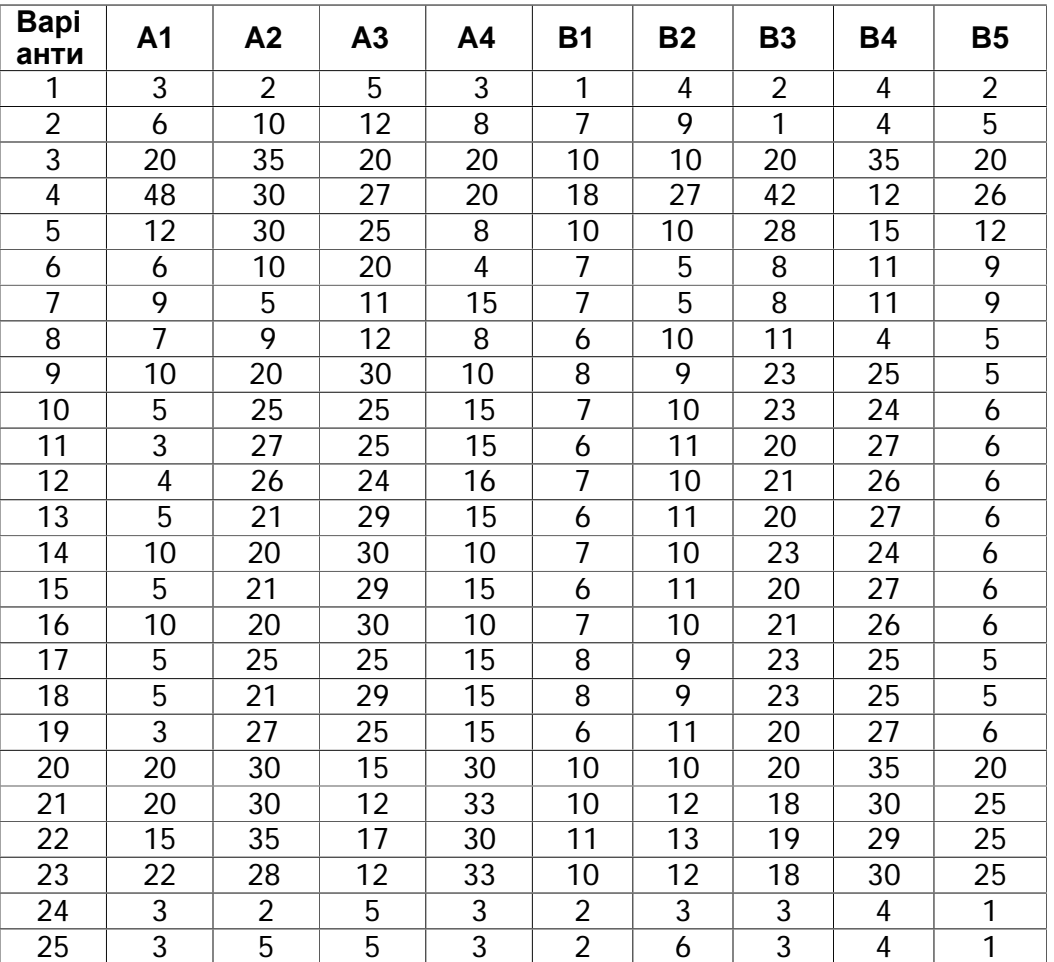

# Варіанти для І завдання

### **ІІ завдання**

Зі складів, що позначені на рис. 3 як *А<sup>і</sup>* , потрібно перевезти продукцію до постачальників, які позначені як *Вj.* 

У табл.3 подані відстані поміж окремими об'єктами в кілометрах, запаси товарів у тонах та потреби споживачів наведено у табл.3, а вартість одного тонно-кілометра становить 0,2*N*. Де *N –* номер за списком навчальної групи. Студенти, що навчаються за скороченою програмою, до свого номеру додають число 15.

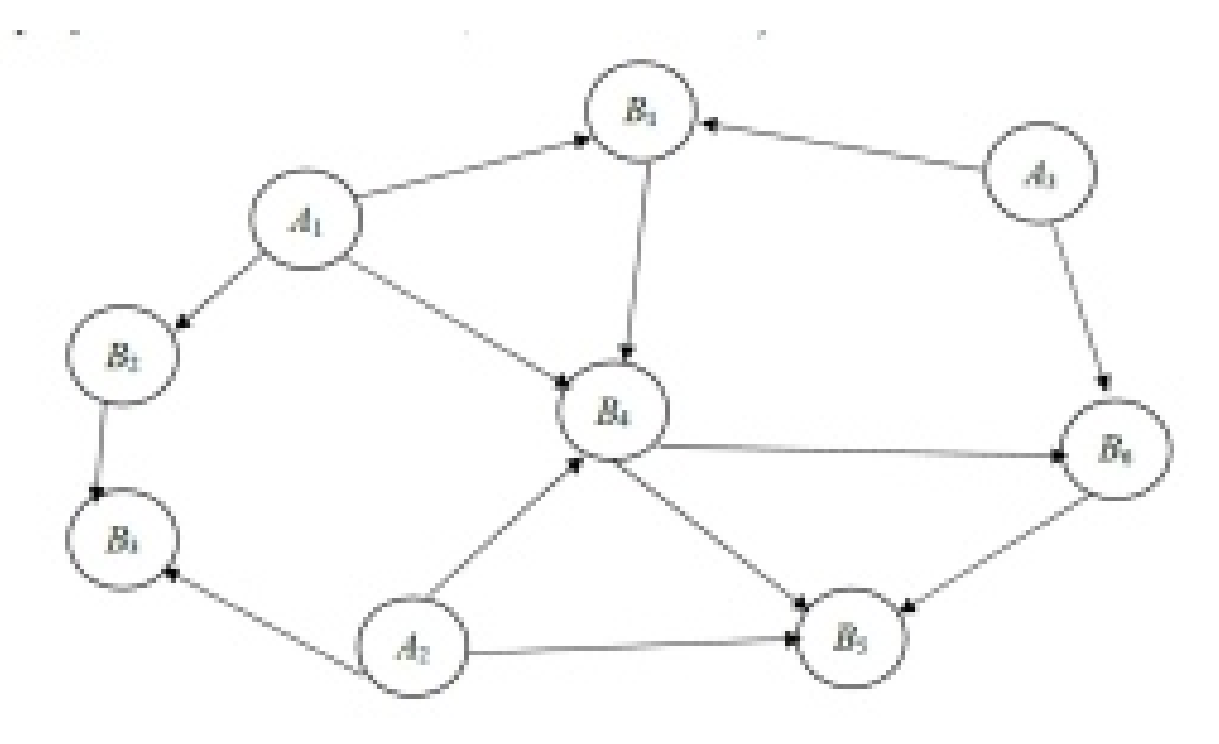

Таблиця 2

Відстані поміж об'єктами перевезень

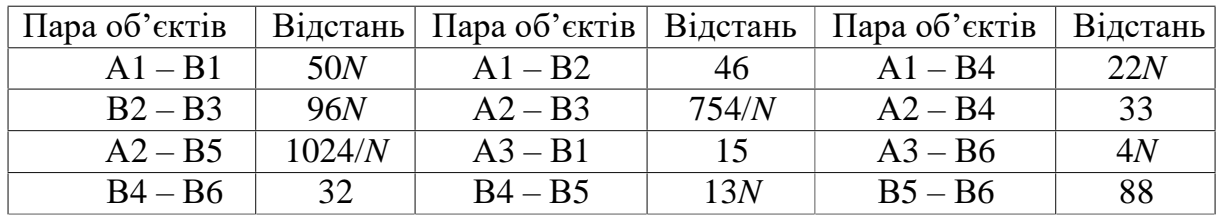

Таблиця 3

Запаси товарів та потреби споживачів

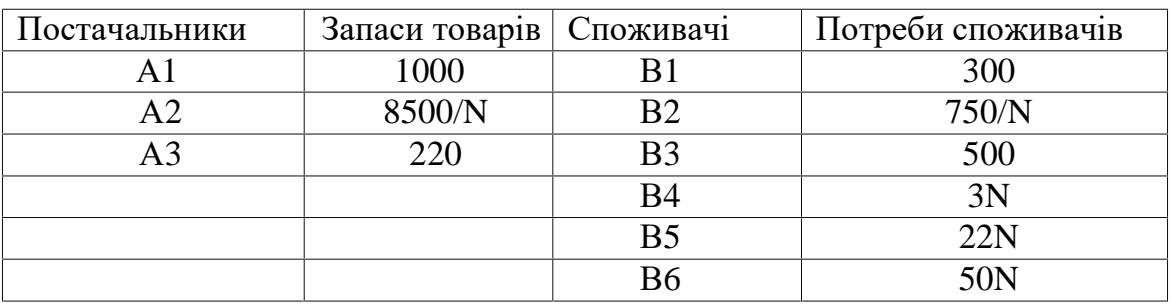

Визначити тип задачі: відкрита чи закрита. Знайти оптимальний план перевезень, який би забезпечив мінімальну вартість загальних перевезень.

# **III завдання**

Для прийняття оптимального рішення по розподілу робітників комерційної галузі за операціями треба надати постановку задачі, визначити цільову функцію та розробити математичну модель згідно табл. 3.4. Вирішення провести із застосуванням можливостей .

Таблиця 4

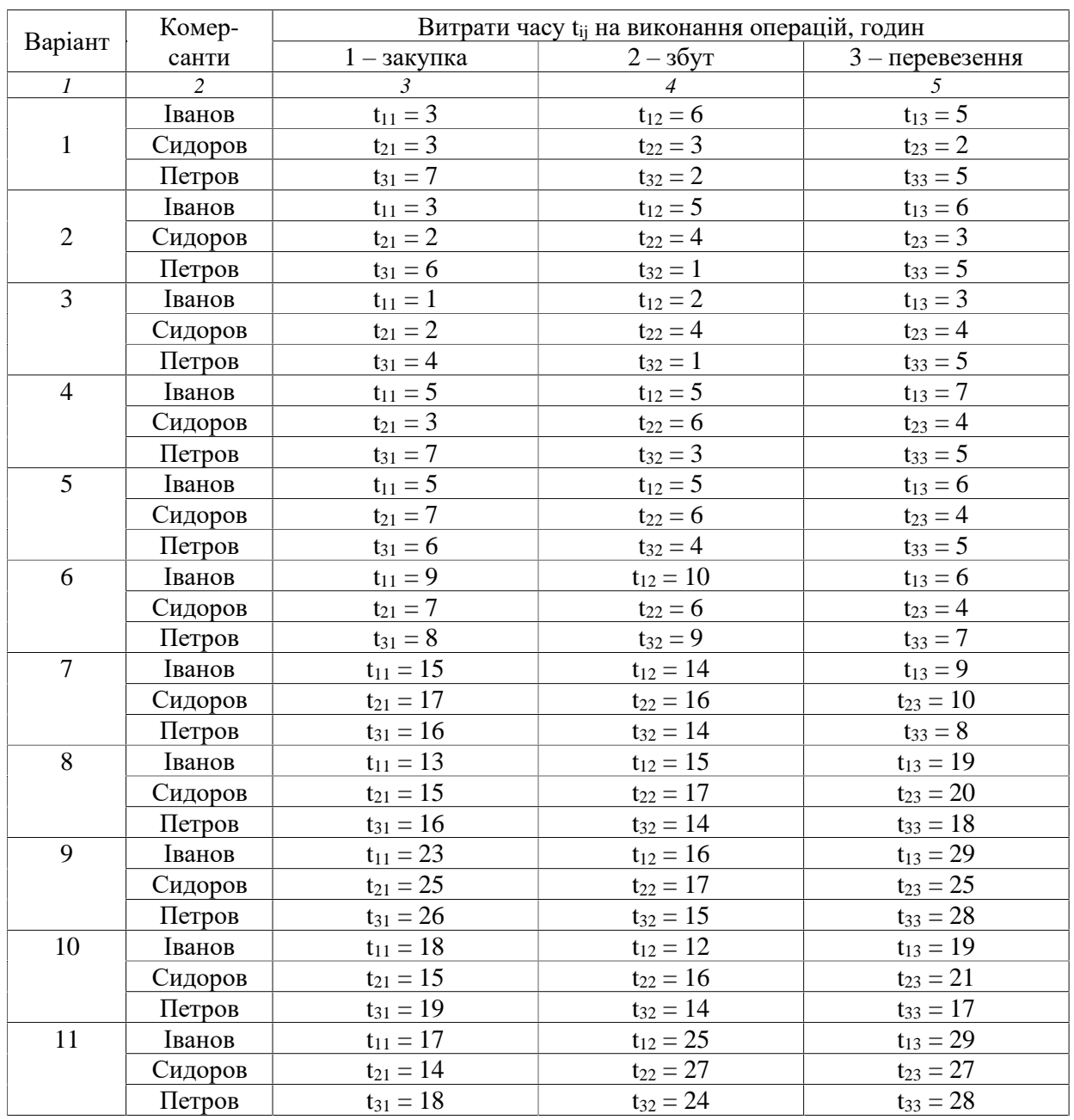

# Хронометраж по витратам часу

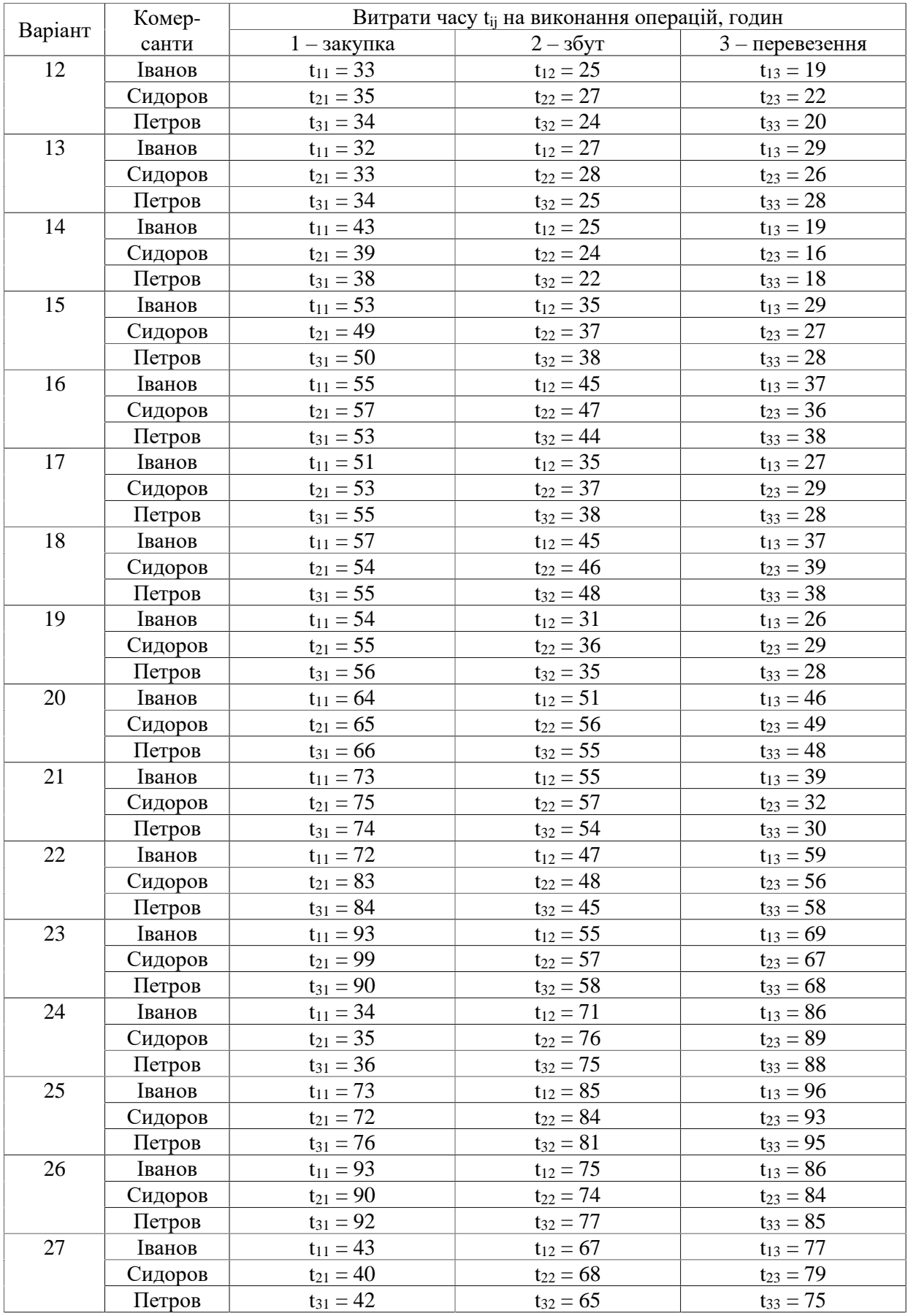

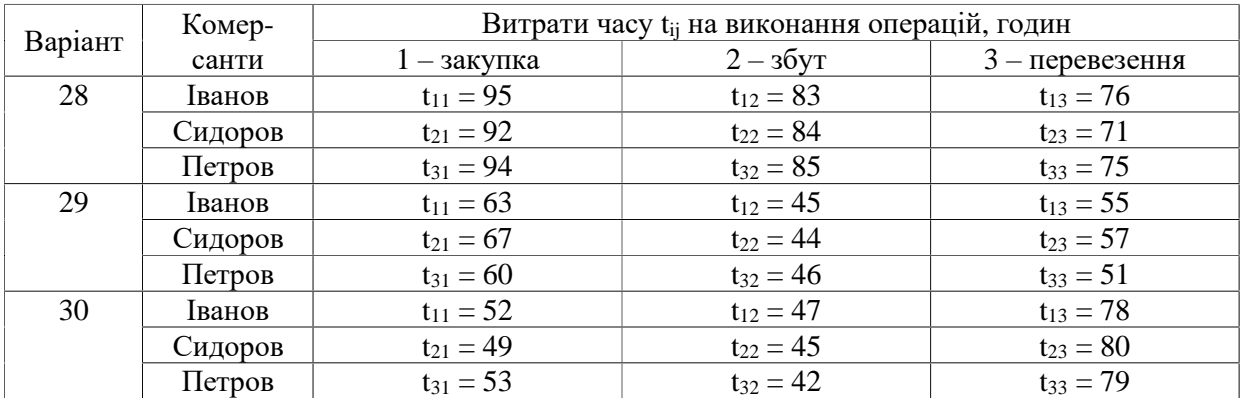

# **8. ІНДИВІДУВАЛЬНЕ ЗАВДАННЯ№4. Теорія масового обслуговування**

**Критерії оцінювання:** це задання оцінюється у 5 балів за національною шкалою. За кожну помилку знімається 0,1 бали. Потім оцінка перераховується за 100-бальною системою згідно існуючого положення.

**Мета завдання.** Вивчити теорію масового обслуговування для можливості зазначення найбільш імовірного розміру черги.

### **Теоретичні положення.**

У багатьох практично важливих або ж цікавих в пізнавальному відношенні ситуаціях доводиться з'ясовувати закономірності появи певного типу подій, який називається потоком подій: прибуття судів в морський порт, відмови в роботі складного пристрою, заміни електричних лампочок, що перегоріли, обривів ниток на ватерній машин і т. д. Розрахунок роботи багатьох підприємств побутового обслуговування - перукарень, кас магазинів, кількості громадського транспорту, необхідної кількості ліжок в лікарнях, пропускної спроможності шлюзів, переїздів, мостів і т. д. тісно пов'язаний з вивченням такого роду потоків. Цим займається теорія масового обслуговування.

Визначимо через *t* проміжок часу, який нас цікавить, і покладемо, що *Pk(t)* є ймовірність появи *k* подій потоку за цей проміжок часу. Тоді за формулою закону розподілу Пуассона, при *k*=0, 1, 2,. .. з великою точністю виконується рівність

$$
P_k(t) = \frac{(\lambda t)^k}{k!} e^{-\lambda t}, \qquad (1)
$$

де – позитивна постійна, що характеризує «інтенсивність» надходження подій потоку. Зокрема, імовірність того, що за проміжок часу t не поступить жодної події потоку, є

$$
P_0(t) = e^{-\lambda t} \tag{2}
$$

Для задоволення деяких потреб населення організоване відповідне підприємство: перукарня, телефонна станція, лікарня зуболікарська амбулаторія і т. д. Вимоги на обслуговування поступають у випадкові моменти часу і тривалість їх обслуговування також випадкова. Питається, як будуть задоволені потреби клієнтів, якщо обладнані *n* місць обслуговування?

Уведемо припущення:

1) Потік вимог на обслуговування є найпростішим, тобто, Пуасонівським;

2) Тривалість обслуговування випадкова і ймовірність того, що на обслуговування доведеться затратити час, не менший ніж *t*, дорівнює  $e^{-vt}$ , де  $\upsilon$ >0 константа;

3) Кожна вимога обслуговується одним приладом; кожний прилад обслуговує тільки одну вимогу в момент, коли він зайнятий;

4) Якщо є черга на обслуговування, то прилад, що звільнився, без втрат часу переходить до обслуговування чергової вимоги черги; 5) Кількість точок обслуговування є *n* .

Визначимо *Pk*(*t*) імовірність того, що в момент *t* в черзі знаходиться *k* вимог. У сформульованих нами умовах ці ймовірності можуть бути знайдені при будьякому k=0, 1, 2,. ..

$$
\Pi p \le k \le n \qquad \qquad \rho_k = \frac{\rho^k}{k!} \rho_0; \qquad (3)
$$

$$
\text{EVAL}_{1} \quad k \ge n \qquad \qquad \rho_k = \frac{\rho^k}{n! n^{n-k}} \rho_0 \qquad \qquad (4)
$$

$$
\text{Re} \qquad \rho_0 = \left[ \sum_{k=0}^n \frac{\rho^k}{k!} + \frac{\rho^{n+1}}{n!(n-\rho)} \right]^{-1} \text{ and } \rho < n \qquad (5)
$$
\n
$$
\rho_0 = 0 \qquad \text{and} \qquad \rho \ge n \qquad (5)
$$

У цих формулах  $\rho = \lambda/v$ . Звернемо увагу на те, що при  $\rho \ge n$  імовірність  $\rho$ <sub>0</sub> = 0. На підставі формул (3.50) і (3.51) виявляється, що і при будь-якому  $k \ge 1$  ,  $P_k = 0$ . Іншими словами, при  $\rho \geq n$  в сталому процесі обслуговування застати в системі будь-яке кінцеве число вимог ми можемо лише з імовірністю нуль. Інакше кажучи, з імовірністю одиниця в такій системі буде нескінченно багато вимог, і утвориться нескінченна черга. Це означає наступне: у всіх випадках, коли  $\rho \geq n$ , черга на обслуговування необмежено зростає з часом.

Розрахунки в середовищі Excel показані нижче.

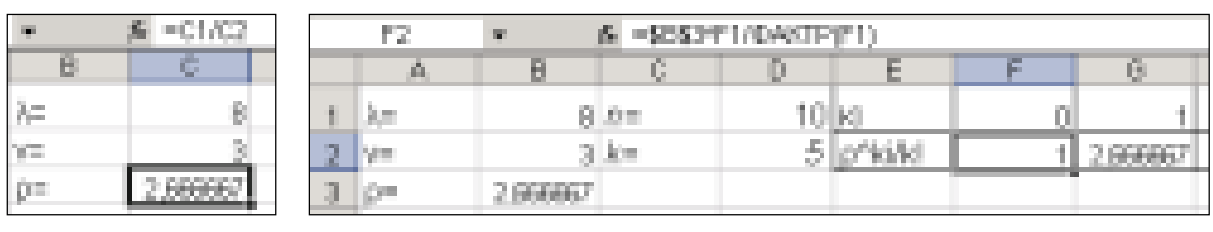

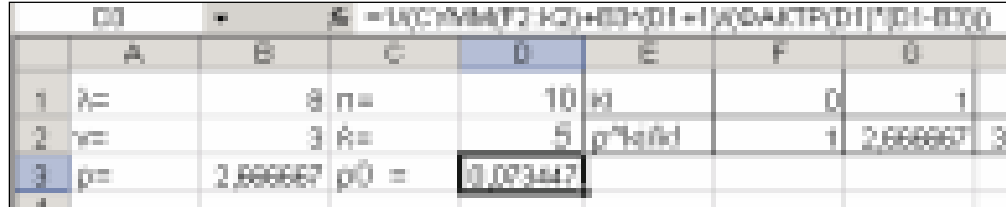

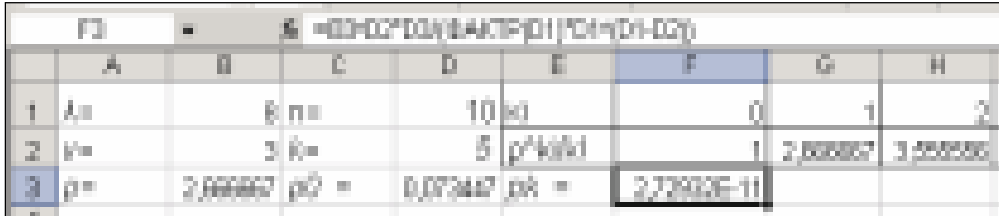

# *Завдання.*

Визначити найбільш імовірний розмір черги для даних, наведених у наступній таблиці.

Таблиця 5

# Початкові дані

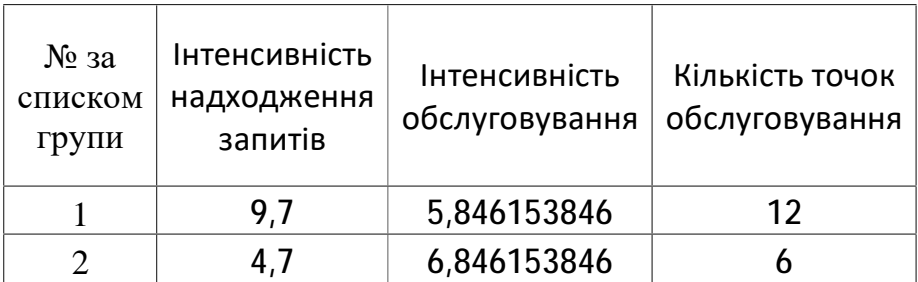

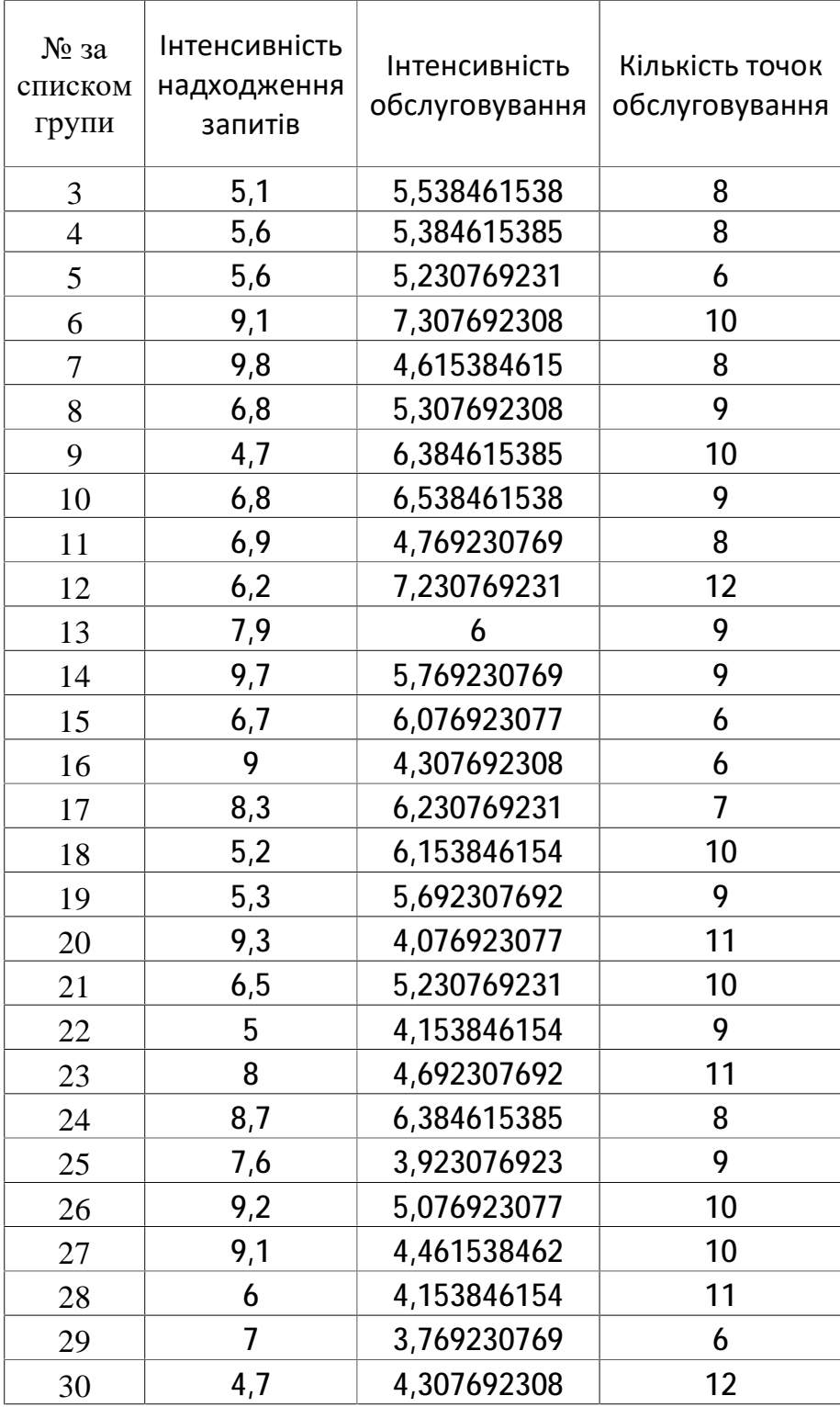

# **9. ІНДИВІДУВАЛЬНЕ ЗАВДАННЯ №5. Нечіткі моделі**

**Критерії оцінювання:** це задання оцінюється у 5 балів за національною шкалою. За кожну помилку знімається 0,1 бали. Потім оцінка перераховується за 100-бальною системою згідно існуючого положення.

**Мета завдання.** Вивчити можливості теорії нечіткого виведення для моделювання нечітких висловів.

**Теоретичні положення.** Існують описові моделі на звичайній мові, які дозволяють зрозуміти якісні характеристики соціально-економічної системи. Але таки моделі не дозволяють отримати потрібні для їх вивчення, прогнозування і керування числові характеристики. В такому випадку варто застосувати синтез нечітких моделей, який базується на уявленні групи експертів про функціональну діяльність системи.

Нечіткі моделі базуються на поняттях нечітких множин, які представляють собою множину можливих значень нечіткої величини у формі

Розглянемо множину *X* всіх чисел від 0 до 10. Визначимо підмножину *A* множини *X* всіх дійсних чисел від 5 до 8. *A* = [5,8]

Покажемо функцію приналежності множині *A*, ця функція ставить у відповідність число 1 або 0 кожному елементу в *X*, залежно від того, належить даний елемент підмножині *A* чи ні. Результат представлений на рис. 9.

Тепер опишемо множину молодих людей. Формально можна записати так

 $B = \{$  множина молодих людей $\}$ .

Оскільки, взагалі, вік починається з 0, то нижня межа цієї множини повинна бути нулем. Верхню межу визначити складніше. Спочатку встановимо верхню межу, скажімо, рівну 20 рокам. Таким чином, маємо *B* як чітко обмежений інтервал, буквально:  $B = [0, 20]$ . Виникає питання: чому хтось в свій двадцятирічний ювілей – молодий, а відразу наступного дня вже не молодий? Очевидно, це структурна проблема, і якщо пересунути верхню межу в іншу точку, то можна поставити таке ж питання.

Природніший шлях створення множини *B* полягає в ослабленні строгого ділення на молодих і не молодих. Зробимо це, виносячи не тільки чіткі думки "Так, він належить множині молодих людей" чи ні, вона не належить множині молодих людей", але і гнучкі формулювання "Так, він належить до досить молодих людей" чи ні, він не дуже молодий".

Розглянемо як за допомогою нечіткої множини визначити вираз "він ще молодий". У першому прикладі ми кодували всі елементи множини за допомогою 0 чи 1. Простим способом узагальнити дану концепцію є введення значень між 0 і 1. Реально можна навіть допустити нескінченне число значень між 0 і 1, в одиничному інтервалі *I* = [0, 1].

Для наочності приведемо характеристичну функцію множини молодих людей, як і в першому прикладі.

Хай *E* = {*x*1, *x*2, *x*3, *x*4, *x*5}, *M* = [0,1]; *A* – нечітка множина, для якої  $\mu A(x_1) = 0,3; \mu A(x_2) = 0; \mu A(x_3) = 1; \mu A(x_4) = 0,5; \mu A(x_5) = 0,9$ 

Тоді *A* можна представити у вигляді:

 $A = \{0, 3/x_1; 0/x_2; 1/x_3; 0, 5/x_4; 0, 9/x_5 \}$  або

$$
A = 0.3/x_1 + 0/x_2 + 1/x_3 + 0.5/x_4 + 0.9/x_5
$$

(знак "+" є операцією не складання, а об'єднання) або

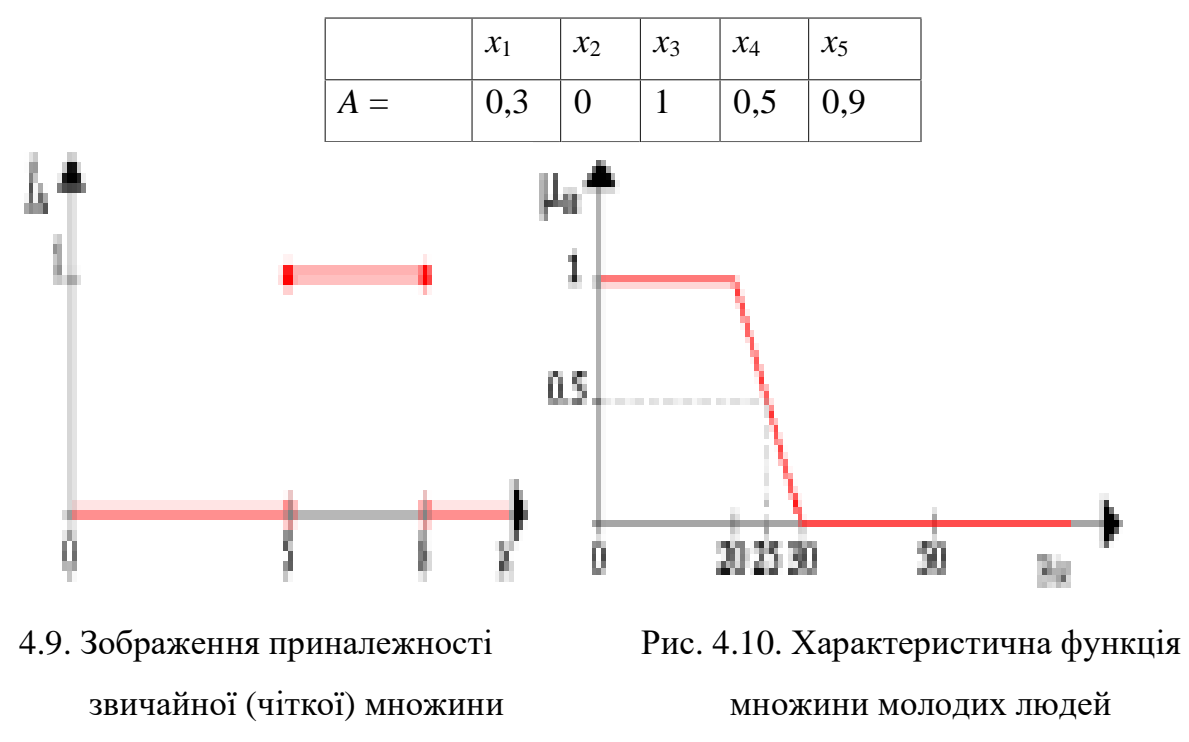

Сукупність функцій приналежності для кожного терма з базової терммножини *T* зазвичай зображуються разом на одному графіку. На рис. 4

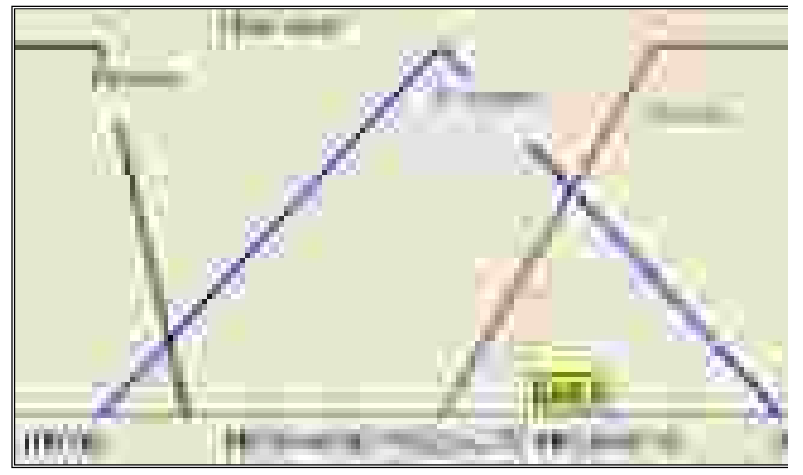

приведений приклад описаної вище лінгвістичної змінної «Ціна акції.

Непрямі методи визначення значень функції приналежності використовуються у випадках, коли немає елементарних вимірних

Рис. 4.. Опис лінгвістичних змінних для категорії «Ціна акції»: «низька», «помірна» та «висока».

властивостей для визначення нечіткої множини. Як правило, це методи попарних порівнянь. Якби значення функцій приналежності були відомі, наприклад,  $\Box A(x_i)$  $w_i$ ,  $i=1,2,...,n$ , тоді попарні порівняння можна представити матрицею відносин  $A = \{a_{ii}\}\$ , де  $a_{ii} = w_i/w_i$  (операція ділення).

Простіше всього створення таких функцій приналежності проводити з групою експертів, які для кожної функції приналежності виражають власну думку щодо приналежності, наприклад, ціни акції до категорії «низька». Нехай їх було 10. Коли запитали при ціну в 100 одиниць – всі 10 сказали, що ціна низька.  $\text{TyT} \,\Box A(100)=10/10=1,0.$  Коли запитали про ціну 110 одиниць – тільки дев'ятеро сказали, що ціна ще низька, отже  $\Box A(110)=9/10 = 0.9$ . Коли їх було запропоновано ціну в 115 грошових одиниць – п'ятеро сказали, що ціна ще низька, тобто  $\Box A(115)=5/10 = 0,5$ . А для ціни в 120 – ніхто з експертів не погодився, що ціна є низькою, отже *μA*(120)=0/10 = 0,0.

Такий алгоритм дозволяє побудувати функцію приналежності до певної характеристики соціально-економічної системи. Особливо актуальним є не чітке визначення критеріальних значень коефіцієнтів, що характеризують роботу підприємства, оскільки рекомендовані їх значення завжди подаються в певному діапазоні.

Існує понад десяток типових форм кривих для завдання функцій приналежності. Найбільшого поширення набули: трикутна, трапецеїдальна функції та функція приналежності Гауса.

Трикутна функція приналежності визначається трійкою чисел (*а,b,c*), і її значення в точці *x* обчислюється згідно виразу:

$$
MF(x) = \begin{cases} 1 - \frac{b - x}{b - a}, & a \le x \le b \\ 1 - \frac{x - c}{c - b}, & b \le x \le c \\ 0, & \text{seformely } c \text{ is inulus singular} \end{cases}
$$
(1)

При (*b-a*)=(*c-b*) маємо випадок симетричної трикутної функції приналежності, яка може бути однозначно задана двома параметрами з трійки  $(a,b,c)$ .

Аналогічно для завдання трапецеїдальній функції приналежності чисел  $(a,b,c,d)$ 

,

необхідна четвірка

$$
MF(x) = \begin{cases} 1 - \frac{b - x}{b - a}, & a \leq x \leq b \\ 1, & b \leq x \leq c \\ 1 - \frac{x - c}{d - c}, & c \leq x \leq d \\ 0, & \text{b}
$$

При (*b*-*a*)=(*d*-*c*) трапецеїдальна функція приналежності приймає симетричний вигляд.

Функція приналежності гауссова типу описується формулою

$$
MF(x) = exp\left[-\left(\frac{x-c}{\sigma}\right)^2\right],
$$
 (2)

і оперує двома параметрами. Параметр *с* позначає центр нечіткої множини, а параметр *σ* відповідає за крутизну функції.

Інколи застосовують кругову функцію виду

$$
\mu(x) = \frac{1}{1 + \frac{(x - a)^2}{b}} / x \quad \text{afo} \qquad \mu(x) = a \sqrt{\frac{x}{x_{max}}} \left( 1 - \frac{x}{x_{max}} \right), \tag{3}
$$

Де *a, b* – діапазон значень х, в межах якого зображується півколо, *хмах –* найбільше значення аргументу, до якого сягає чверть кола. На рис. 4.12 представлені деякі з описаних функцій.

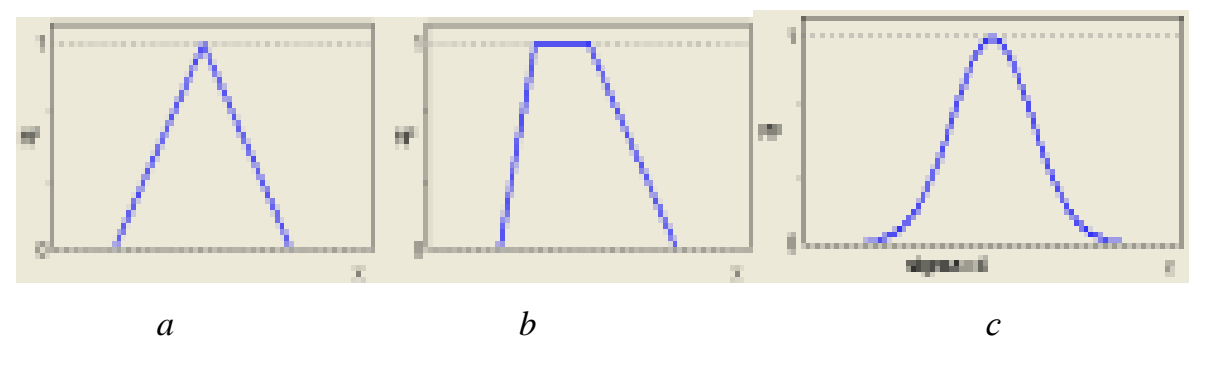

Рис. 5.. Типові кусочно-лінійні функції приналежності; трикутна (*а*) та трапецеїдальна (*b*), Гауса (*с*).

На такому ж принципі базується і синтез моделі управління соціальноекономічними системами.

Основою для синтезу нечіткого логічного управління є база правил, що містить нечіткі вислови у формі «Якщо-то» і функції приналежності для відповідних лінгвістичних термів (тобто, нечітких множин, які визначають лінгвістичну змінну). При цьому повинні дотримуватися наступні умови:

1. Існує хоч би одне правило для кожного лінгвістичного терма вихідний змінної.

2. Для будь-якого терма вхідної змінної є хоча б одне правило, в якому цей терм використовується як передумова (ліва частина правила).

Інакше має місце неповна база нечітких правил.

Приклад. Групі експертів з 8 осіб було запропоновано визначити дії керівництва щодо прийнятного рівень коефіцієнтів швидкої ліквідності та платоспроможності, нижче якого робота підприємства вважається незадовільною. Такими діями було визнано збільшення статутного капіталу

пропорційно величині зменшення означених показників. Тобто, потрібно синтезувати модель управління статутним капіталом підприємства.

Вирішення задачі почнемо з визначення діапазону значень аргументів *х* для трьох нечітких множин: *A*1 – множина значень коефіцієнта швидкої ліквідності , *A*<sup>2</sup> *–* множина значень коефіцієнта платоспроможності*, B* – множина значень збільшення статутного капіталу на 10% відносно рівня зменшення суми двох означених коефіцієнтів. В спеціальній літературі було означено прийнятний рівень першого коефіцієнта 0.6 - 0.8, а для другого – більше 0.5. Тому діапазон можливих значень для обох коефіцієнтів було обрано 0,2 - 0,8. Діапазон можливих значень *х* для множини *В* – 0,4 – 1,6.

Потім було проведено опитування експертів щодо незадовільних значень обох коефіцієнтів. Результати опитування наведені в наведеній нижче таблиці.

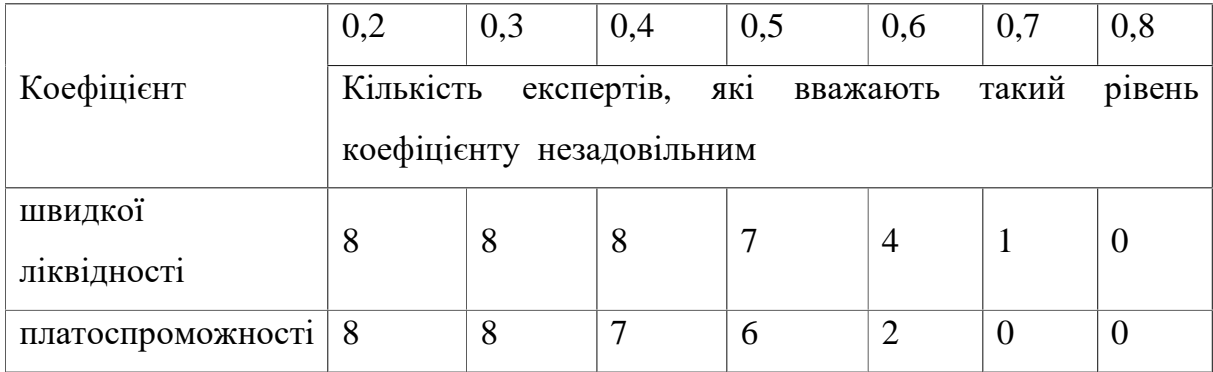

За цією таблицею можна побудувати нечіткі множини, розрахувавши степінь приналежності як результат ділення числа згодних експертів на їх загальну кількість:

 $A_1 = \{1, 0/0, 2; 1, 0/0, 3; 1, 0/0, 4; 0, 875/0, 5; 0, 5/0, 6; 0, 125/0, 7; 0/0, 8\}.$ 

 $A_2 = \{1, 0/0, 2; 1, 0/0, 3; 0, 875/0, 4; 0, 75/0, 5; 0, 25/0, 6; 0/0, 7; 0/0, 8\}.$ 

Визначимо тепер прийнятний рівень збільшення рівня статутного капіталу в залежності від суми коефіцієнтів. Результати опитування наведені в наступній таблиці.

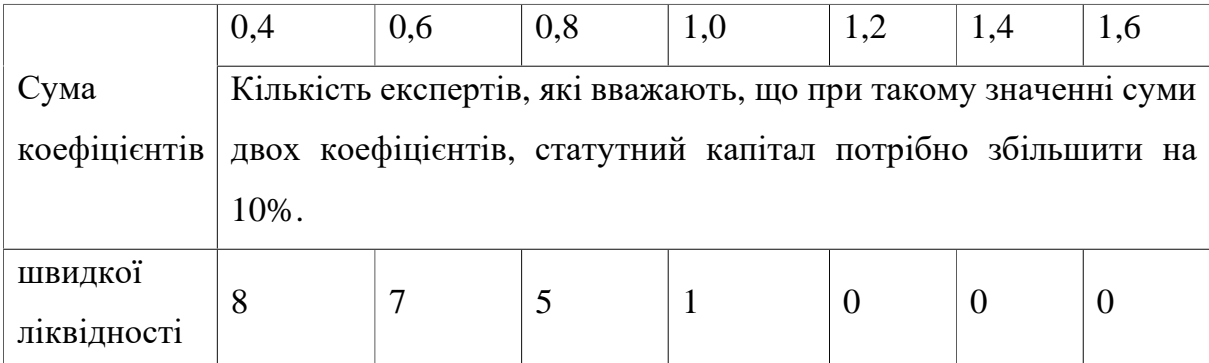

За цією таблицею можна побудувати нечітку множину рішень збільшення статутного капіталу, розрахувавши степінь приналежності як результат ділення числа згодних експертів на їх загальну кількість:

 $B = \{1,0/0,4; 0,875/0,6; 0,625/0,8; 0,125/1,0; 0/1,2; 0/1,4; 0/1,6\}.$ 

Визначення числових характеристик трьох нечітких множин дозволяє синтезувати структуру управління соціально-економічної системи, яка складається з двох коефіцієнтів у вигляді:

## *AI MELL***<sub>1</sub> <b>LE** *x*<sub>1</sub> **LE** *x***<sub>2</sub> LE** *n***<sub>2</sub> CD** *x*<sub>1</sub> **LE** *n***<sub>1</sub> <b>c** *n***<sub>2</sub> <b>c** *n n***<sub>2</sub> <b>c** *n n n n n n n n n n n n n n n n n*

### **Порядок виконання.**

- 1. Студент обирає завдання згідно останньої цифри залікової книжки.
- 2. Самостійно визначає кількість вхідних змінних, але не менше 2-х.
- 3. Вихідна змінна завжди одна.
- 4. Студент самостійно генерує набір нечітких правил у кількості не менше 8.
- 5. Студент створює нечітку модель на базі програми Matlab та її функції fuzzy.
- 6. Студент створює таблицю можливих значень для вхідних факторів.
- 7. Студент отримує чітке значення вихідного параметру і доповнює ним таблицю вхідних значень.
- 8. За допомогою Excel створюється нелінійна модель зв'язку вхідних та вихідних даних.

- 0. Розробити систему нечіткого управління автомобілем.
- 1. Розробити систему нечіткого керування торгами цінних паперів на біржі.
- 2. Розробити систему нечіткої зміни цін, при торгівлі в роздріб.
- 3. Розробити систему нечіткого визначення того, чи є студент успішним.
- 4. Розробити систему нечіткого визначення якості роботи державної установи.
- 5. Розробити систему нечіткого виявлення того, що підприємство не сплачує податки.
- 6. Розробити систему нечіткого керівництва торговою фірмою.
- 7. Розробити систему нечіткого керівництва промисловим підприємством.
- 8. Розробити систему нечіткого управління персоналом.
- 9. Розробити систему нечіткого визначення здоров'я людини.

# **10. ІНДИВІДУВАЛЬНЕ ЗАВДАННЯ№6. Нейронні сітки**

**Критерії оцінювання:** це задання оцінюється у 5 балів за національною шкалою. За кожну помилку знімається 0,1 бали. Потім оцінка перераховується за 100-бальною системою згідно існуючого положення.

**Мета роботи.** Вивчити можливості нейронних сіток для моделювання економічних показників.

**Завдання.** За вибірковими даними валюти річного балансу підприємства за 40 декад (у сотнях тисяч грн.) розрахувати модель на базі нейронних сіток та виконати розрахунки можливих значень вихідних факторів для значень вхідних, які не входили в модель.

Для отримання числових значень треба скористатися електронними таблицями Excel у наступному порядку:

1. Створити 5 стовпчикsd даних, розміром у 40 клітинок, які містять наступну формулу

**= RANDBITWEEN ((номер вашої залікової книжки – 50)\*(ваш номер за списком групи); (номер вашої залікової книжки)\*(ваш номер за списком групи+30))/N** 

або

**=СЛУЧМЕЖДУ((номер вашої залікової книжки – 50)\*(ваш номер за списком групи); (номер вашої залікової книжки)\*(ваш номер за списком групи+30))/N.** 

Де N = останній цифрі залікової книжки +1, +2, +3? +4, +5/

2. Відмітити ці стовпці, натиснувши кнопку "Копіювати" або сполучення кнопок "CTRL" $+$ "C".

3. Обрати пункт «Основне-Вставити-тільки значення».

- 4. Перші 4 стовпці позначити як Х1 Х4, а останній як Y.
- 5. Ввести ці дані у програму Statistica і побудувати нейронну модель.
6. Згенерувати додатково 10 рядків даних за тим же принципом, як у п.1.

7. Відмітити ці стовпці, натиснувши кнопку "Копіювати" або сполучення кнопок "CTRL"+"C".

8. Обрати пункт «Основне-Вставити-тільки значення».

9. Внести значення  $X1 - X4$  у програму Statistica і розрахувати прогнозні значення Y.

10. Порівняти результати прогнозу з фактичними значеннями Y.

11. Визначити, яка з розроблених моделей дала найкращий результат.

12. За тими ж даними з п.1 провести розрахунки коефіцієнтів лінійної та нелінійної моделей, використавши підпрограму Regression електронних таблиць Excel.

13. Провести розрахунок Y за 10 додатково згенерованими даними за отриманою моделлю.

14 Порівняти прогноз нейронних сіток з прогнозом моделі, отриманої за допомогою Regression електронних таблиць Excel.

## **11. ІНДИВІДУВАЛЬНЕ ЗАВДАННЯ №7. Кластерний аналіз**

**Критерії оцінювання:** це задання оцінюється у 5 балів за національною шкалою. За кожну помилку знімається 0,1 бали. Потім оцінка перераховується за 100-бальною системою згідно існуючого положення.

**Мета роботи:** Вивчити методи розрахунків відстаней між об'єктами за допомогою різних метрик Евкліда та Джеффріса-Матусіти та прийоми по їх автоматичній кластерізації. Набути навичок складання математичної моделі задачі планування виробництва та її реалізації із використанням табличного процесору Excel або таблиць Calc з пакету Open Office вільного програмного забезпечення.

1. Розрахувати матриці відстаней за метриками Евкліда, та Джеффріса-Матусіти.

2. Застосувавши функцію Розві'язувач електронних таблиць Microsoft Excel, потрібно вирішити оптимальні задачі включення до кластерів для матриць відстаней, розрахованих за цими метриками.

3. Провести аналіз отриманих результатів, порівняти результати кластеризації і зробити висновки.

**Приклад.** Побудувати матрицю відстаней для 5-ти об'єктів, представлених чотирма факторами у наведеній нижче таблиці, за метрикою Джеффріса- Матусіти.

Рішення цієї задачі будемо виконувати у додатку Calc пакету Open Office. Спочатку проведемо нормування таблиці значень. Для цього розрахуємо середні значення, із застосуванням функції *AVERAGE*(B2:B6), де через двокрапку вказано діапазон адрес клітинок, які містять зміни значення першого фактора для всіх 5-ти об'єктів. Знаходимо стандарт, використовуючи функцію *STDEVA*(B2:B6), де так само подано діапазон клітинок для 1-го фактора. І нарешті, за допомогою формули *STANDARDIZE*(B2;\$B\$7;\$B\$8)+4 виконуємо

74

нормування. Тут перше число – адреса клітинки, яка має бути нормована, 2-ге – адреса клітинки, де є середнє, 3-є – клітинка, де є стандарт.

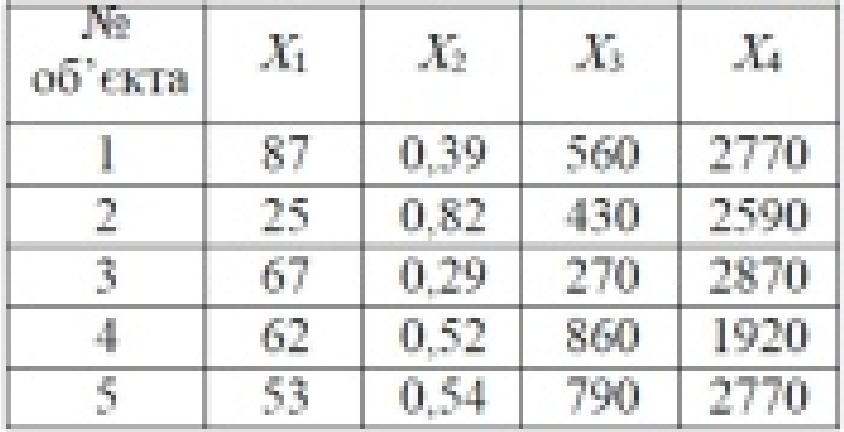

Результат нормування представлено нижче.

Знайдемо тепер матрицю відстаней за метрикою Джеффріса-Матусіти

$$
d_M\left(x_i;y_i\right)\!=\!\sqrt{\sum_{i=1}^N\!\left(\!\sqrt{x_i}-\!\sqrt{y_i}\right)^{\!2}}\,.
$$

Матриця відстаней буде мати розмір 5х5.

Спочатку знаходимо різницю коренів квадратних та зводимо їх у квадрат для кожної пари факторів за допомогою формули (*SQRT*(B13)- *SQRT*(C13))^2, тут В13 та С13 – адреси відповідних клітинок, які містять однакові фактори для різних об'єктів. Далі – знаходимо корінь квадратний з їх суми за формулою *SQRT*(*SUM*(B15:B19)).

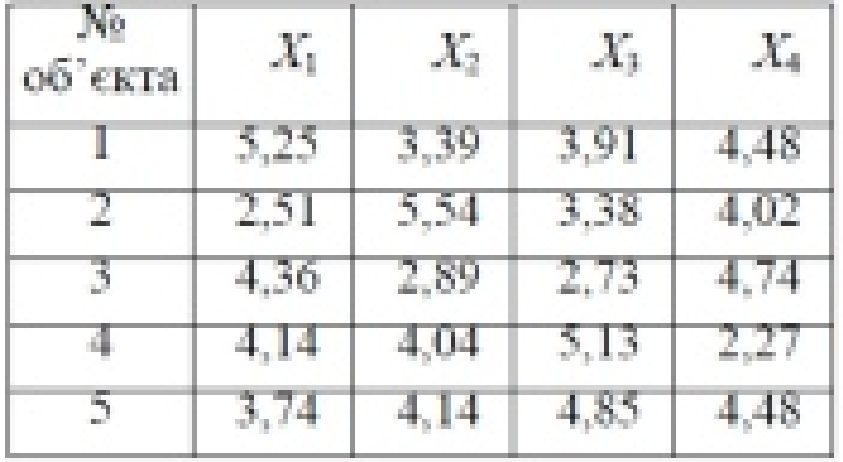

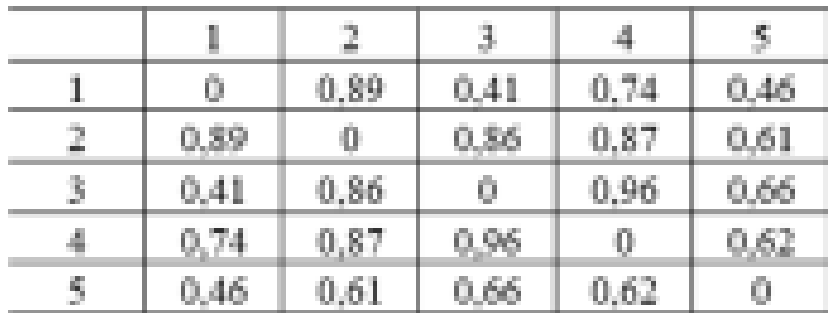

Як видно з розрахунків, найменшу відстань мають об'єкти 1-5 (0,46), а найбільшу – 3-4 (0,96).

4. Введемо цільову функцію, що відповідає обраному критерію внутрішньо групової однорідності об'єктів  $0 \t 1$ <sup>v</sup> $0$ max  $N_0$  N  $\sum_{i=1}$   $\sum_{j=1}$   $q_{ij}$   $\alpha_{ij}$  $Z = \sum_{i} \sum_{j} q_{ij} d^j$  $=\sum_{i=1}^{\infty}\sum_{j=1}^{\infty}q_{ij}d_{ij}\rightarrow$ (1)

 $-1$   $j=1$ 

де *qij* – елемент матриці *Q*, *dij* – метрика відстані поміж об'єктами (1 ≤ *і,j* ≤ *NO*).

5. Додамо до цільової функції обмеження 1  $\int q_{ii} \leq N$ *N*  $\sum_{i=1}^{\infty} q_{ij} \leq$  $\frac{1}{-1}$   $\frac{1}{y}$   $\frac{0}{y}$ (2)

$$
\sum_{j=1}^{N_0} q_{ij} = 1 \tag{3}
$$

Перше обмеження означає, що сума елементів *qij* по рядку не повинна перевищувати числа об'єктів, друге – що один і той же об'єкт не може бути включений до двох чи більше кластерів.

6. Останнє обмеження показує, що число об'єктів, включених до різних

кластерів має дорівнювати їх загальній кількості

$$
\sum_{i=1}^{N_0} \sum_{j=1}^{N_0} q_{ij} = N_0 \tag{4}
$$

Ознакою того, скільки об'єктів включено до кластера буде значення суми (2.3). Змінними параметрами задачі оптимізації будуть елементи матриці *Q*.

Перенесемо цю матрицю до Excel. Там же утворимо чисту матрицю, теж розміром 5х5, в якій будуть знаходитися елементи матриці *Q*. При цьому ми припускаємо, що номери стовпців у ній відповідають номерамоб'єктів, а номери рядків – номерам кластерів. У матриці *Q* знайдемо суму по рядкам, що буде відповідати лівій частині обмеження (2,) та по стовпцях – лівій частині обмеження (3). Далі знайдемо загальну суму елементівматриці*Q*згідно з (4). Сума знаходиться за допомогоюфункції *SUM*(*II*:JJ), де *II* – адреса першої клітинки, яка містить масив чисел, а *JJ* – адреса останньої клітинки. Тепер сформуємо цільову функцію виду (3,38). Для цього скористаємося функцією *SUMPRODUCT*(*II:JJ;NN:MM*), де *II:JJ* – адреса масиву відстаней, а *NN:MM* – адреса масиву матриці *Q*. Спочатку всі суми дадуть нуль, оскільки всі елементи матриці *Q* дорівнюють нулю. Застосувавши функцію Розв'язувач, ми позначаємо елементи матриці *Q*, як змінні параметри, що мають бінарний характер, спрямовуємо функціонал до мінімуму, додаємо обмеження і отримуємо наступне оптимальне рішення, для якого функціонал дорівнює 4,36.

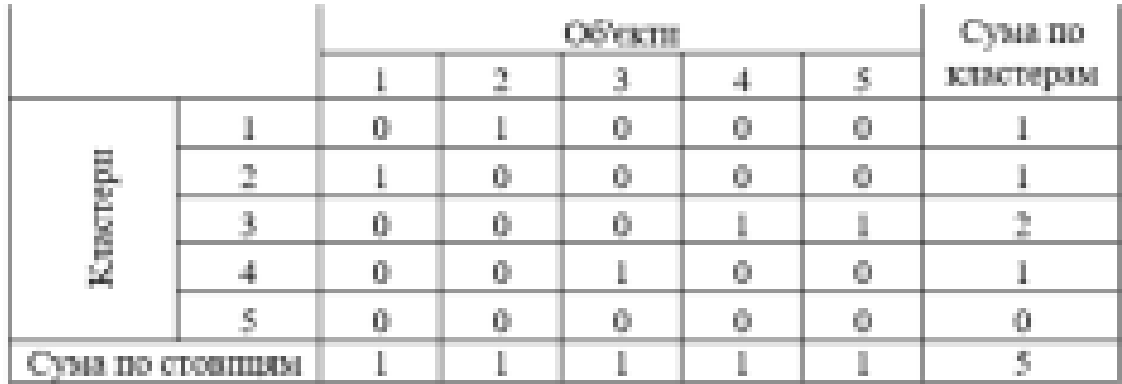

Аналіз результатів показує, що у перший кластер попав 2-й об'єкт, у другий кластер – 1-й, у третій кластер – 4-й та 5-й, у четвертий кластер – 3-й, у п'ятий – не включено жодного об'єкта.

Кожному студенту надаються числові значення 9-ти параметрів для 10-ти об'єктів згідно останньої цифри залікової книжки.

Студенти повинні виконати розбиття об'єктів на кластери із застосуванням методу повного перебору, а також із застосуванням програми Statistica.

Таблиця 2.4

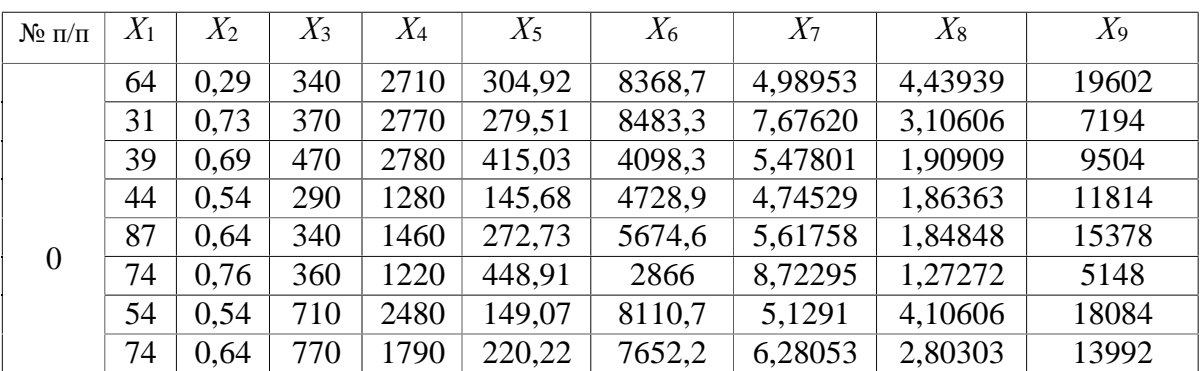

Варіанти завдань

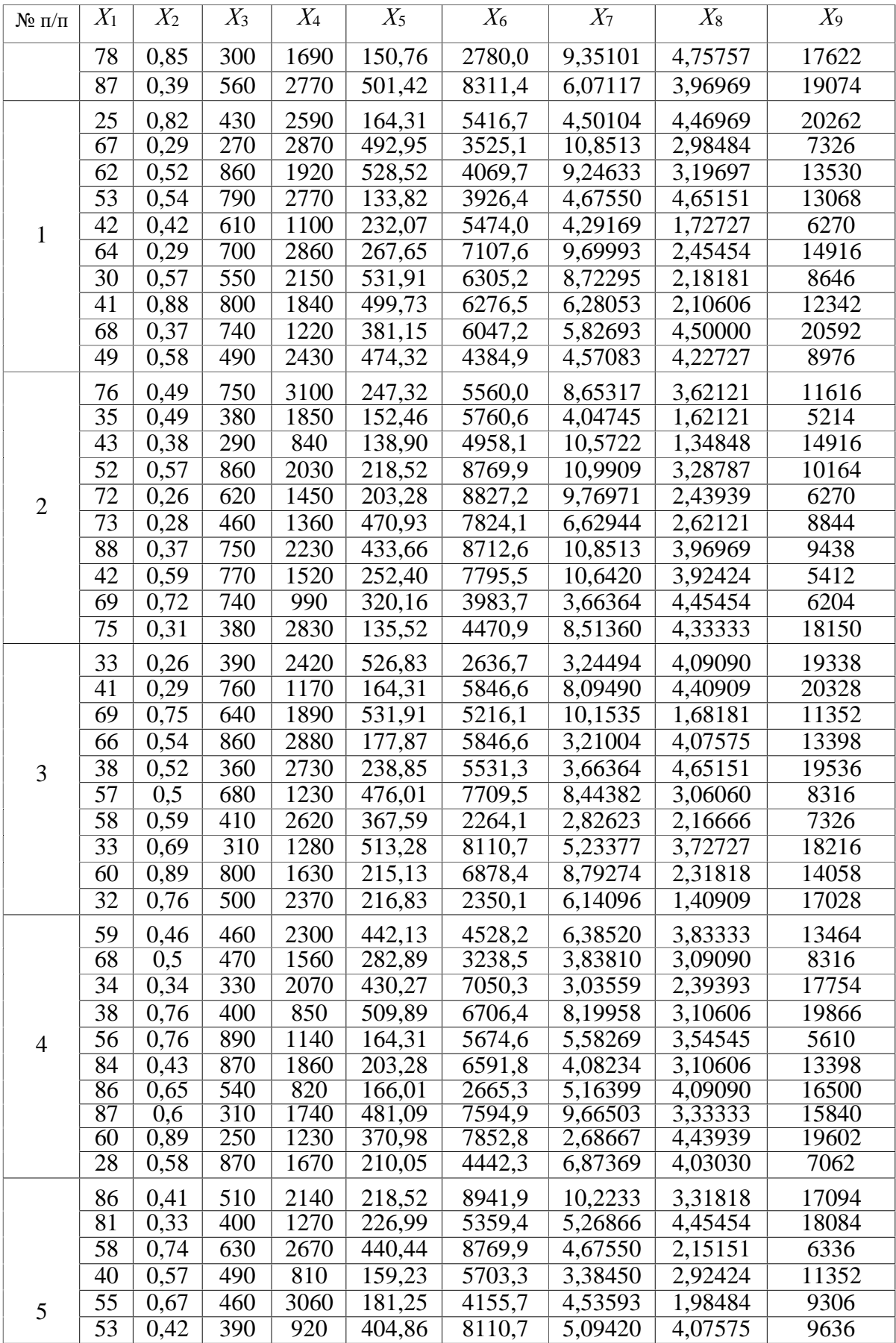

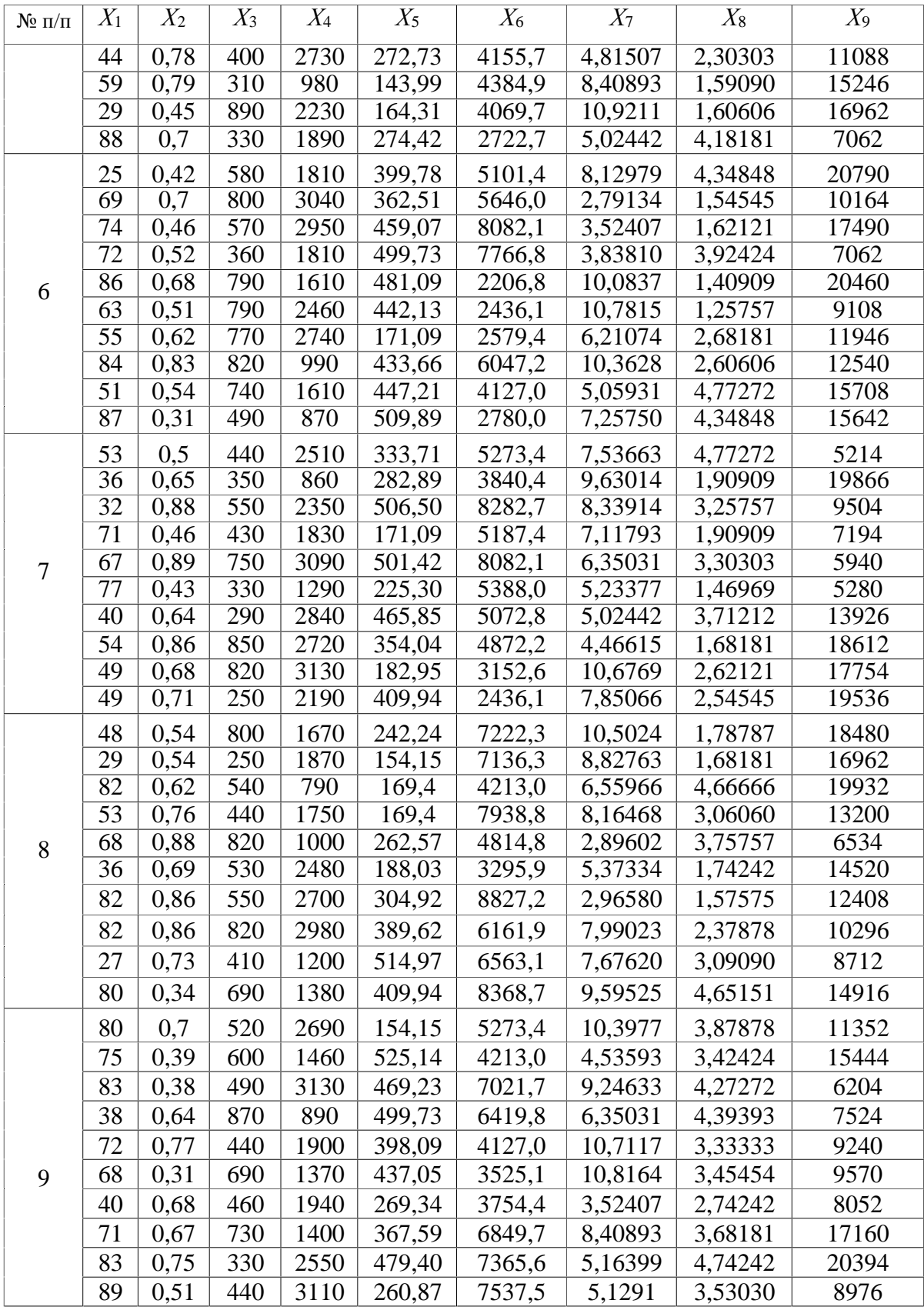